# **SIEMENS**

# SIMOVERT MASTER DRIVES Operating Instructions Chassis units (Types E - H) AC-AC

Part 1

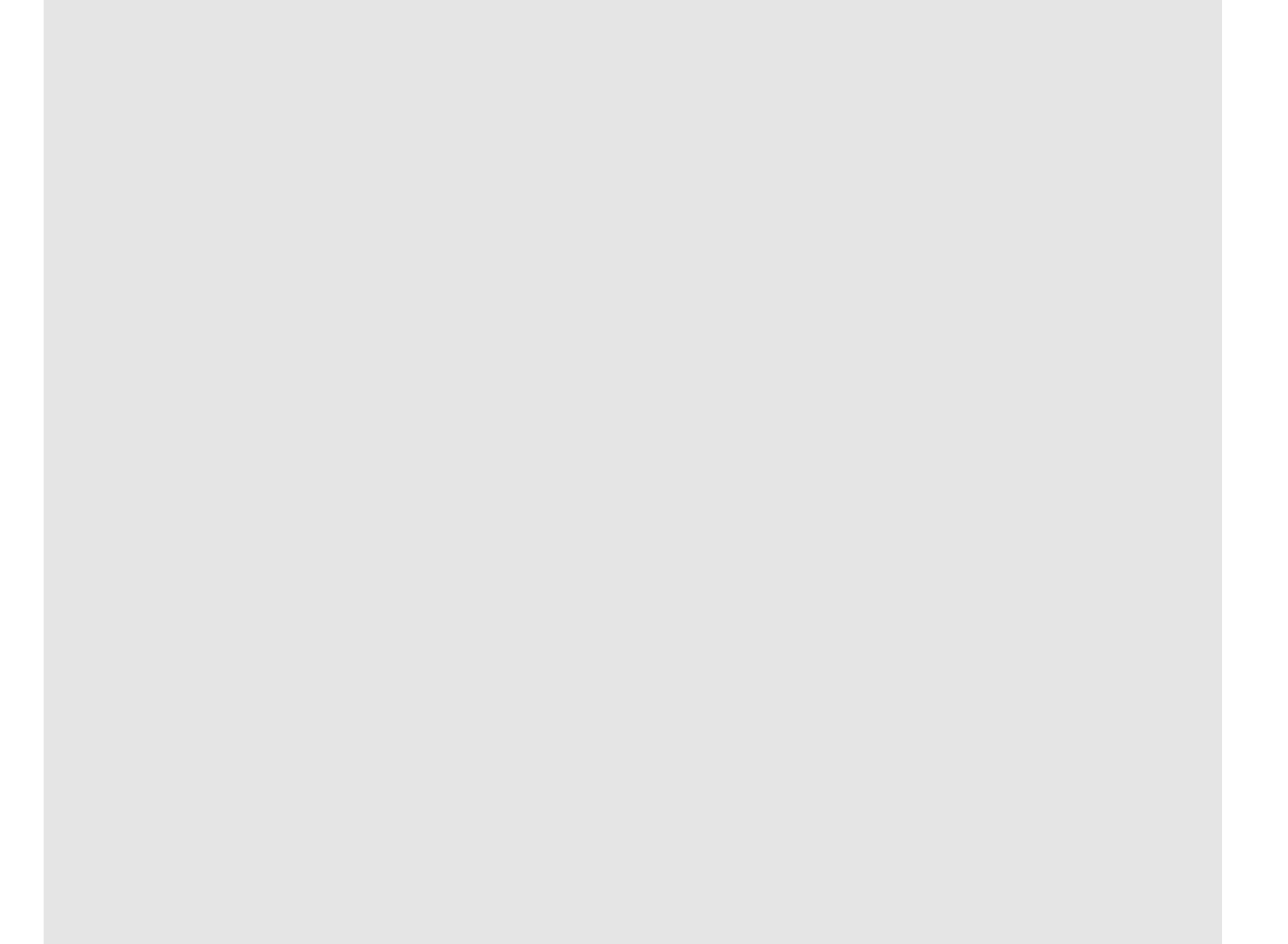

#### **Overview of the MASTER DRIVES Operating Instructions:**

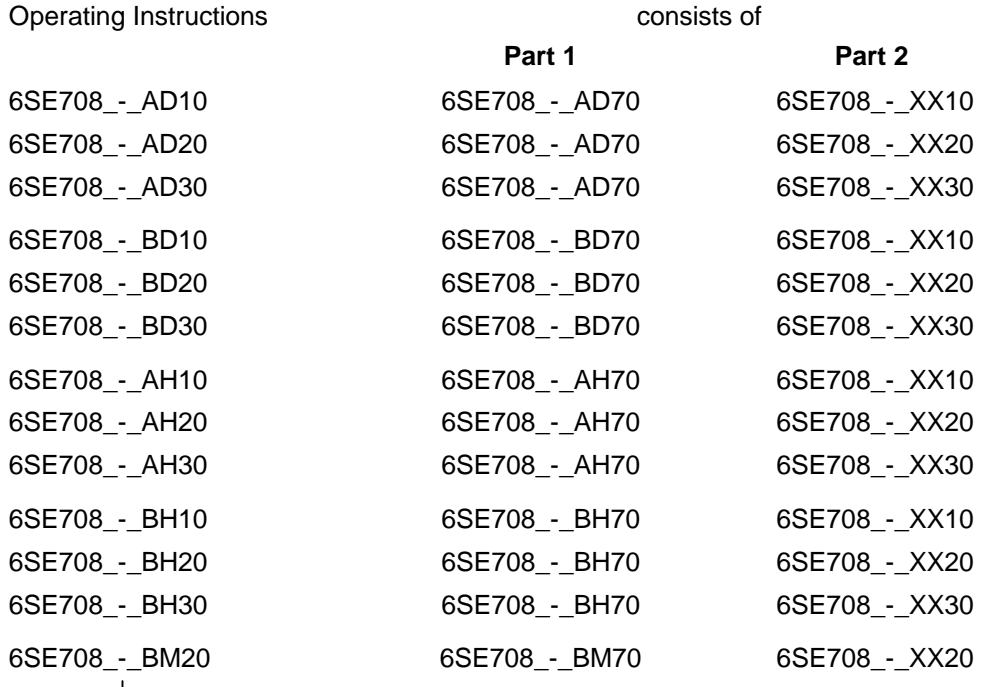

You will receive Parts 1 and 2 of the Operating Instructions when you use this Order No. Parts 1 and 2 can be individually ordered by specifying the particular Order No.

\_-\_ stands for the language code, e.g. 0-0 for German Editions.

The following foreign language Editions of these Operating Instructions are available:

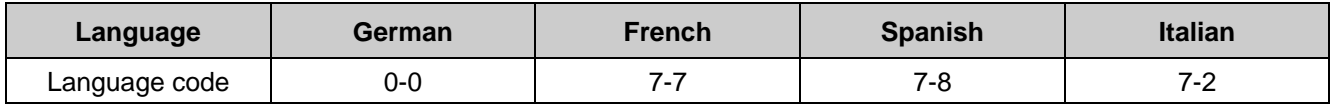

**These Operating Instructions are valid for software release V1.3.**

The reproduction, transmission or use of this document or its contents is not permitted without express written authority. Offenders will be liable for damages. All rights, including rights created by patent grant or registration of a utility model or design, are reserved.

We have checked the contents of this document to ensure that they coincide with the described hardware and software. However, differences cannot be completely excluded, so that we do not accept any guarantee for complete conformance. However, the information in this document is regularly checked and necessary corrections will included in subsequent editions. We are grateful for any recommendations for improvement. SIMOVERT<sup>®</sup> Registered Trade Mark

## **Contents**

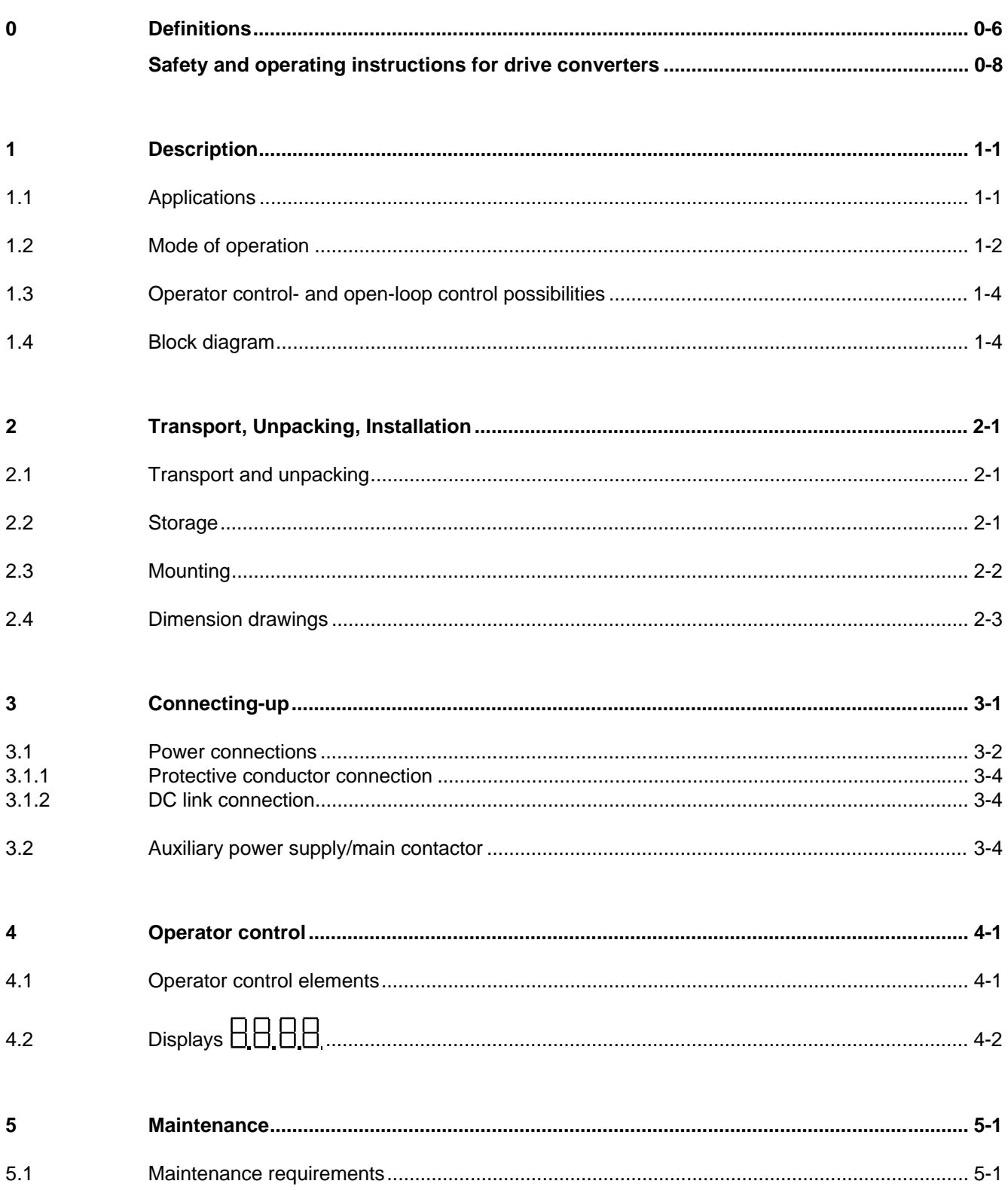

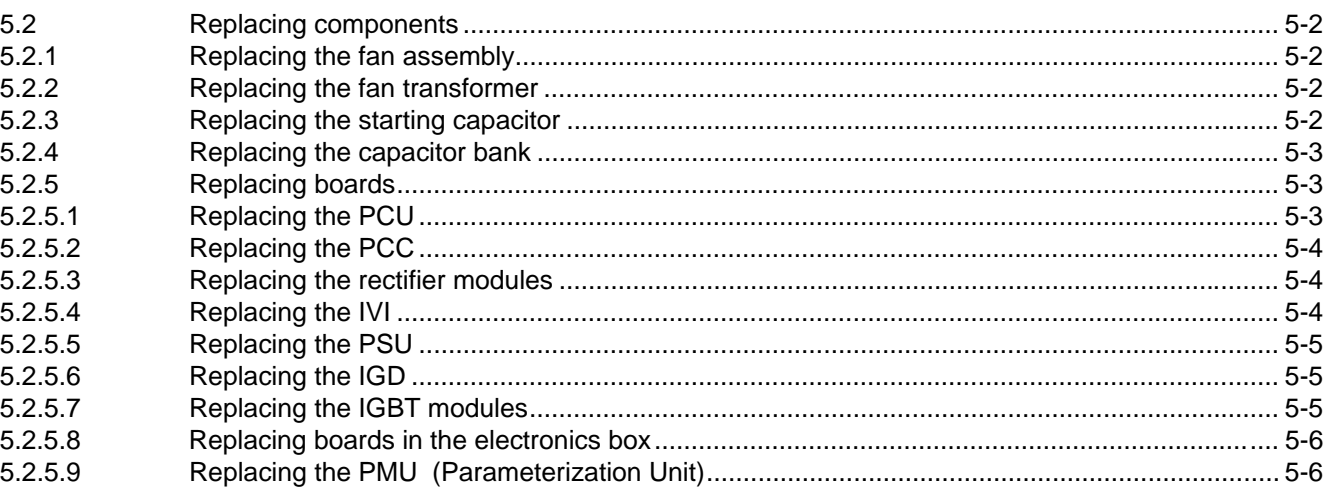

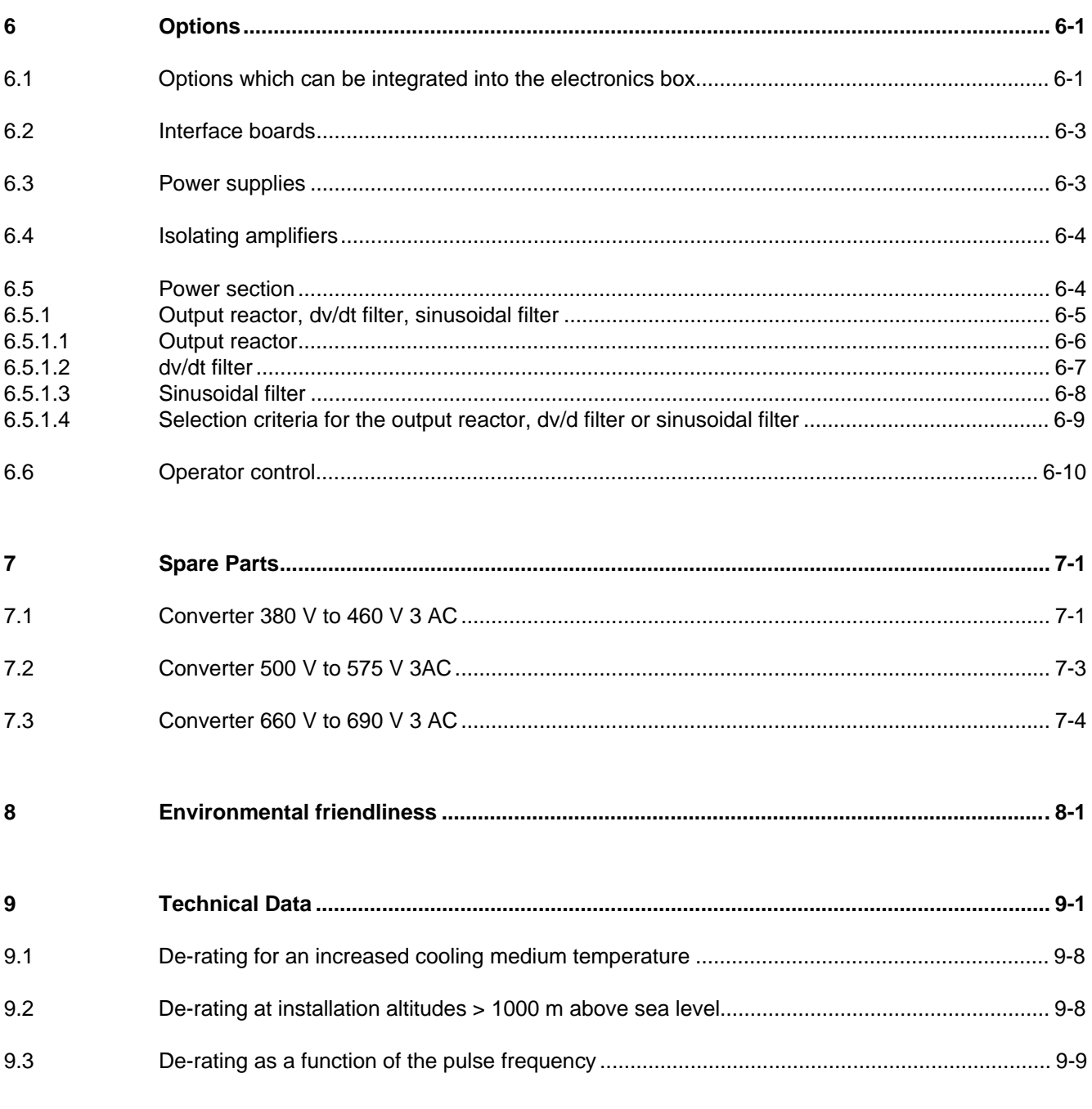

 $0 - 4$ 

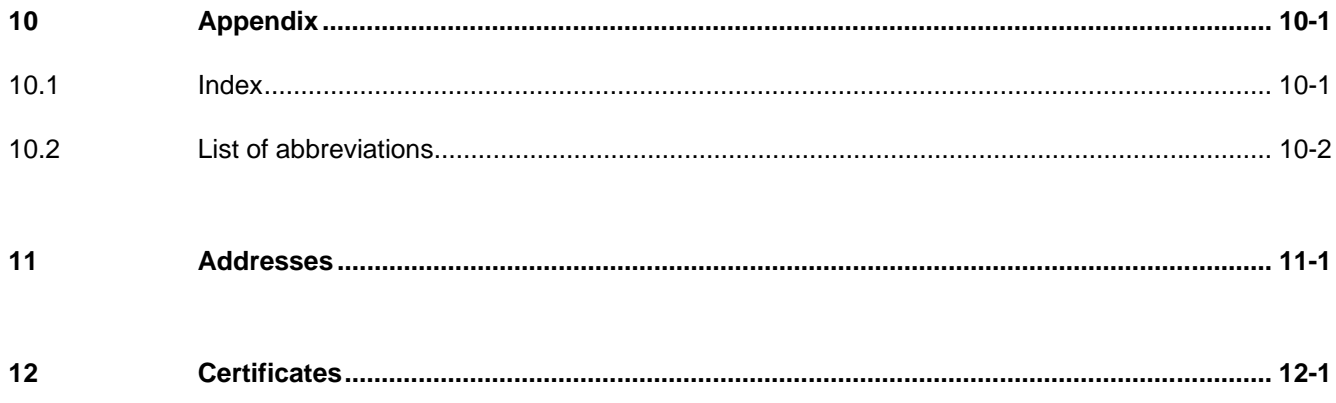

## 0 Definitions

• QUALIFIED PERSONAL

For the purpose of these instructions and product labels, a "Qualified person" is someone who is familiar with the installation, mounting, start-up and operation of the equipment and the hazards involved. He or she must have the following qualifications:

- 1. Trained and authorized to energize, de-energize, clear, ground and tag circuits and equipment in accordance with established safety procedures.
- 2. Trained in the proper care and use of protective equipment in accordance with established safety procedures.
- 3. Trained in rendering first aid.
- DANGER

For the purpose of these instructions and product labels, "Danger" indicates death, severe personal injury or substantial property damage will result if proper precautions are not taken.

• WARNING

For the purpose of these instructions and product labels, "Warning" indicates death, severe personal injury or property damage can result if proper precautions are not taken.

**CAUTION** 

For the purpose of these instructions and product labels, "Caution" indicates that minor personal injury or material damage can result if proper precautions are not taken.

• NOTE

For the purpose of these instructions, "Note" indicates information about the product or the respective part of the Instruction Manual which is essential to highlight.

**NOTE** 

These instructions do not purport to cover all details or variations in equipment, nor to provide for every possible contingency to be met in connection with installation, operation or maintenance.

Should further information be desired or should particular problems arise which are not covered sufficiently for the purchaser's purposes, the matter should be referred to the local Siemens sales office.

The contents of this Instruction Manual shall not become part of or modify any prior or existing agreement, committment or relationship. The sales contract contains the entire obligation of Siemens. The warranty contained in the contract between the parties is the sole warranty of Siemens. Any statements contained herein do not create new warranties or modify the existing warranty.

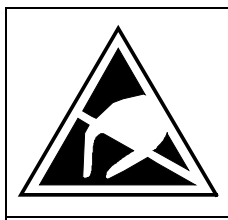

## CAUTION

### **Components which can be destroyed by electrostatic discharge (ESD)**

The converters contain components which can be destroyed by electrostatic discharge. These components can be easily destroyed if not carefully handled. If you have to handle electronic boards please observe the following:

- ♦ Electronic boards should only be touched when absolutely necessary.
- ♦ The human body must be electrically discharged before touching an electronic board
- ♦ Boards must not come into contact with highly insulating materials e.g. plastic foils, insulated desktops, articles of clothing manufactured from man-made fibers
- ♦ Boards must only be placed on conductive surfaces
- ♦ When soldering, the soldering iron tip must be grounded
- ♦ Boards and components should only be stored and transported in conductive packaging (e.g. metalized plastic boxes, metal containers)
- ♦ If the packing material is not conductive, the boards must be wrapped with a conductive packaging material, e.g. conductive foam rubber or household aluminum foil.

The necessary ECB protective measures are clearly shown in the following diagram:

- $a =$  Conductive floor surface  $d =$  ESD overall
	-
- $b = ESD$  table  $e = ESD$  chain
- 

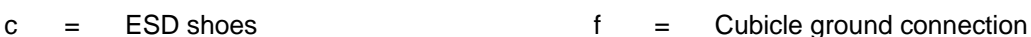

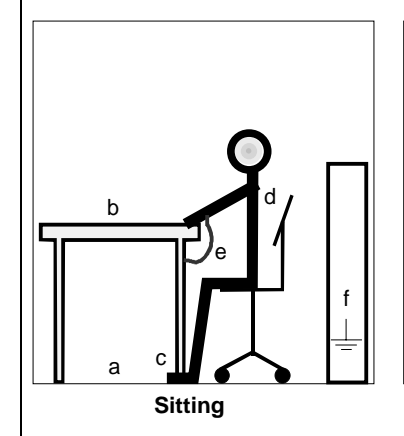

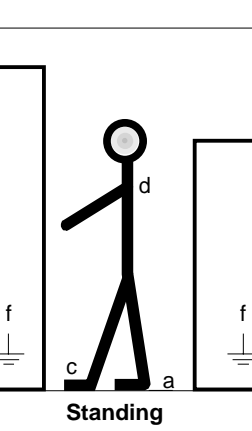

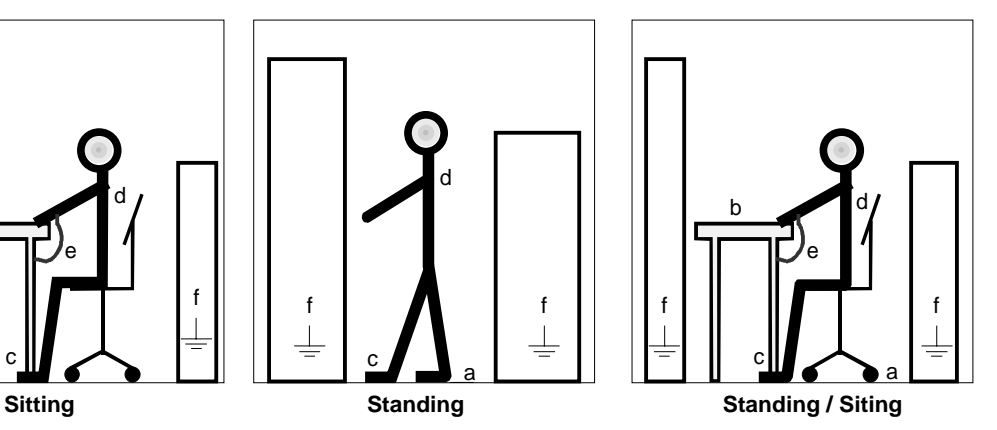

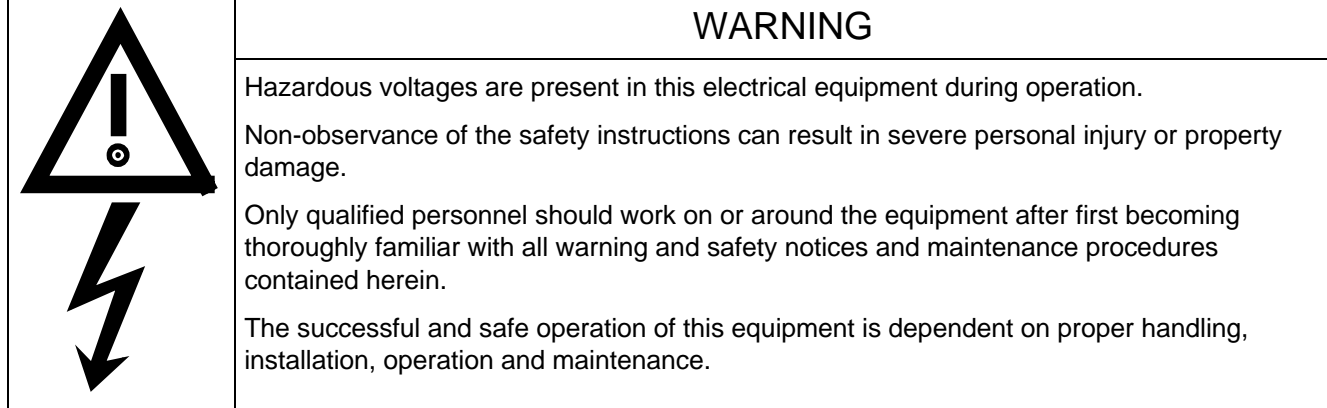

## 0.1 Safety and operating instructions for drive converters

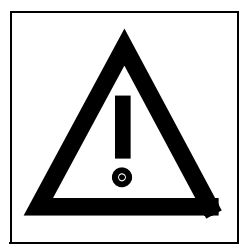

## **Safety and operating instructions for drive converters**

(in conformity with the low-voltage directive 73/23/EEC)

#### **1. General**

In operation, drive converters, depending on their degree of protection, may have live, uninsulated, and possibly also moving or rotating parts, as well as hot surfaces.

In case of inadmissible removal of the required covers, of improper use, wrong installation or maloperation, there is the danger of serious personal injury and damage to property.

For further information, see documentation.

All operations serving transport, installation and commissioning as well as maintenance are to be carried out **by skilled technical personnel** (Observe IEC 364 or CENELEC HD 384 or DIN VDE 0100 and IEC 664 or DIN/VDE 0110 and national accident prevention rules!).

For the purposes of these basic safety instructions, "skilled technical personnel" means persons who are familiar with the installation, mounting, commissioning and operation of the product and have the qualifications needed for the performance of their functions.

#### **2. Intended use**

Drive converters are components designed for inclusion in electrical installations or machinery.

In case of installation in machinery, commissioning of the drive converter (i.e. the starting of normal operation) is prohibited until the machinery has been proved to conform to the provisions of the directive 89/392/EEC (Machinery Safety Directive - MSD). Account is to be taken of EN 60204.

Commissioning (i.e. the starting of normal opertion) is admissible only where conformity with the EMC directive (89/336/EEC) has been established.

The drive converters meet the requirements of the low-voltage directive 73/23/EEC. They are subject to the harmonized standards of the series prEN 50178/DIN VDE 0160 in conjunction with EN 60439-1/ VDE 0660, part 500, and EN 60146/ VDE 0558.

The technical data as well as information concerning the supply conditions shall be taken from the rating plate and from the documentation and shall be strictly observed.

#### **3. Transport, storage**

The instructions for transport, storage and proper use shall be complied with.

The climatic conditions shall be in conformity with prEN 50178.

#### **4. Installation**

The installation and cooling of the appliances shall be in accordance with the specifications in the pertinent documentation.

The drive converters shall be protected against excessive strains. In particular, no components must be bent or isolating distances altered in the course of transportation or handling. No contact shall be made with electronic components and contacts.

Drive converters contain electrostatic sensitive components which are liable to damage through improper use. Electric components must not be mechanically damaged or destroyed (potential health risks).

#### **5. Electrical connection**

When working on live drive converters, the applicable national accident prevention rules (e.g. VBG 4) must be complied with.

The electrical installation shall be carried out in accordance with the relevant requirements (e.g. cross-sectional areas of conductors, fusing, PE connection). For further information, see documentation.

Instructions for the installation in accordance with EMC requirements, like screening, earthing, location of filters and wiring, are contained in the drive converter documentation. They must always be complied with, also for drive converters bearing a CE marking. Observance of the limit values required by EMC law is the responsibility of the manufacturer of the installation or machine.

#### **6. Operation**

Installations which include drive converters shall be equipped with additional control and protective devices in accordance with the relevant applicable safety requirements, e.g. Act respecting technical equipment, accident prevention rules etc. Changes to the drive converters by means of the operating software are admissible.

After disconnection of the drive converter from the voltage supply, live appliance parts and power terminals must not be touched immediately because of possibly energized capacitors. In this respect, the corresponding signs and markings on the drive converter must be respected.

During operation, all covers and doors shall be kept closed.

#### **7. Maintenance and servicing**

The manufacturer's documentation shall be followed.

**Keep safety instructions in a safe place!**

## 1 Description

SIMOVERT MASTER DRIVES are power electronic units. They are available as

- ♦ Compact units with three-phase- or DC current input Output range: 2.2 kW to 37 kW
- ♦ Chassis units with three-phase- or DC current input Output range: 45 kW to 200 kW
- Cabinet units with three-phase- or DC current input Output range: 250 kW to 1500 kW

There are three versions depending on the particular application

- ♦ Frequency control FC simple applications(e.g. pumps and fans)
- ♦ Vector control VC high demands regarding dynamic performance and accuracy
- ◆ Servo Control SC servo drives

### 1.1 Applications

#### **Drive converter with three-phase current input**

The drive converter generates a variable-frequency three-phase system at the motor side from a fixed-frequency three-phase supply (50/60 Hz). This variable-frequency three-phase system is used to continuously control the speed of three-phase motors.

In the basic design, SIMOVERT MASTER DRIVES can be used for two-quadrant operation. Four-quadrant operation is possible using the braking unit option. SIMOVERT MASTER DRIVES are suitable for single-motorand multi-motor drives.

Technological functions and expansions can be realized via defined interfaces in the open-loop control section.

SIMOVERT MASTER DRIVES Operating Instructions

## 1.2 Mode of operation

The three-phase AC voltage, fed to the SIMOVERT MASTER DRIVES through the input terminals, is rectified in a B6 bridge rectifier and fed to the DC link through series resistors. The DC link is charged through two resistors, so that complete ground-fault proof operation is provided on the load side.

The converter is then ready for operation.

The inverter, configured using IGBT modules, generates a three-phase system from the DC link voltage to feed the motor.

#### **SIMOVERT FC**

The inverter open-loop control uses a microprocessor with an adjustable V/f characteristic. The pulse frequency is preset to 3 kHz when the unit is shipped.

SIMOVERT FC is suitable for single-motor and multi-motor drives with:

- ♦ Induction motors
- ♦ Synchronous motors (SM)
- ♦ Reluctance motors

Some of the applications are, for example:

- ♦ Pump drives
- ♦ Fan drives
- Textile machines

The following can be set for the V/f characteristic:

- ♦ Max. frequency 300 Hz
- Operation with or without slip compensation
- ♦ Operation with or without higher-level speed controller

#### **SIMOVERT VC**

The inverter open-loop control uses a microprocessor and field-oriented vector control with an extremely fast closed-loop current control. The drive can be precisely adapted to the demanded load torque as a result of the field-oriented control, which in turn means that the drive has an extremely high dynamic performance.The pulse frequency is preset to 2.5 kHz when the unit is shipped.

SIMOVERT VC is suitable for:

♦ Induction motors in both single-motor or multi-motor drives. For multi-motor drives, the motors within the group must be the same.

Some of the applications are, for example:

- ♦ Winder drives
- ♦ Rolling mill drives.

When the drive is shipped, closed-loop V/f control is preset. Closed-loop frequency control with field-oriented vector control must be parameterized.

The converter can be set, as a result of the precise motor simulation up to a maximum frequency of 300 Hz, with and without stall protection and with and without tachometer feedback.

#### **SIMOVERT SC**

The inverter open-loop control uses a microprocessor with field-oriented vector control, with a very fast secondary closed-loop current control. High drive dynamic performance is achieved as a result of the field oriented vector control. When the unit is shipped, the pulse frequency is preset to 5 kHz. It can be set in the range from 5 kHz to 7.5 kHz.

SIMOVERT SC is suitable for:

♦ Single-motor drives with permanent-field 1FT6 motors

Some of the applications are, for example

- ♦ Winder drives,
- ♦ Foil machines,
- ♦ Packaging machines

After power-up, only the motor must be selected and the drive can then be enabled. The drive can be matched to the load moment of inertia and optimized by changing a closed-loop control parameter.

The converter operates with motor identification (MOTID). The maximum stator frequency is 400 Hz. The following operating modes can be selected:

- ♦ Closed-loop speed control
- ♦ Closed-loop torque control

The following encoders can be used:

- ♦ ERN 1387 encoders
- ♦ Encoders which are compatible to ERN 1387
- ♦ Resolvers

## 1.3 Operator control- and open-loop control possibilities

The unit can be controlled via

- ♦ the parameterization unit (PMU)
- ♦ an optional operator control panel (OP1)
- $\triangleleft$  terminal strip
- ♦ a serial interface.

When networked with automation systems, the unit open-loop control is realized via optional interfaces and technology boards.

### 1.4 Block diagram

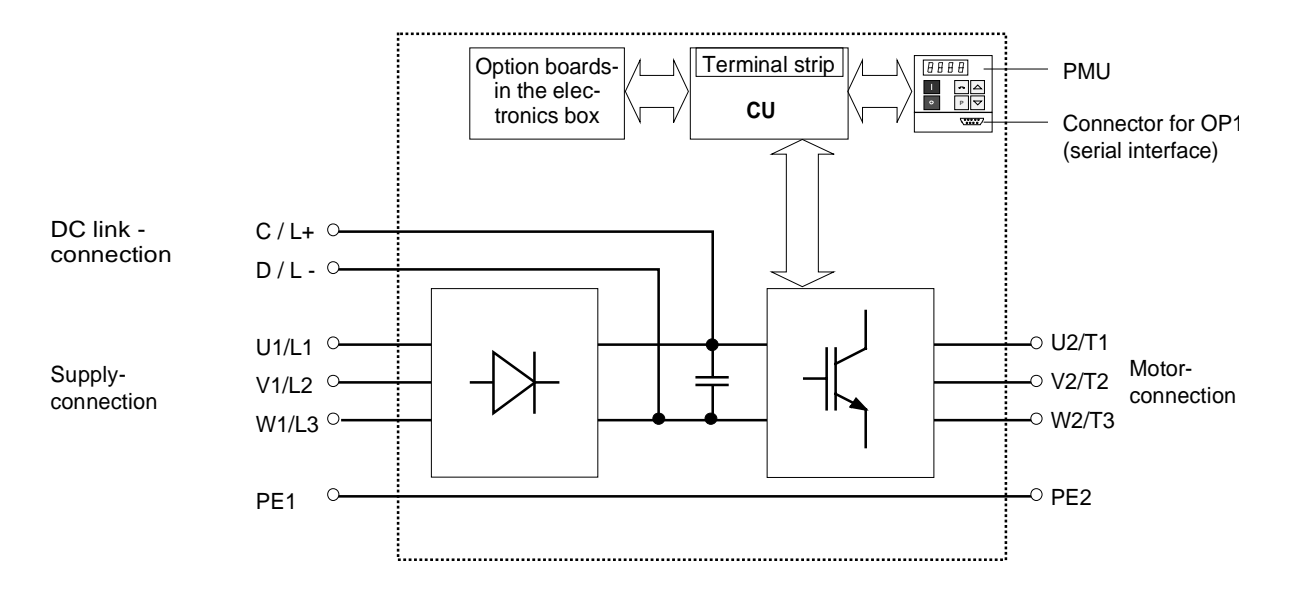

Fig. 1.1 Block diagram

## 2 Transport, Unpacking, Installation

## 2.1 Transport and unpacking

The units are packed in the manufacturing plant corresponding to that specified when ordered. A product packing label is located on the outside of the packing.

Please observe the instructions on the packaging for transport, storage and professional handling.

For transportation with a fork-lift truck the converter is mounted on a wooden pallet.

Vibration and jolts must be avoided during transport, e.g. when setting the unit down.

The converter can be installed after it has been unpacked and checked to ensure that everything is complete and that the converter is not damaged.

If the converter is damaged you must inform your shipping company immediately.

The packaging consists of a wooden floor sectionand a PE foil to protect the equipment from humidity. It can be disposed of in accordance with local regulations.

Chassis units are supplied, as standard, with degree of protection IP00.

## 2.2 Storage

The converters must be stored in clean dry rooms.Temperatures between − 25 °C (−13 °F) and + 70 °C (158 °F) are permissible. Temperature fluctuations > 20 K per hour are not permissible.

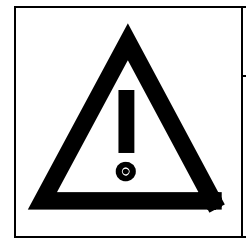

### WARNING

The equipment should not be stored for longer than one year. If it is stored for longer periods of time, the converter DC link capacitors must be formed at start-up.

Capacitor forming is described in Part 2 of the Operating Instructions.

## 2.3 Mounting

The following are required for mounting:

- $\triangleleft$  M8 bolt(s)
- ♦ Dimension drawings: Fig. 2.2 for types of construction E, F, Fig. 2.3 for types of construction G and Fig. 2.4 for type of construction H.

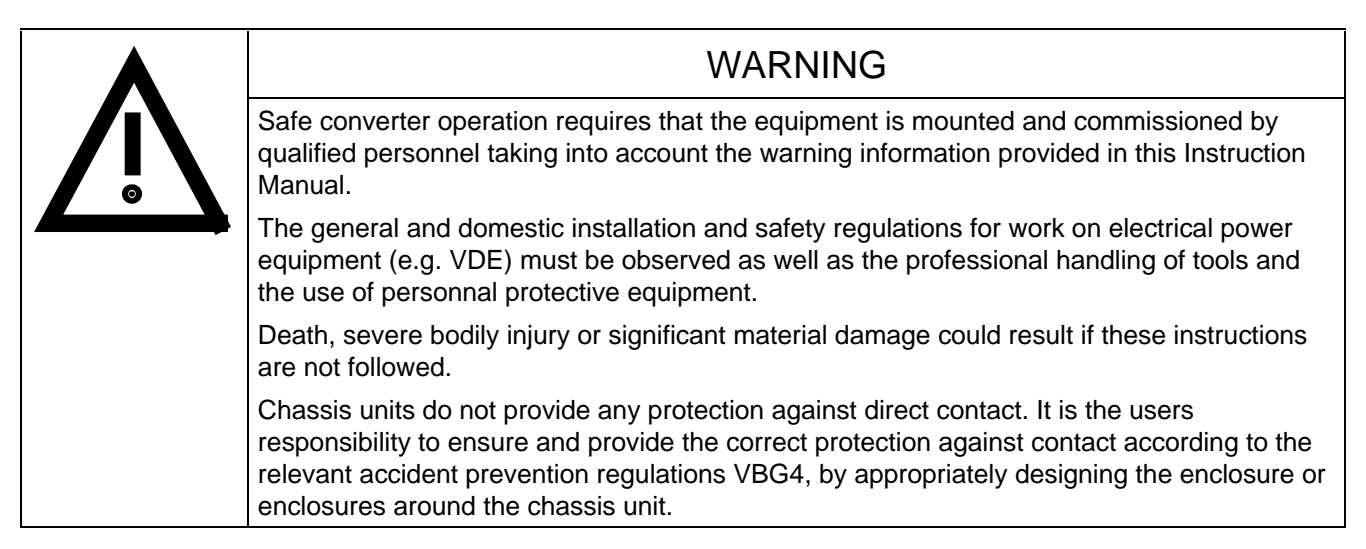

#### **Remove shipping brace (marked).**

#### **Requirements at the point of installation:**

The local guidelines and regulations must be observed when mounting and installing the equipment.

The unit is mounted corresponding to the dimension drawings in Section 2.4.

Equipment rooms must be dry and dust-free. Ambient and cooling air must not contain any electrically conductive gases, vapors and dusts which could diminish the functionality. Dust-laden air must be filtered.

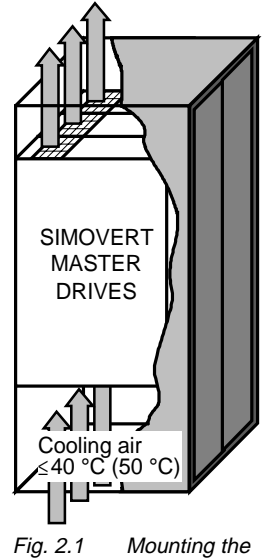

converters in cabinate

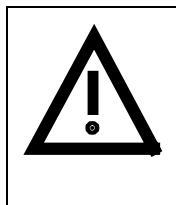

### WARNING

When mounting in cabinets, a clearance of above and below must be provided so that the cooling air flow is not restricted (refer to dimension drawings, Section 2.4).

Dimension the cabinet cooling in line with the power loss! ( $\epsilon$  Section "Technical data")

The converter ambient climate in operating rooms may not exceed the values of code F according to DIN 40040. For temperatures > 40 °C (104 °F) and installation altitudes > 1000 m, de-rating is required ( $\approx$  Section .Technical data").

## 2.4 Dimension drawings

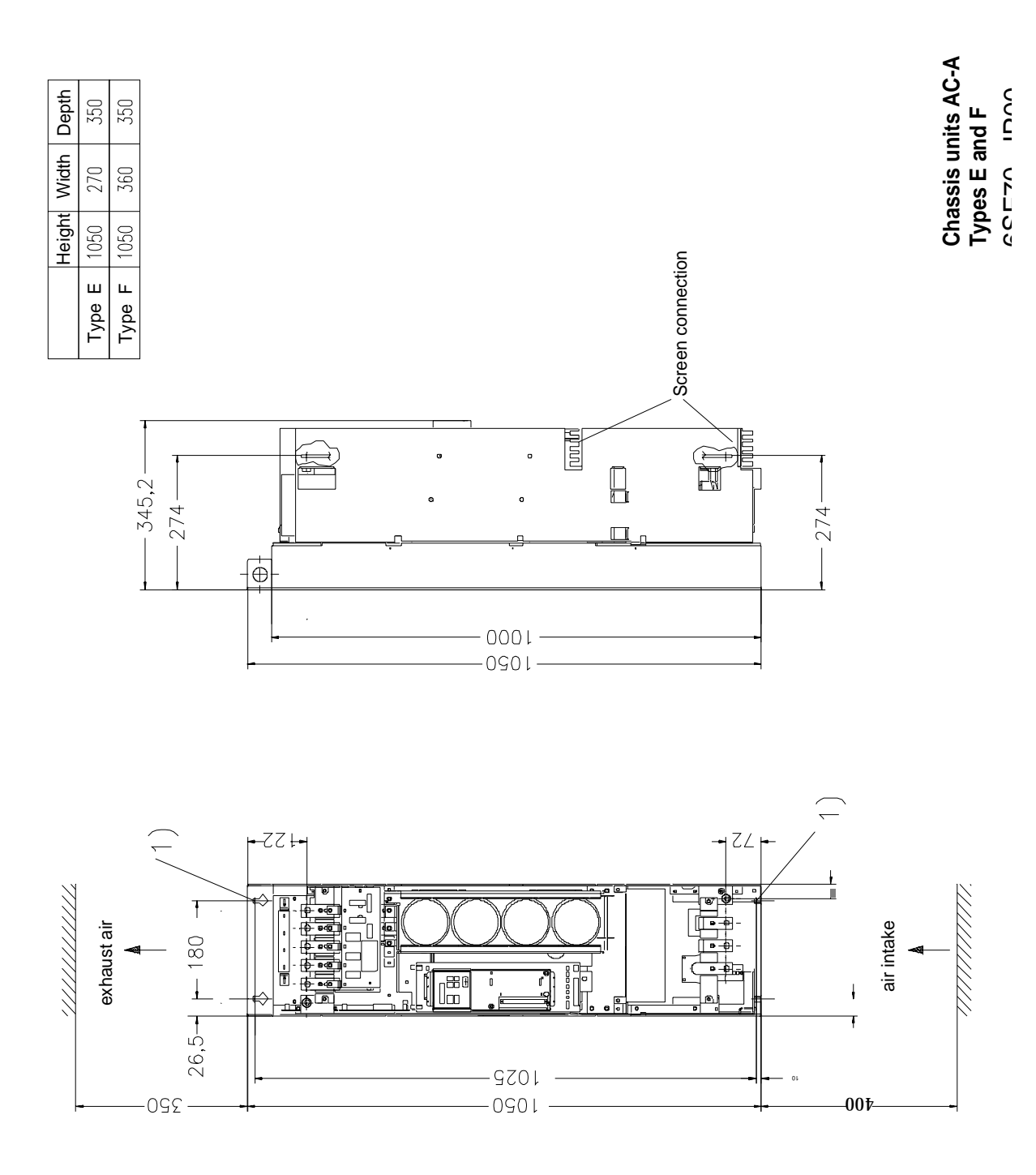

Fig. 2.2 Types E and F

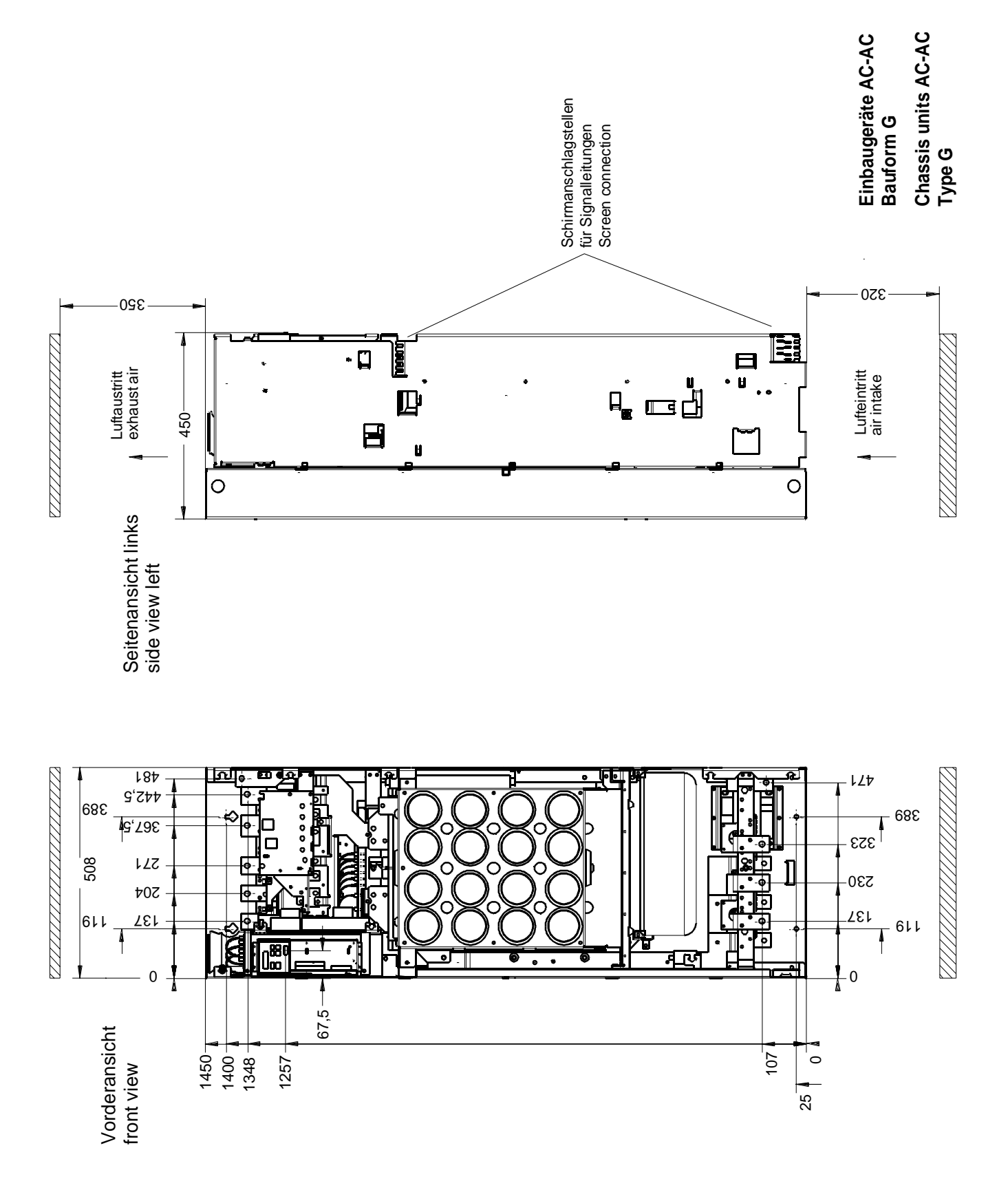

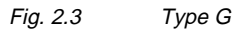

**C**

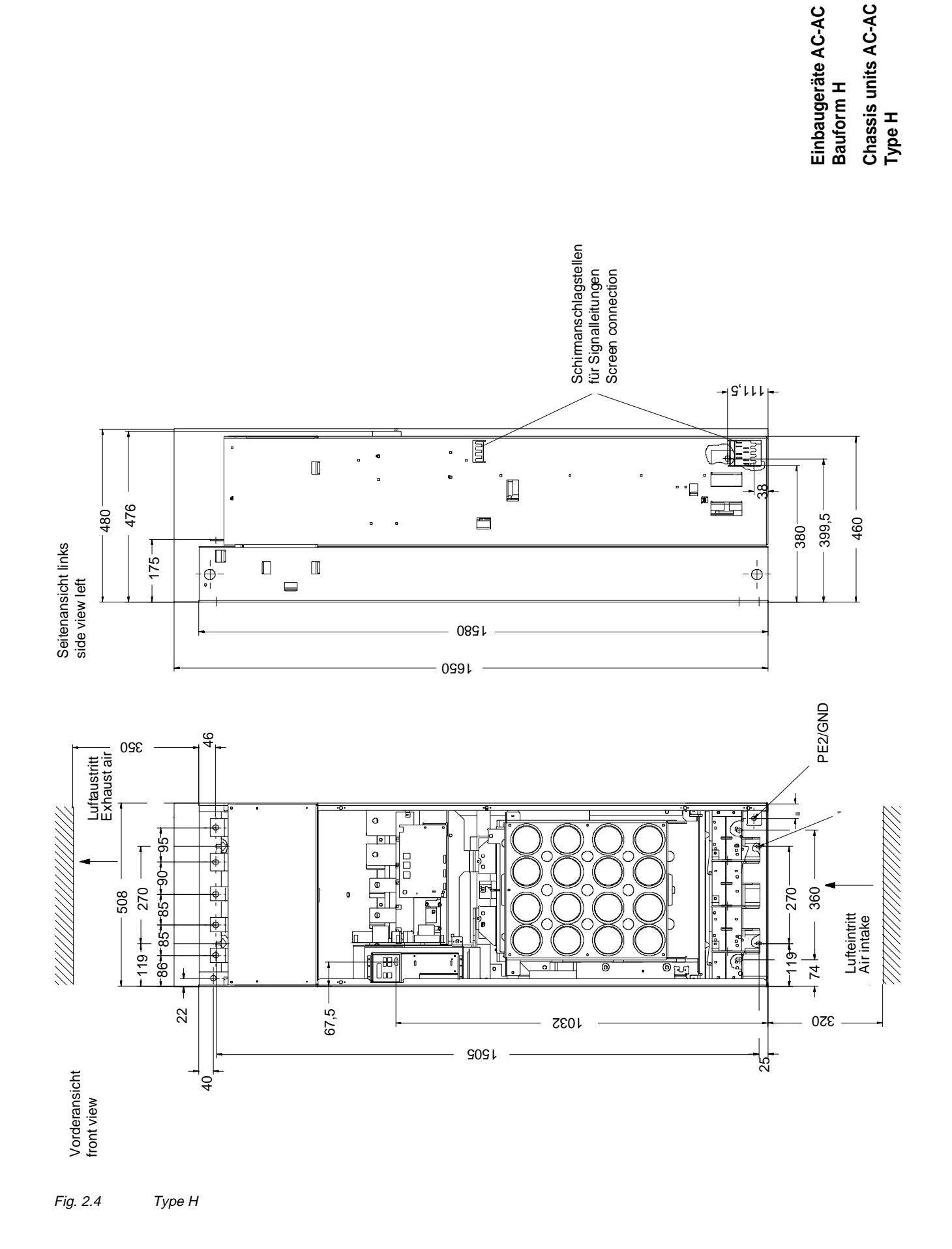

## 3 Connecting-up

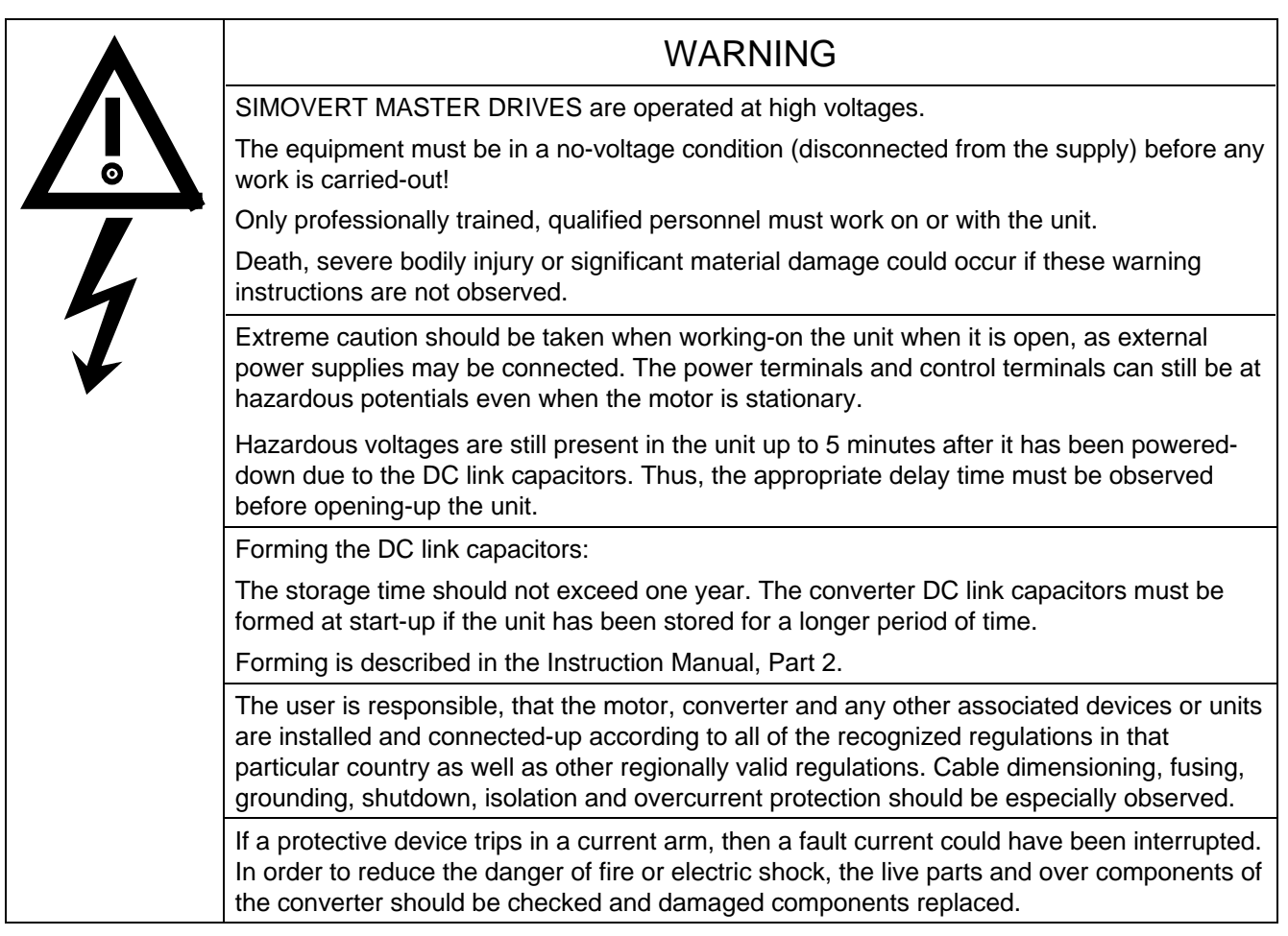

## INFORMATION

- ♦ Protection: Fuses must be incorporated in the equipment supply connection. For a list of the recommended fuses, refer to Table 3.1.
- $\bullet$  Supply rating: The converter is suitable for connecting to supplies with a short-circuit rating (supply) ≤ 100  $\times$ rated output (converter).
- ♦ The converter should be connected via a line reactor according to Table 3.1.
- ♦ Cabling/wiring:Connecting cables should be dimensioned according to the local regulations and according to Table 3.1. The insulation should be suitable for 75 °C.

## 3.1 Power connections

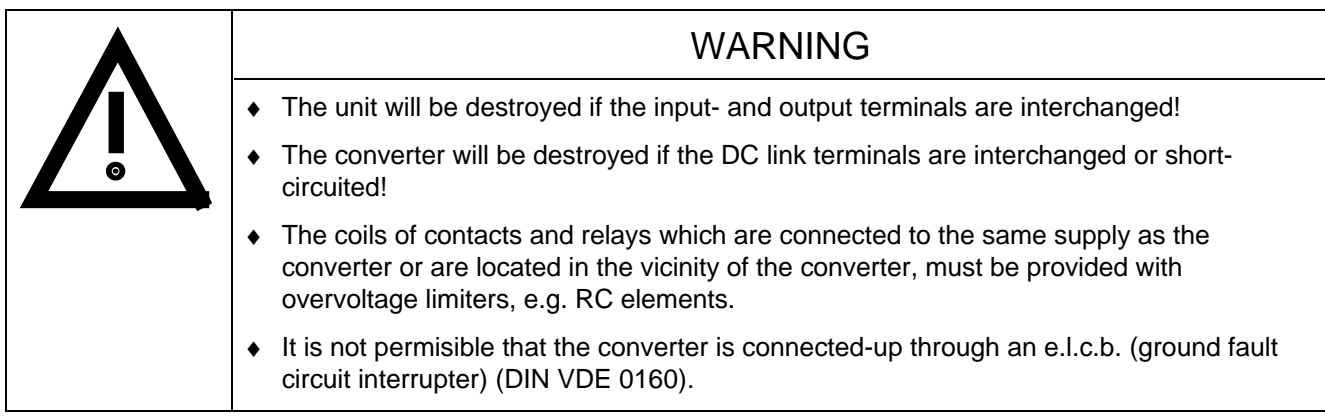

The converters should be fused on the line side with fuses according to Table 0.1. In order to reduce noise and to limit the harmonics fed back into the supply a 2% commutating reactor should be used to connect the converter to the supply. Refer to Table 3.1 for the Order Nos. for the fuses and the line commutating reactors.

To maintain the radio interference suppression regulations, refer to the Instruction Manual, Part 2, Section "Measures to maintain the radio interference suppression regulations".

The position of the connecting terminals can be seen in the dimension drawings ( $\epsilon \approx$  Section 2.4).

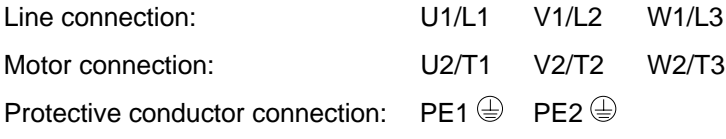

Connections must be established using cable lugs with bolts according to Table 3.2.

## **NOTE**

Converters type of construction H: The busbars of the motor connection are rotated through 90 °.

Due to the 230 V fan a transformer is integrated into the converters. The terminals on the primary side must be connected corresponding to the rated input voltage.

## NOTE FC and VC

Depending on the motor insulation strength and the length of the motor feeder cable, it may be necessary to install one of the following options between the motor and the converter:

- ◆ Output reactor
- ♦ dv/dt-filter only for FC and VC, not permissible for SC
- ♦ Sinusoidal filter only for FC and VC, not permissible for SC

Information regarding selection and dimensioning is provided in Section "Options".

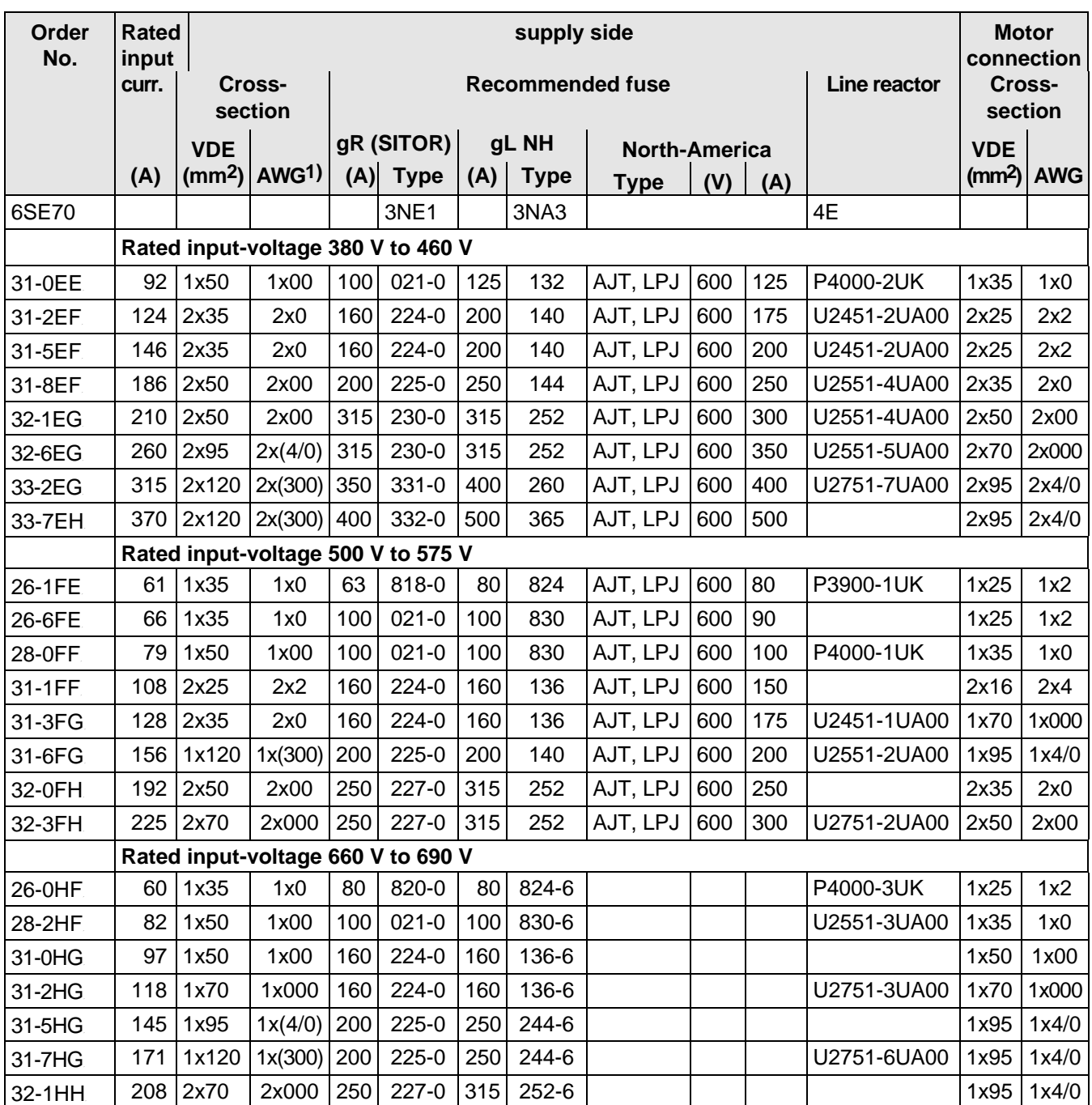

### INFORMATION AND EXPLANATIONS

The cross-sections are determined for copper cables at 40 °C (104 °F) ambient temperature (in accordance with DIN VDE 0298 Part 4 / 02.88 Group 5) and the recommended cable protection according to DIN VDE 0100 Part 430.

The cables and semiconductors are protected using fuses with gR characteristics. Only the cables, but not the semiconductors, are protected using gL fuses.

1) American Wire Gauge

2) The specified fuses are valid for converters with a 3-ph AC 500 V input voltage. For converters with higher input voltage, fuses up to 660 V must be used. The Order Nos. of these fuses are obtained by attaching the suffix "-6" to the appropriate 500 V fuse Order No.

e.g.:  $3NA3803 \triangleq 500 \text{ V}$  $3NA3803-6$   $4660$  V

Table 3.1 Power connections acc. to DIN VDE

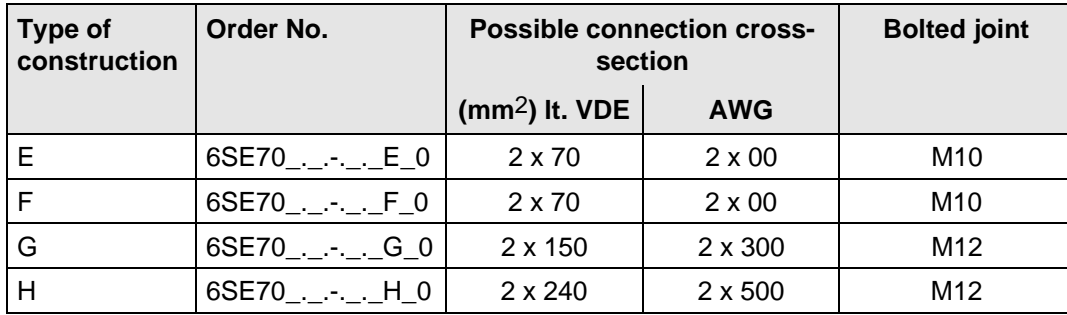

Table 3.2 Possible connection cross-sections and bolted joints

#### **3.1.1 Protective conductor connection**

The protective conductor should be connected-up on both the supply- and motor sides. It should be dimensioned according to the power connections.

#### **3.1.2 DC link connection**

The "braking unit" (6SE7087-6CX87-2DA0) and "dv/dt filter" (6SE7087-6CX87-1FD0) options can be connected at the DC link terminals C/L+ and D/L−.

### 3.2 Auxiliary power supply/main contactor

The auxiliary power supply and the main contactor are connected through the 5-pin connector X9.

Connector X9 is supplied together with the connectors for the control terminal strip. Cables from 0.2 mm2 to 2.5 mm2 (AWG: 24 to 14) can be connected to X9.

The auxiliary power supply is used, if the drive converter is fed through a main contactor and the control functions have to be maintained, even when the main contactor is opened.

The main contactor is controlled through floating contacts -X9.4 and -X9.5 (software pre-setting).

More detailed information is provided in the Section "options".

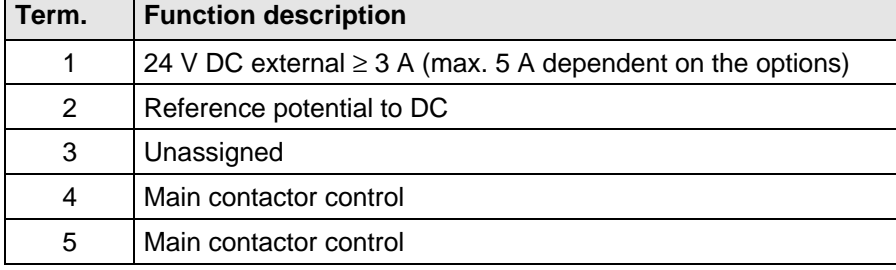

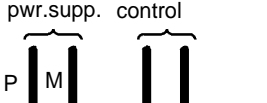

ext. 24 VDC Main contactor

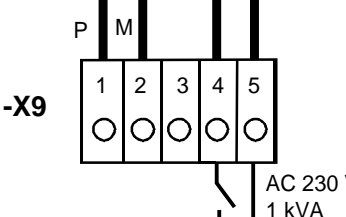

Fig. 3.1 Connecting an external auxiliary 24 V DC power supply and main contactor control

Table 3.3 Connector assignment for -X9

### **NOTES**

The main contactor coil must be provided with overvoltage limiters, e.g. RC element.

 $\blacksquare$ 

## 4 Operator control

The converter can be controlled via:

- ♦ the PMU (Parameterization Unit)
- $\bullet$  the control terminal strip on the CU ( $\text{F}$  section "Control terminal strip")
- $\bullet$  the OP1 operator control panel ( $\text{F}$  section "Options")
- ♦ the RS485 and RS232 serial interface on PMU-X300

Operator control using the PMU is described in this section.

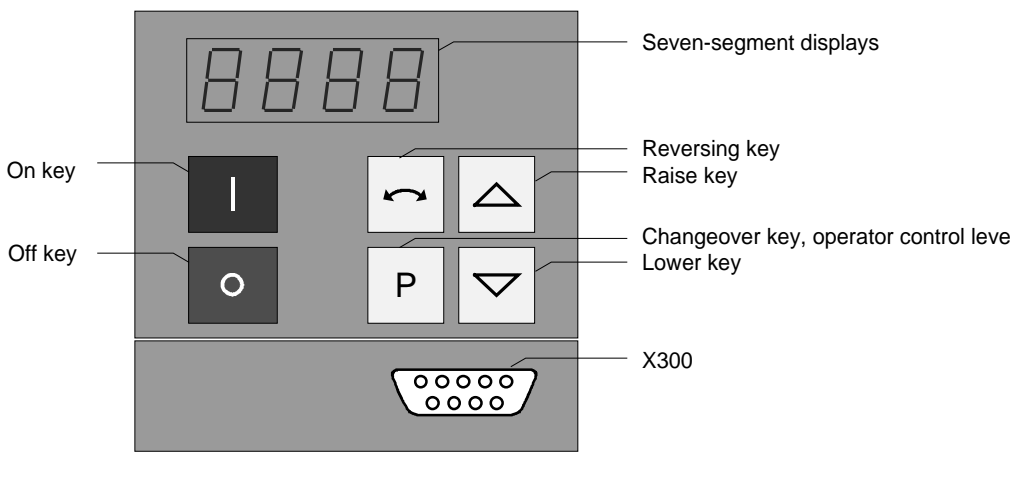

Fig. 4.1 Parameterization unit

## 4.1 Operator control elements

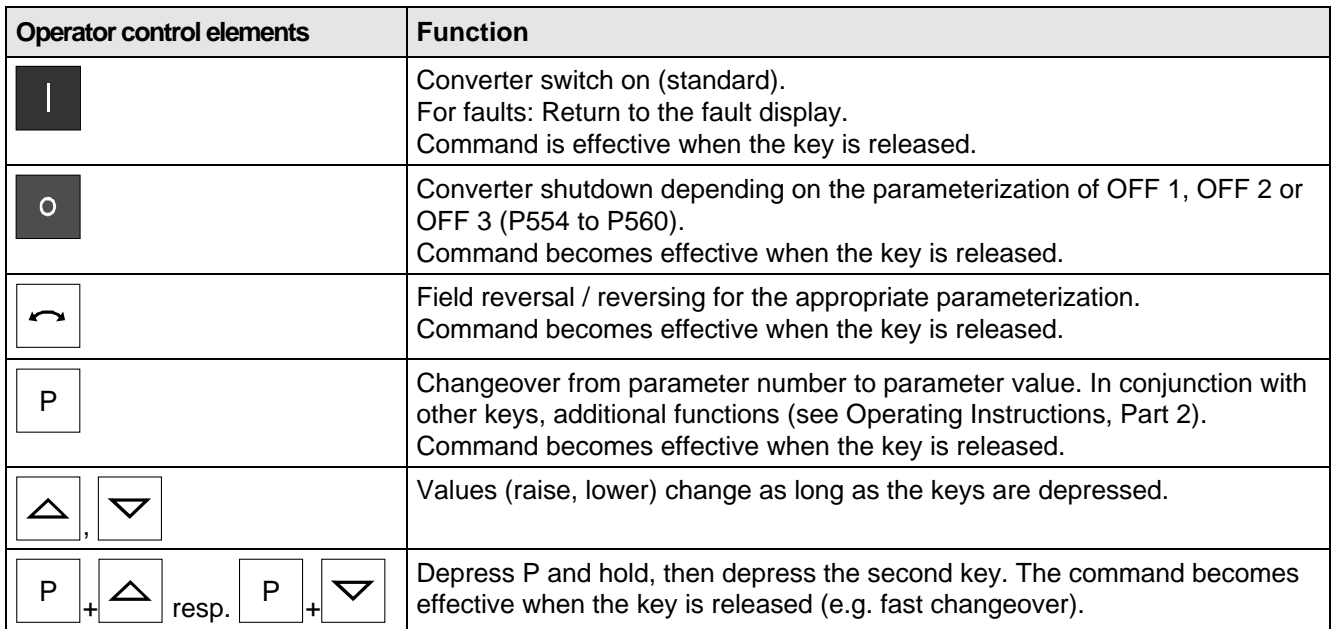

Table 4.1 Function of the operator control elements on the PMU

## 4.2 Displays **BBBB**

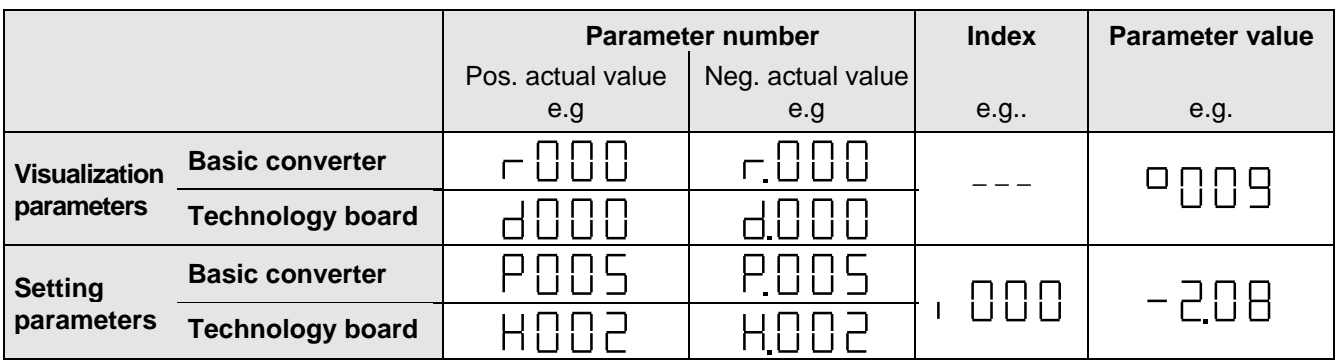

Table 4.2 Displaying visualization- and setting parameters on the PMU

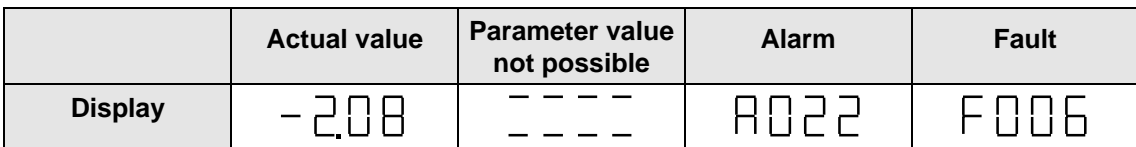

Table 4.3 Status display on the PMU

**NOTE** 

The parameter description is provided in the Operating Instructions, Part 2.

## 5 Maintenance

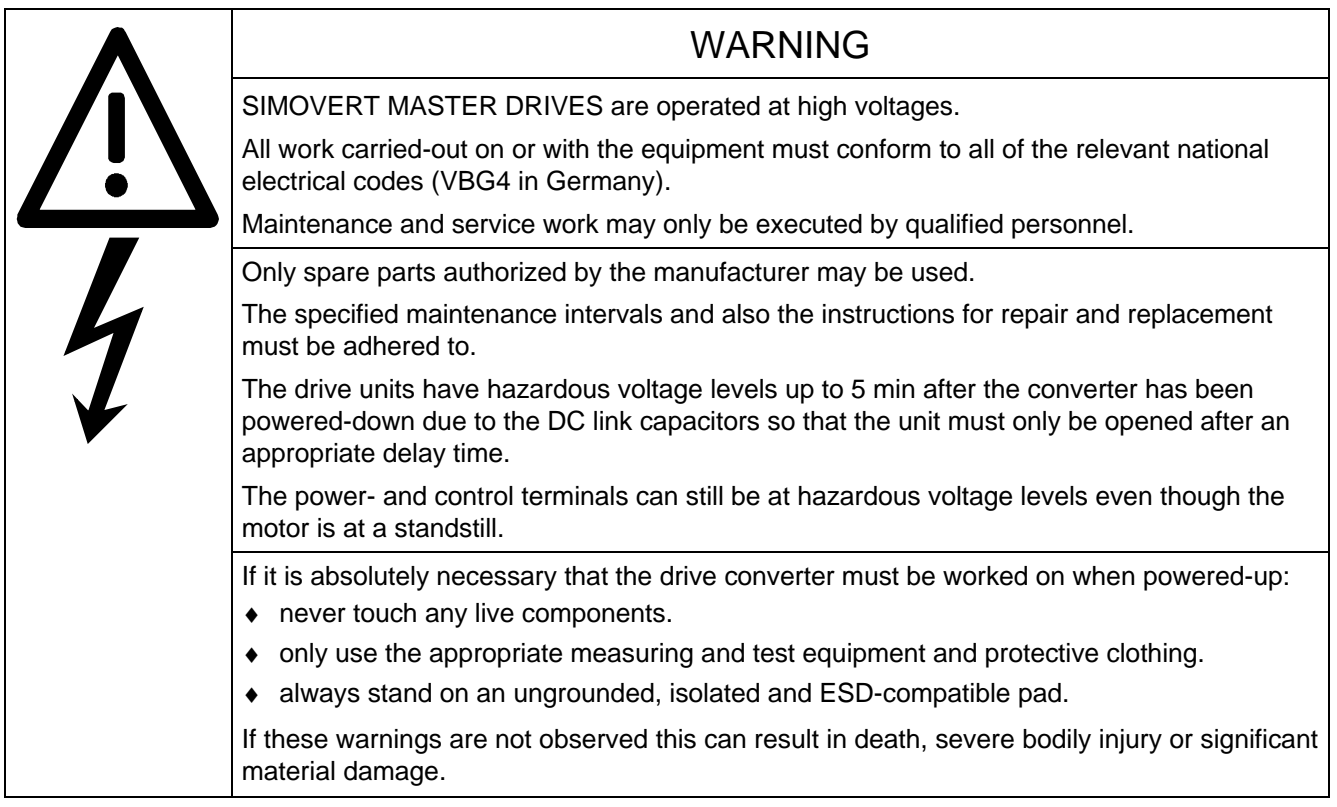

Always have your MASTER DRIVE converter Order No. and serial No. available when contacting the service department. These numbers and other important data are located on the drive converter rating plate.

## 5.1 Maintenance requirements

The fans are designed for a service life of 35000 hours at an ambient temperature of  $T_U = 40 °C$ . They must be replaced before their service life expires so that the drive converter availability is guaranteed.

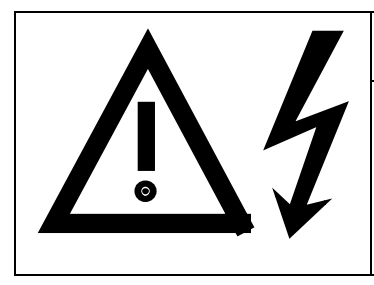

## WARNING

The fan may only replaced by qualified personnel.

The drive converters are still at hazardous voltage levels up to 5 min. after the unit has been powered-down as a result of the DC link capacitors. If these warnings are not observed, death, severe bodily injury or considerable material damage could occur.

### **5.2.1 Replacing the fan assembly**

The fan assembly consists of:

- the fan housing
- a fan

• the starting capacitor, only for type of construction H The fan is mounted for

- ♦ between the capacitors and the motor connection for **types of construction E to G**
- ♦ below the line supply- and DC link circuit connection for **type of construction H**.
	- Remove connector X20
	- Remove the cable ties
	- Release the screw connections
	- Remove the fan assembly towards the front
	- Install the new fan assembly in the inverse sequence
	- Before commissioning the drive check that the fan can run freely and check the airflow direction. The air must be blown upwards out of the unit.

#### **5.2.2 Replacing the fan transformer**

The fan transformer is mounted behind the motor connection.

- Mark the transformer connecting cables and disconnect them.
- Release the screw connections at the bottom on the transformer mounting panel and remove the transformer.
- Install a new fan transformer in the inverse sequence

#### **5.2.3 Replacing the starting capacitor**

The starting capacitor is mounted next to the fan connection.

- Remove the plug connections from the starting capacitor
- Unbolt the starting capacitor
- Install a new starting capacitor in the inverse sequence

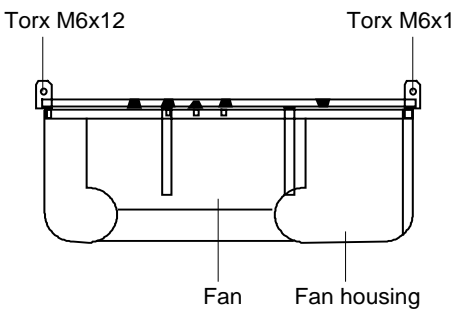

Fig. 5.1 Fan module for housing sizes E to G

#### **5.2.4 Replacing the capacitor bank**

The board consists of the DC link capacitors, the capacitor mounting element and the DC link connection.

- ♦ **Types of construction E to F**
	- Release the electrical connection to the inverter busbars
	- Release the mechanical locking
	- Swing-out the capacitor bank towards the front and remove from the top.
	- Install a new capacitor bank in the inverse sequence.

#### **5.2.5 Replacing boards**

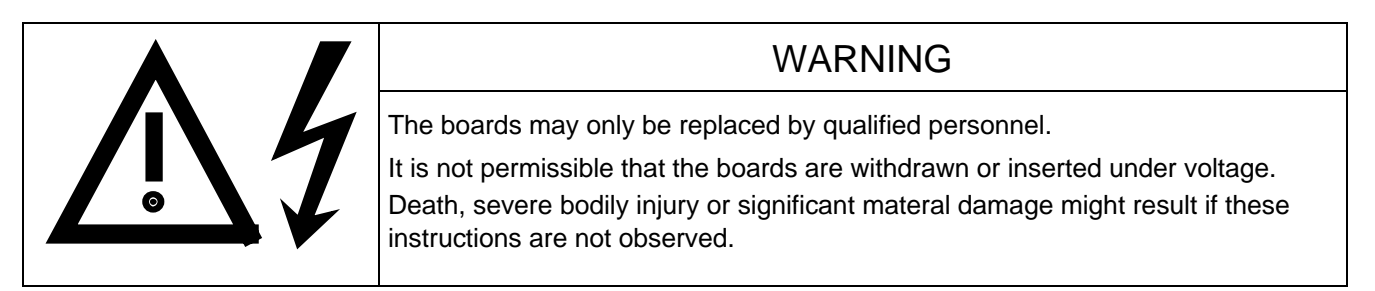

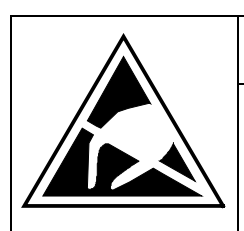

### CAUTION

Boards contain components which could be damaged by electrostatic discharge. The human body must be discharged immediately before an electronics board is touched. This can be simply done by touching a conductive, grounded object immediately beforehand (e.g. bare metal cubicle components).

#### **5.2.5.1 Replacing the PCU**

- ♦ **Types of construction E to F**
	- Remove connector X39.
	- Remove the M6 bolts at the busbar connection U1/L1;V1/L2;W1/L3; C; D and PE1
	- Release the distance piece and remove the PCU
	- Install the new PCU in the invserse sequence.
- ♦ **Types of construction G to H**
	- Remove the PCC
	- Remove connector X39.
	- Remove bolts M6 at the bus connection U1/L1;V1/L2;W1/L3; C; D and PE1
	- Release the distance piece and remove the **PCU**

#### ♦ **Types of construction G to H**

- Remove the connection for the symmetrical resistor (cable lug M6)
- Release the mechanical mounting
- Swing-out the capacitor bank to the front and lift out of the converter at a 45 ° angle.

#### **5.2.5.2 Replacing the PCC**

- Remove the PCU.
- Remove connector X11; X12; X13; X246 on the PCC,
- Remove the NUD cable,
- Remove the PCC mounting bolts,
- Release the distance piece and remove the PCC.
- Install a new PCC in the inverse sequence

#### **5.2.5.3 Replacing the rectifier modules**

#### ♦ **Types of construction E to F** ♦ **Types of construction G to H**

- Remove the PCU and PCC
- Disassemble the input busbars and rectifier busbars
- Release the bolts of the defective module and remove the module.
- Install the new rectifier module
	- − Coat the contact surfaces of the heatsink with a **thin and uniform** application of heat conducting paste.
	- − Tighten-up the rectifier module mounting bolts with 4 Nm.
- Re-install the components in the inverse sequence.

#### **5.2.5.4 Replacing the IVI**

IVI Inverter-Value Interface

The IVI is bolted to the rear of the electronics box

- ♦ Remove connector X205; X206; X208; X31; X33 from the IVI
- ♦ **Types of construction E to F**
	- Withdraw the fiber-optic cable connections
	- Remove the capacitor bank
- ♦ **All types of construction**
	- Remove all boards from the electronics box
	- Remove both mounting bolts from the electronics box (Fig. 5.3)
	- Release the electronics box and remove towards the front.
	- Unbolt the IVI and remove
	- Install the new IVI in the inverse sequence

5-4 Siemens AG 6SE7087-6AH70 SIMOVERT MASTER DRIVES Operating Instructions

- 
- ♦ **Types of construction G to H** • Remove PSU with insulation
- - Remove the PCC with mounting panel
	- Remove the PCU, PSU and E-Box
	- Disassemble the DC link and inverter busbars
	- Release the bolts from the defective module and remove the module.

#### **5.2.5.5 Replacing the PSU**

PSU Power-Supply Unit (Power Supply)

- Remove connector X18: X258 and X70.
- Remove the Torx bolt with ground connection from the side panel.
- Shift the PSU from the locking bolts and remove towards the front under the input bar.
- Install the new PSU in the invserse sequence.

#### **5.2.5.6 Replacing the IGD**

IGD IGBT-Gate Drive

#### ♦ **Types of construction E to F**

The IGD is directly mounted onto the IGBT modules.

- Remove the capacitor bank
- For type of construction E: Remove the electronics box with IVI
- Label the output wiring U2/T1;V2/T2;W2/T3 and disconnect
- Remove the inverter busbars after releasing the 12 M6 bolts
- Label the auxiliary connections of the defective module and remove
- Withdraw connector X295
- Release the mounting bolts and remove the IGD.
- ♦ Install the new IGD in the inverse sequence

#### **5.2.5.7 Replacing the IGBT modules**

- Replace as for IGD, but additionally
- Remove the mounting bolts of the defective IGBT modules and remove the IGBT.
- Install the new IGBT module. Observe the following:
	- − Coat the module mounting surface with a **thin and uniform** coating of heat conducting paste.
	- Tighten-up the IGBT module mounting bolts with 3 Nm, observe the sequence (Fig. 5.2).

#### ♦ **Types of construction G to H**

The IGD is located in the rear mounting plane on the heatsink betwen the inverter modules, i.e. behind the capacitor bank and the inverter busbars.

- Remove the capacitor bank
- Remove the SML- and SMU boards
- Remove the inverter busbars
- Remove the SIB board
- Remove the fiber-optic cable connections
- Remove connector X290
- Remove the mounting bolts and remove the IGD.

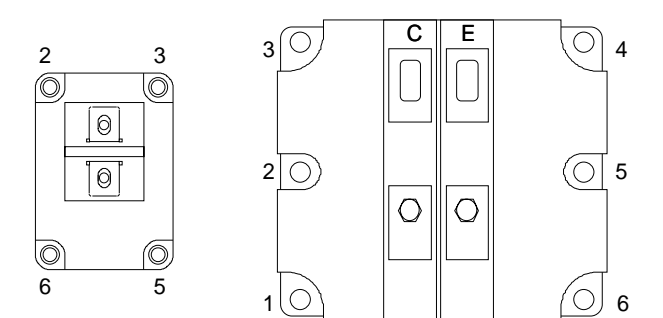

Tighten-up the IGBT modules 1. By hand  $($   $\approx$  0,5 Nm), sequence: 2 - 5 - 3 - 6 - 1 - 4 2. tighten-up with 3 Nm, sequence: 2 - 5 - 3 - 6 - 1 - 4

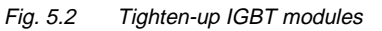

#### **5.2.5.8 Replacing boards in the electronics box**

- ♦ Loosen the board retaining screws above and below the handles for inserting/withdrawing the boards
- ♦ Carefully remove the board using these handles making sure that the board doesn't catch on anything
- ♦ Carefully locate the new board on the guide rails and insert it completely into the electronics box
- ♦ Tighten the retaining screws above and below the handles.

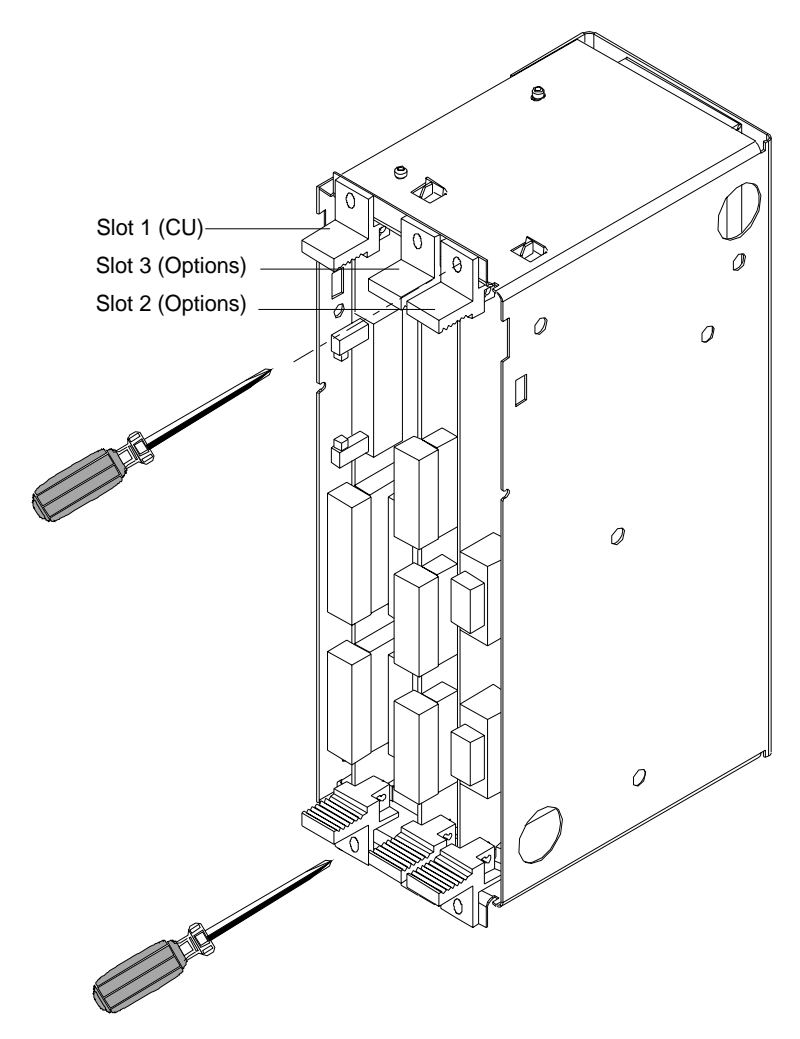

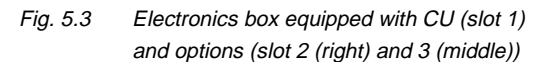

#### **5.2.5.9 Replacing the PMU (Parameterization Unit)**

- ♦ Remove the ground cable at the side panel.
- ♦ Carefully depress the snap on the adapter section and remove the PMU with adapter section from the electronics box.
- Withdraw connector X108 on the CU
- ♦ Carefully withdraw the PMU board out of the adapter section towards the front using a screwdriver.
- ♦ Install the new PMU board in the invsere sequence.

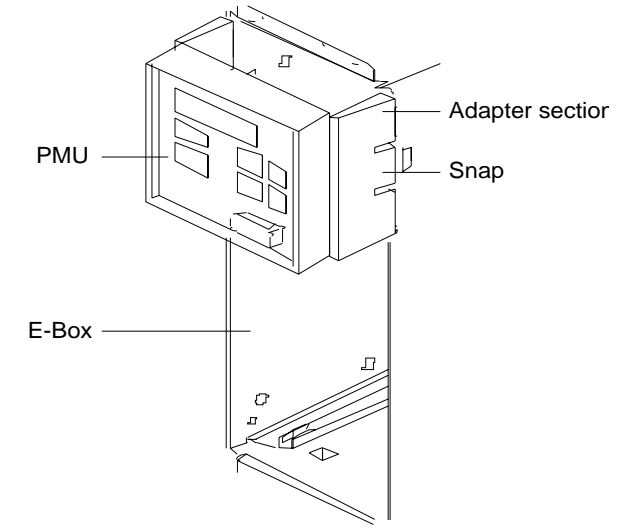

Fig. 5.4 PMU with adapter section on the E box

## 6 Options

## 6.1 Options which can be integrated into the electronics box

One or two option boards, listed in Table 6.1, can be inserted in the electronics box using the LBA option (local bus adapter).

Before installing option boards in the electronics box, the LBA (local Bus Adapter) has to be inserted.

#### **Install the LBA bus expansion:**

- ♦ Remove the CU (lefthand slot in the electronics box) using the handles after first removing the connecting cable to the PMU and both retaining screws.
- ♦ Insert the LBA bus expansion in the electronics box (position, refer to the diagram) so that it snaps into place.
- ♦ Re-insert the CU into the lefthand slot, screw the retaining screws on the handles tight, and insert the connecting cable to the PMU.
- ♦ Insert the option board in slot 2 (right) or slot 3 (center) of the electronics box, and screw into place. Each option board may only by inserted in the electronics box. If only one option is used, it must always be inserted at slot 2 (right).

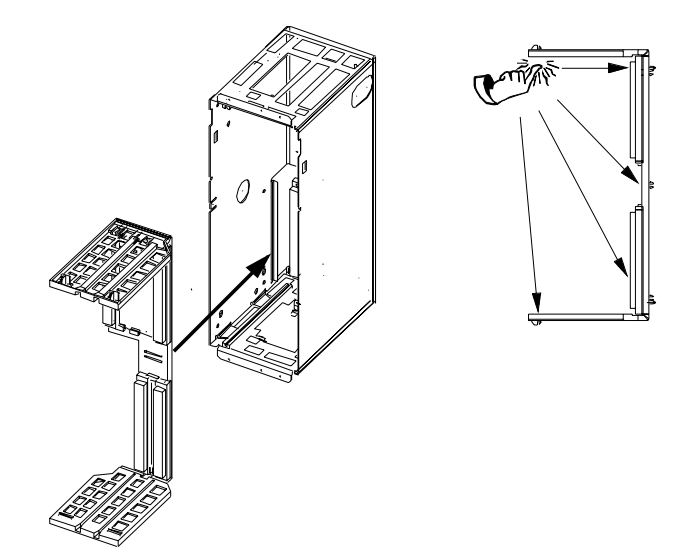

Fig. 6.1 Installing the Local Bus Adapter

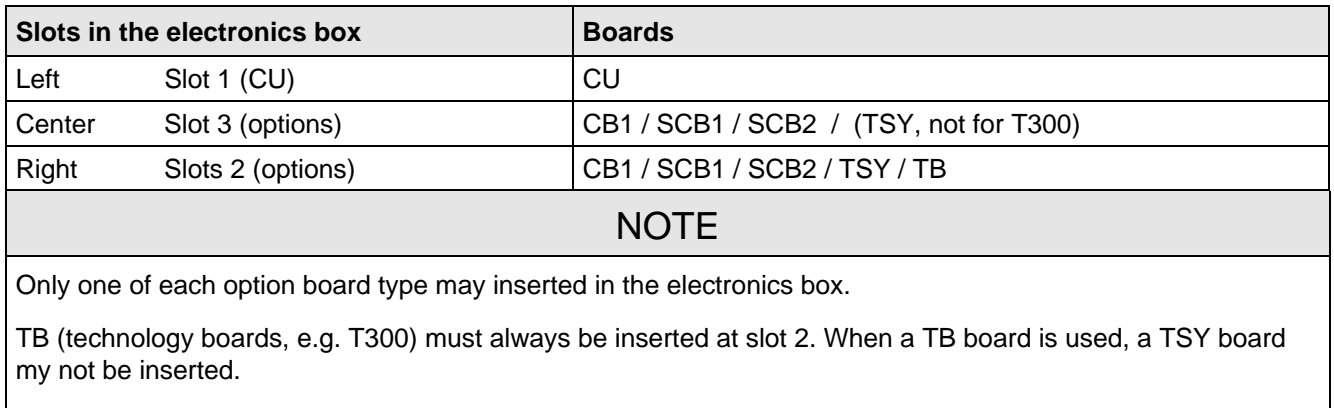

If only one option board is used it must always be inserted at slot 2.

Table 6.1 Possible arrangements of boards in the electronics box

The options are supplied with the option description.

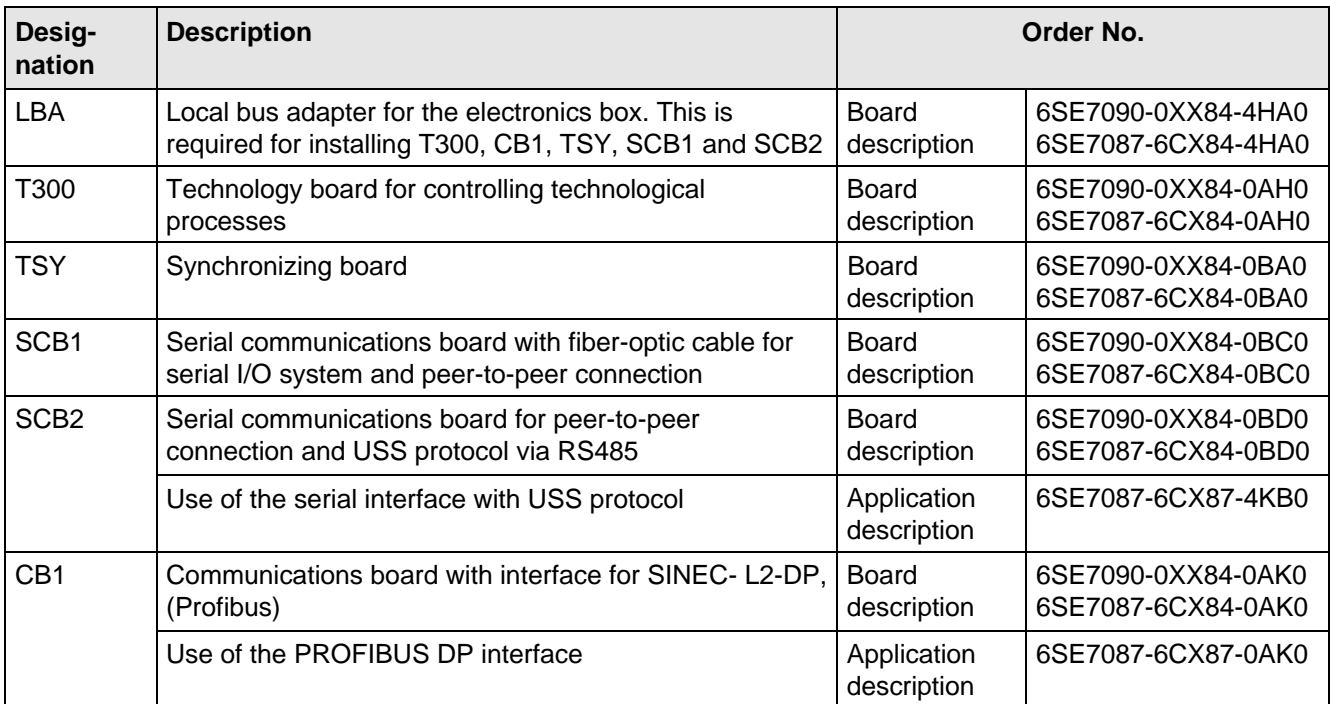

Table 6.2 Option boards and bus adapter

If the converter is supplied through an external main contactor, the option board in the electronics box must be supplied from an external power supply, according to Table 6.3.

These values are required in addition to the current drawn by the basic converter ( $\mathfrak{g}$  section "Technical Data").

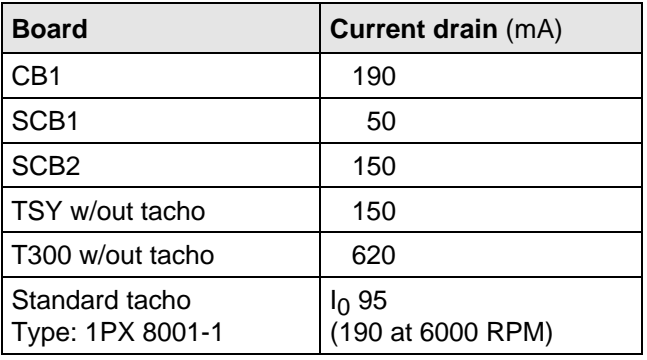

Table 6.3 Current drain of the option boards

## 6.2 Interface boards

The boards, listed in the following table must be externally mounted and wired-up on the external system side.

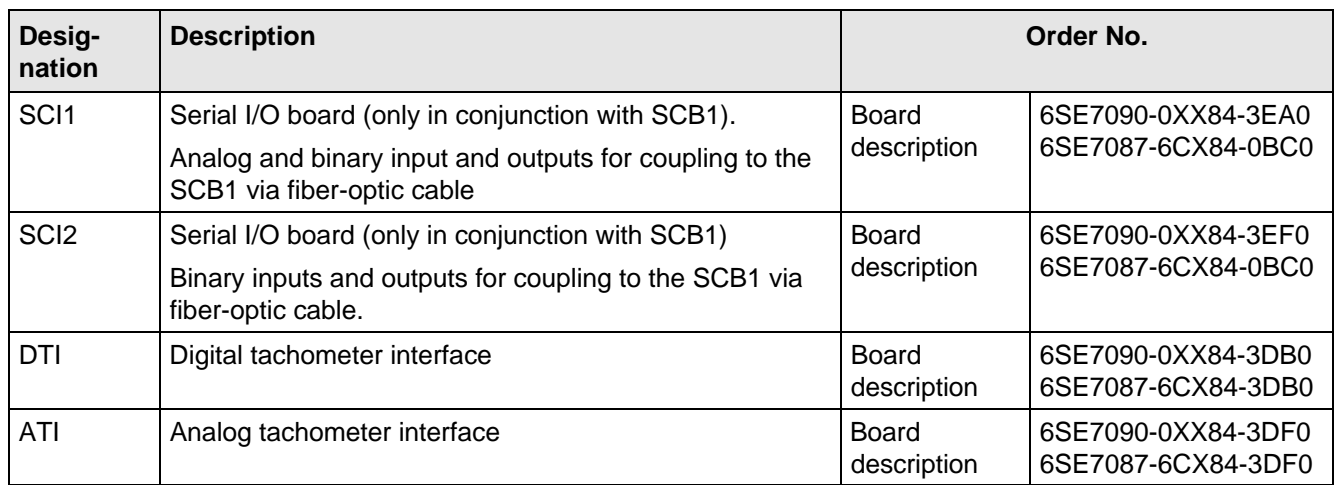

Table 6.4 Interface boards

## 6.3 Power supplies

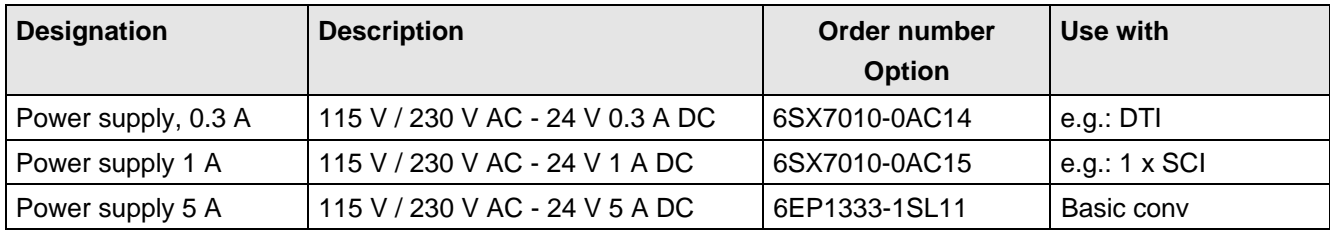

Table 6.5 Recommended power supply

## 6.4 Isolating amplifiers

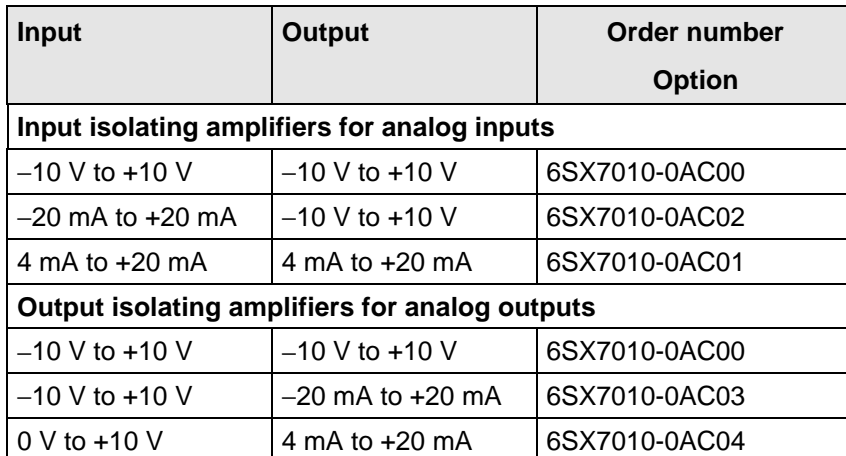

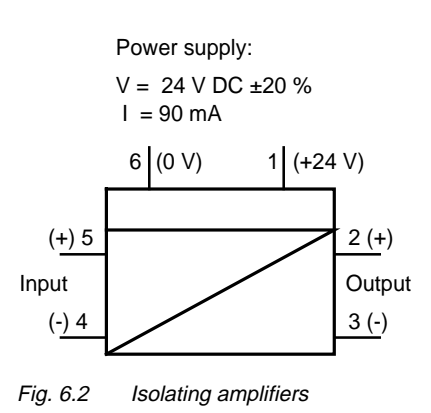

Table 6.6 Overview of isolating amplifiers

## 6.5 Power section

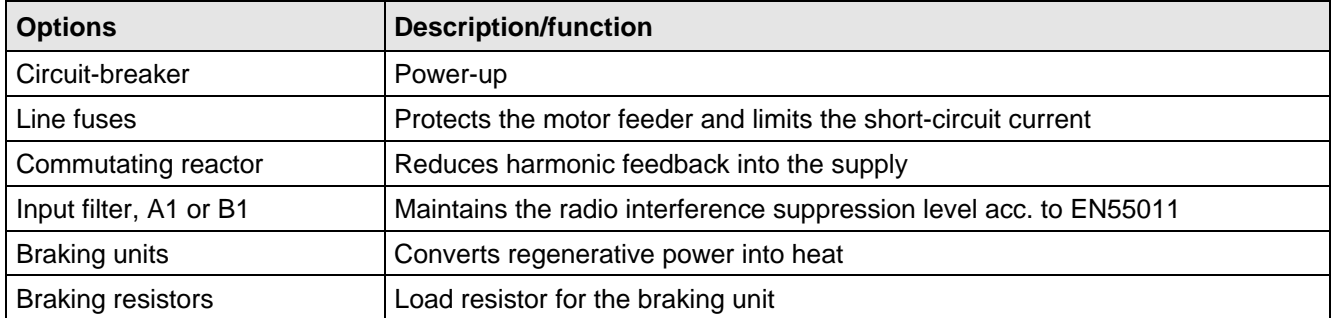

Table 6.7 Power section options
# **6.5.1 Output reactor, dv/dt filter, sinusoidal filter**

When longer feeder cables are used between the converter and motor:

- ♦ the converter has to cope with additional current peaks due to re-charging the cable capacitances
- the motor insulation is additionally stressed as a result of transient voltage spikes caused by reflection.

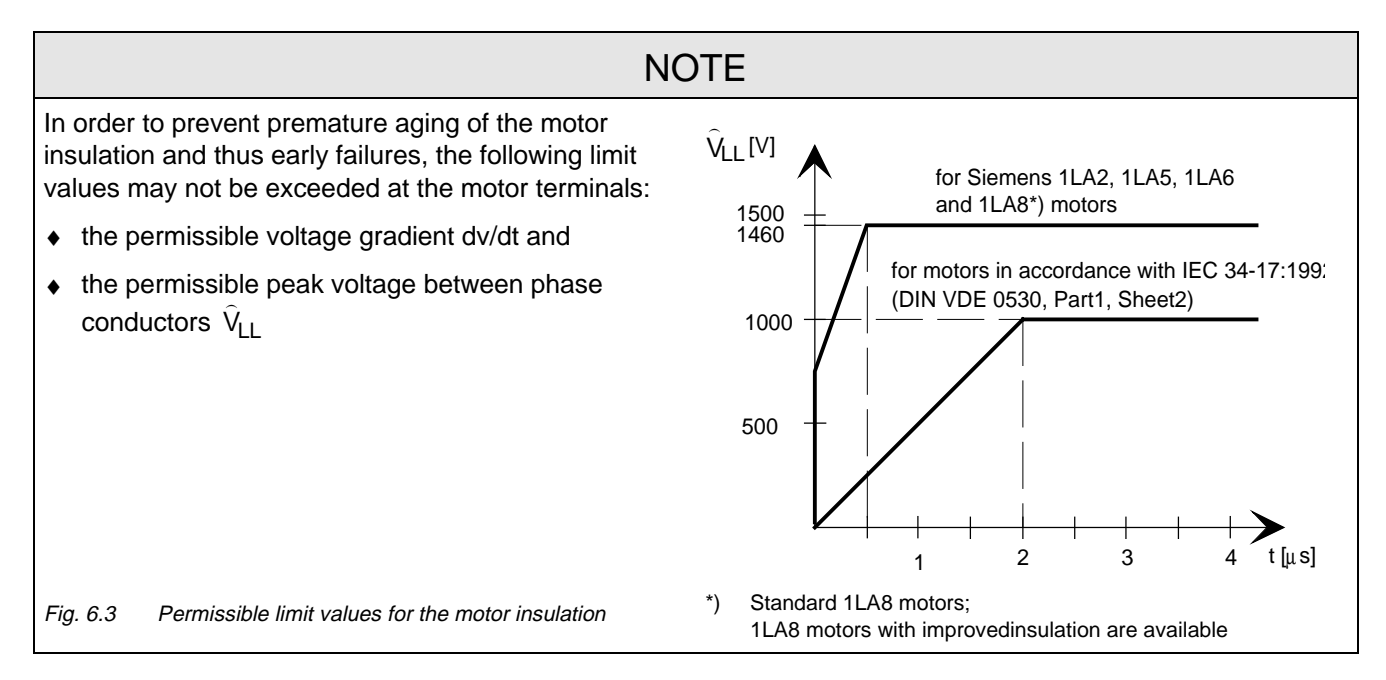

Depending on the application, the voltagerate-of-rise, voltage and current peaks can be reduced using the following options: Output reactor, dv/dt filter, or sinusoidal filter.

Characteristics of the output reactors, dv/dt filters and sinusoidal filter:

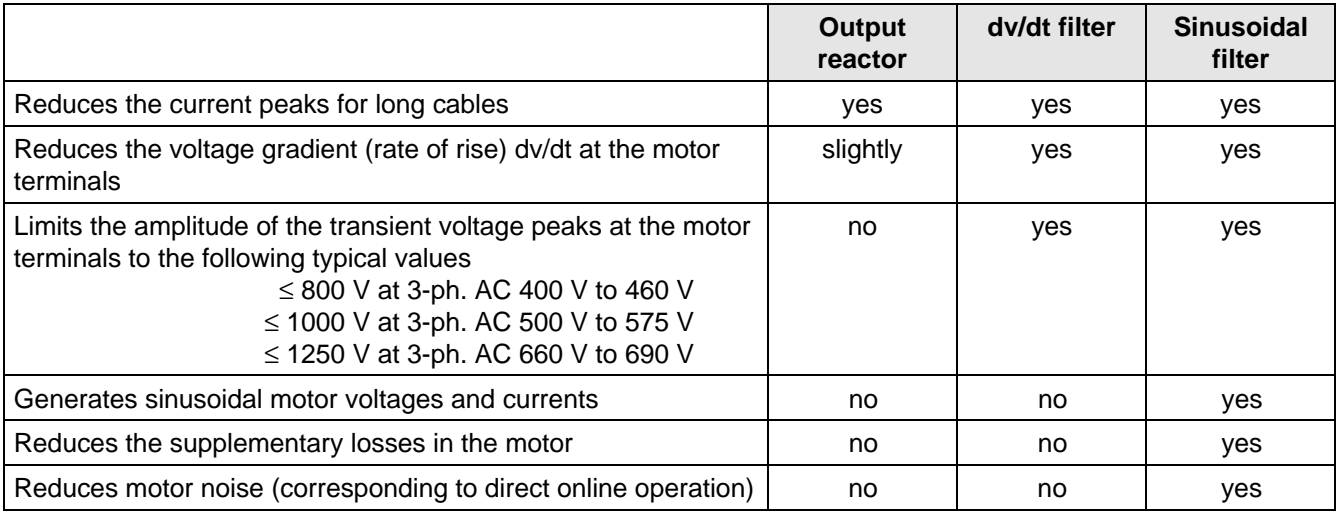

Table 6.8

## **6.5.1.1 Output reactor**

The output reactor is especially used to limit additional current spikes caused by the cable capacitances when long cables are used, i.e. it

- ♦ reduces the charge current spikes for long cables
- ♦ reduces the voltage rate-of-change dv/dt at the motor terminals.

It does **not** reduce the magnitude of the transient voltage spikes at the motor terminals.

In order that the reactor temperature rise remains within the specified limits, the pulse frequency  $f_p$  of the drive converter, rated motor frequency f<sub>mot N</sub> and the maximum drive converter output frequency f<sub>max</sub> must lie within the specified limits:

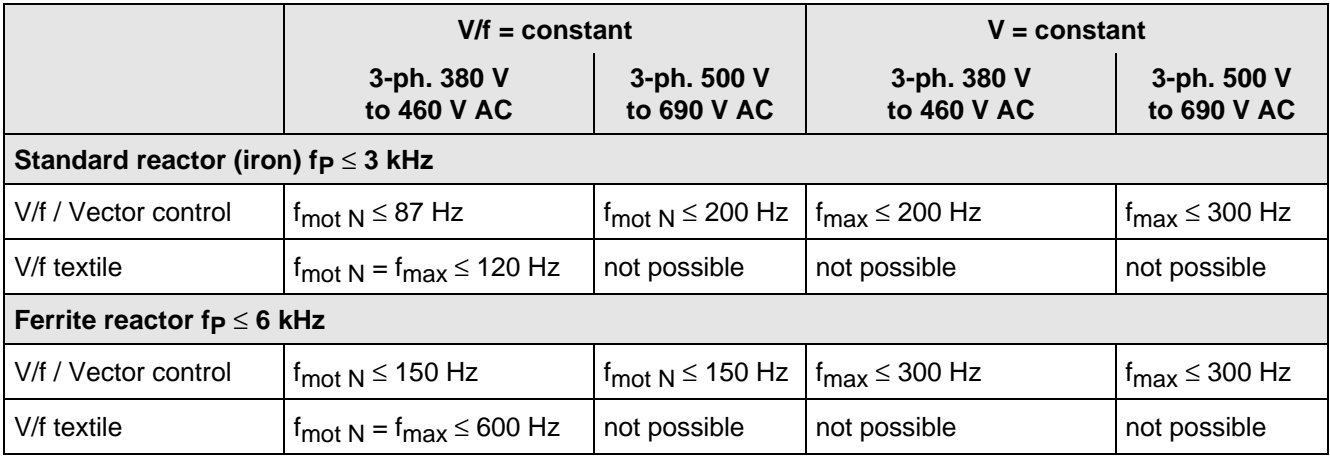

Table 6.9 Output reactor design

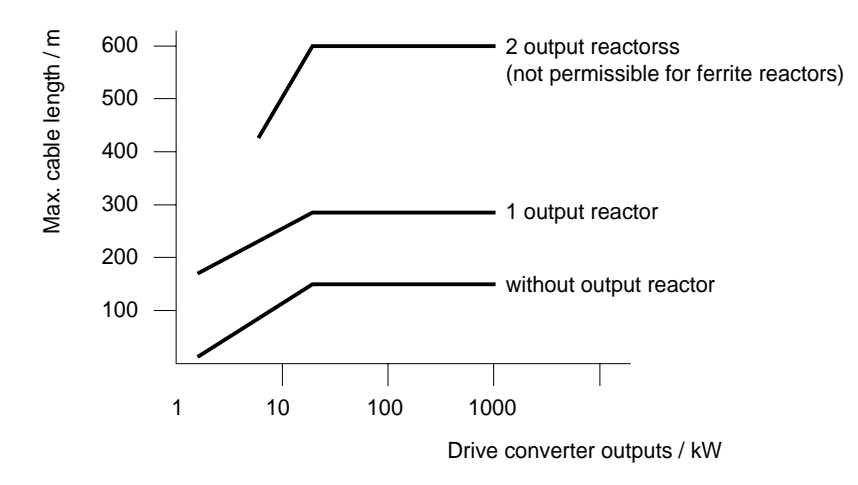

Fig. 6.4 Permissible cable lengths with and without output reactors

# **NOTE**

The specified lengths are valid for unshielded cables; for shielded cables, these values must be reduced to 2/3. If several motors are connected to a drive converter, the sum of the cables lengths of all the motor feeder cables must be less than the permissible cable length.

### **6.5.1.2 dv/dt filter**

The dv/dt filter protects the motor insulation by limiting the voltage gradient and the transient peak voltage at the motor winding to uncritical values in accordance with IEC 34-17:1992 (DIN VDE 0530, Part 1, Sheet 2):

- ♦ Voltage gradient (rate of rise) dv/dt ≤ 500 V/µs
- ♦ Transient peak voltage at the motor terminals:

 $\hat{U}_{\text{tvn}} \leq 800 \text{ V}$  for 380 V  $\leq U_{\text{N}} \leq 460 \text{ V}$  (3 ph. AC)  $\hat{U}_{\text{typ.}} \le 1000 \text{ V}$  for 500 V  $\le U_{\text{N}} \le 575 \text{ V}$  (3 ph. AC)  $\hat{U}_{\text{tvp}} \le 1250 \text{ V}$  for 660 V  $\le U_{\text{N}} \le 690 \text{ V}$  (3 ph. AC).

For long feeder cables, the dv/dt filter simultaneously reduces the current spikes, which additionally load the drive converter due to the re-charging of the cable capacitances.

The dv/dt filter can be used for the following control versions

- ♦ FC (Frequency Control) and
- ♦ VC (Vector Control)

The dv/dt filter is suitable for use with

- grounded supply networks (TN- and TT supply networks)
- ungrounded supplies (IT supplies) (exceptions:  $6SE70$ <sub>---</sub>B<sub>--</sub>-IFD0 and  $6SE70$ <sub>----</sub>C<sub>--</sub>-IFD0 with version release A)

**NOTE** 

The dv/dt filter is designed for a pulse frequency  $fp = 3$  kHz and can be operated at pulse frequencies  $f<sub>p</sub> \leq 3$  kHz.

In this case, when the drive converter is being set (P052 = 5), parameter **P092 should be set to 2**. Thus, parameter P761 (pulse frequency) is automatically limited to values  $\leq$  3 kHz.

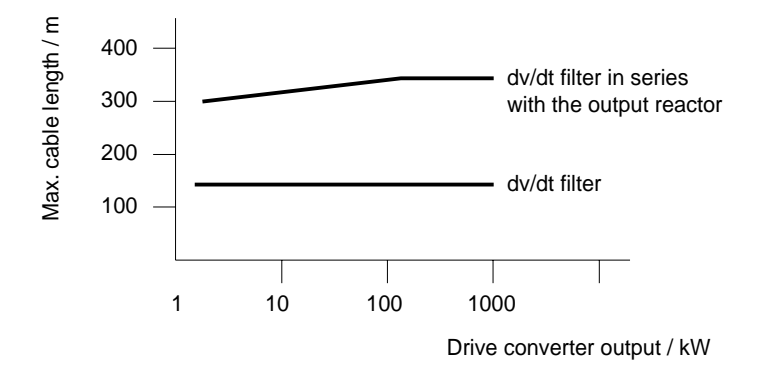

Fig. 6.5 Permissible cable lengths with dv/dt filter

**NOTES** 

The specified cable lengths are valid for unshielded cables; for shielded cables, these values should be reduced to 2/3.

If several motors are connected to a drive converter, the sum of the cable lengths of all of the motor feeder cables must be less than the permissible cable length.

## **6.5.1.3 Sinusoidal filter**

Using the sinusoidal filter, square-wave voltage pulses at the converter output are almost sinusoidal, i.e.

- ♦ generates an almost sinusoidal motor voltage, and an absolute sinusoidal motor current,
- $\bullet$  reduces the voltage gradient at the motor terminals to values dv/dt  $<<$  500 V/ $\mu$ s,
- ♦ prevents transient voltage spikes at the motor terminals
- reduces the supplementary motor losses
- reduces motor noise.

Simultaneously, the sinusoidal filter, for long motor feeder cables, reduces the current peaks, which additionally stress the drive converter as a result of the periodic re-charging of the cable capacitances.

The sinusoidal filter can be used with the following control versions.

- ♦ FC (Frequency Control) and
- ♦ VC (Vector Control)

The sinusoidal filter is suitable for use with

- ♦ grounded supplies (TN- and TT supply networks)
- ♦ ungrounded supply networks (IT supply networks)

# **NOTE**

Operation with the sinusoidal filter requires a defined drive converter setting. For this purpose, when setting the drive converter (P052 = 5), parameter **P092 should be set to 1**.

Thus, **all** of the relevant parameters for operation with the sinusoidal filter are correctly set and limited:

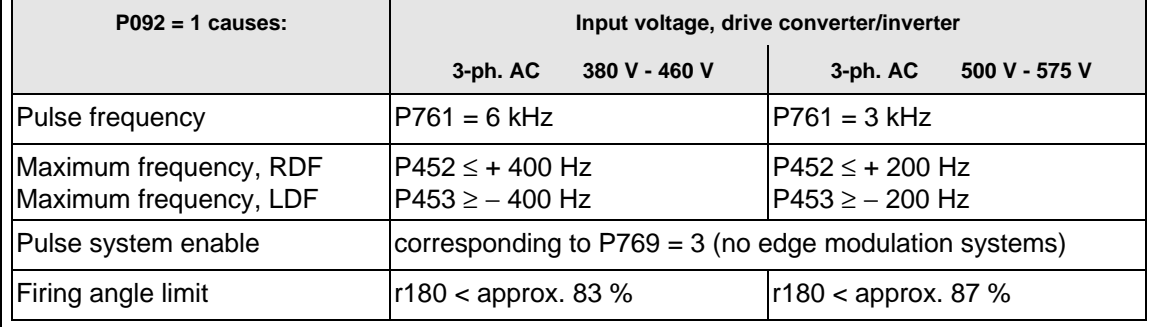

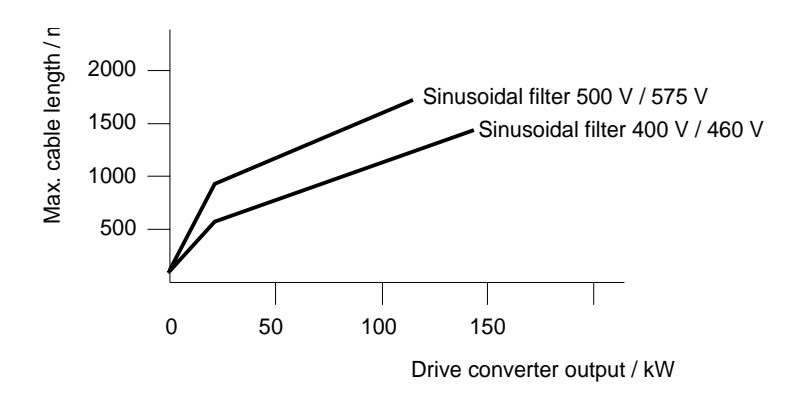

Fig. 6.6 Permissible cable lengths with sinusoidal filter

# **NOTE**

The specified lengths are valid for unshielded cables; for shielded cables, the values must be reduced to 2/3.

If several motors are connected to a drive converter, the sum of the cable lengths of all of the motor feeder cables must be less than the permissible cable lengths.

When fully utilizing the permissible cable lengths, a line commutating reactor should be used and, if required, a higher starting current set.

# **6.5.1.4 Selection criteria for the output reactor, dv/d filter or sinusoidal filter**

The following table indicates the selection criteria for the output reactor,dv/dt filter or sinusoidal filters

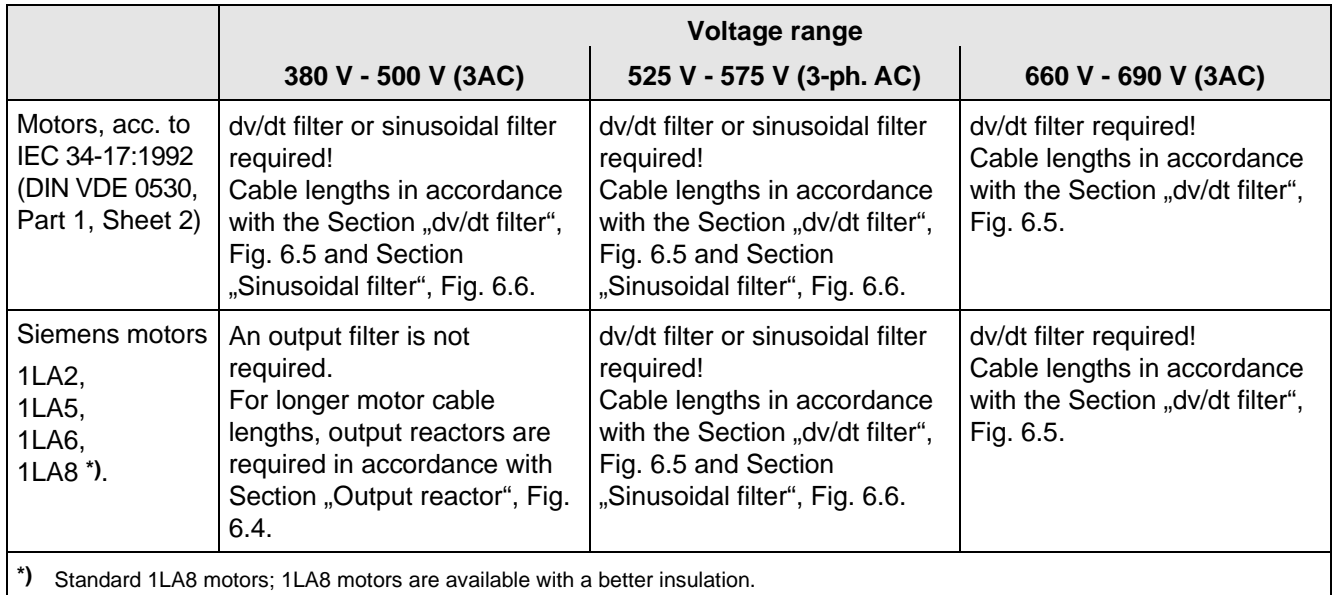

Table 6.10 Selection criteria for the following options: Output reactor, sinusoidal filter and dv/dt filter between the converter and motor

# 6.6 Operator control

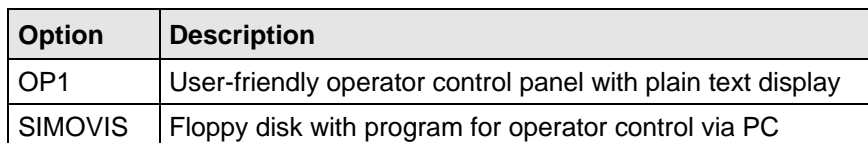

Table 6.11 Operator control options

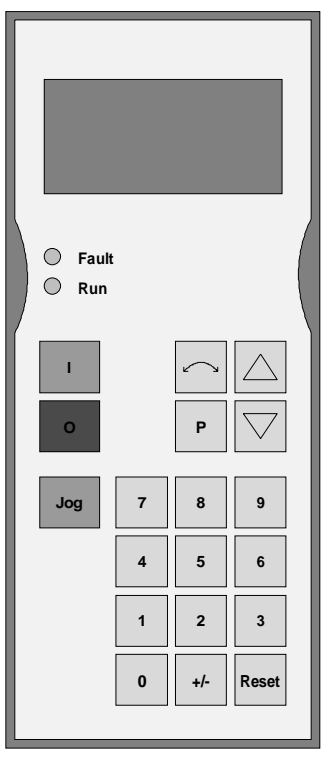

Fig. 6.7 OP1

# 7 Spare Parts

# 7.1 Converter 380 V to 460 V 3 AC

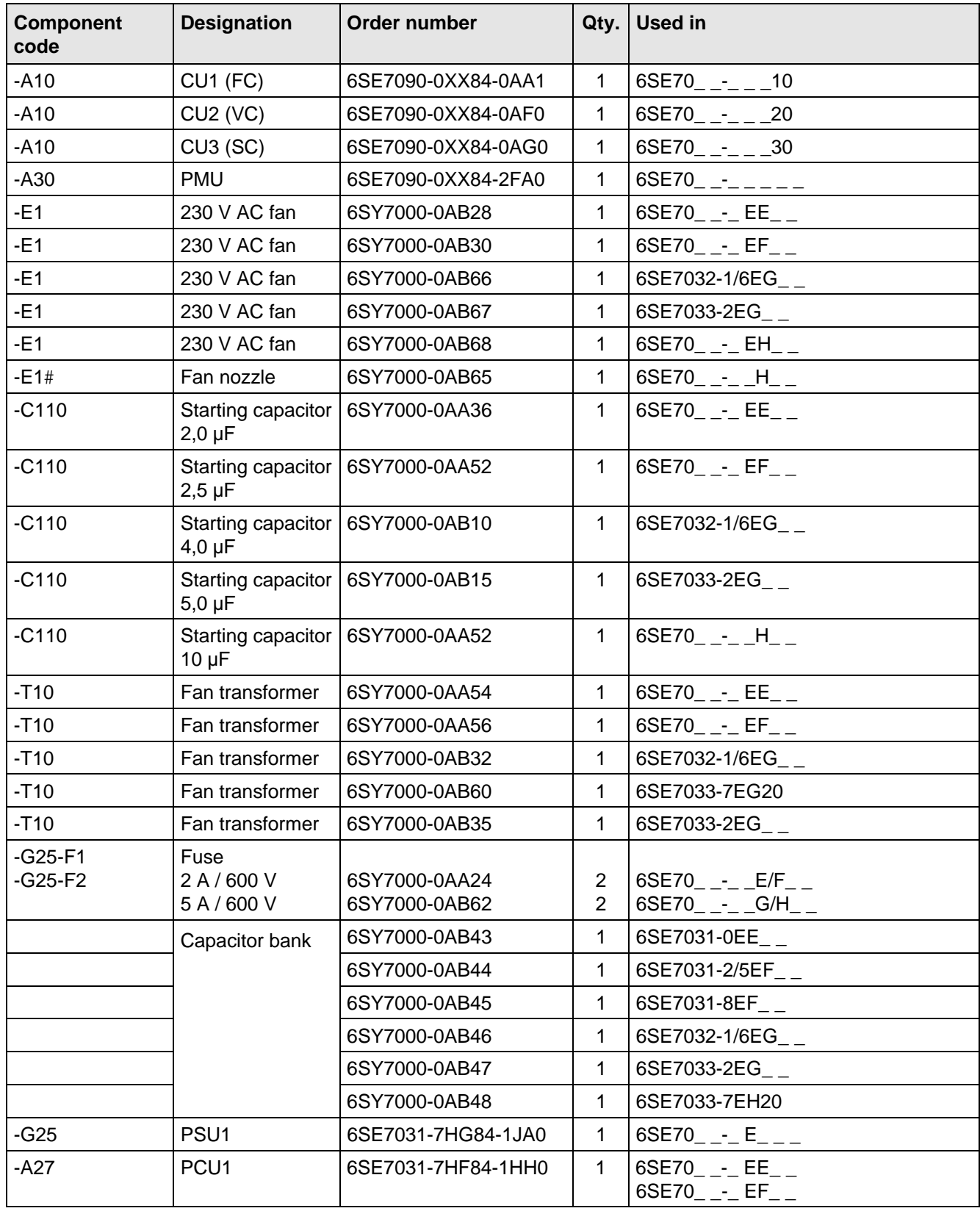

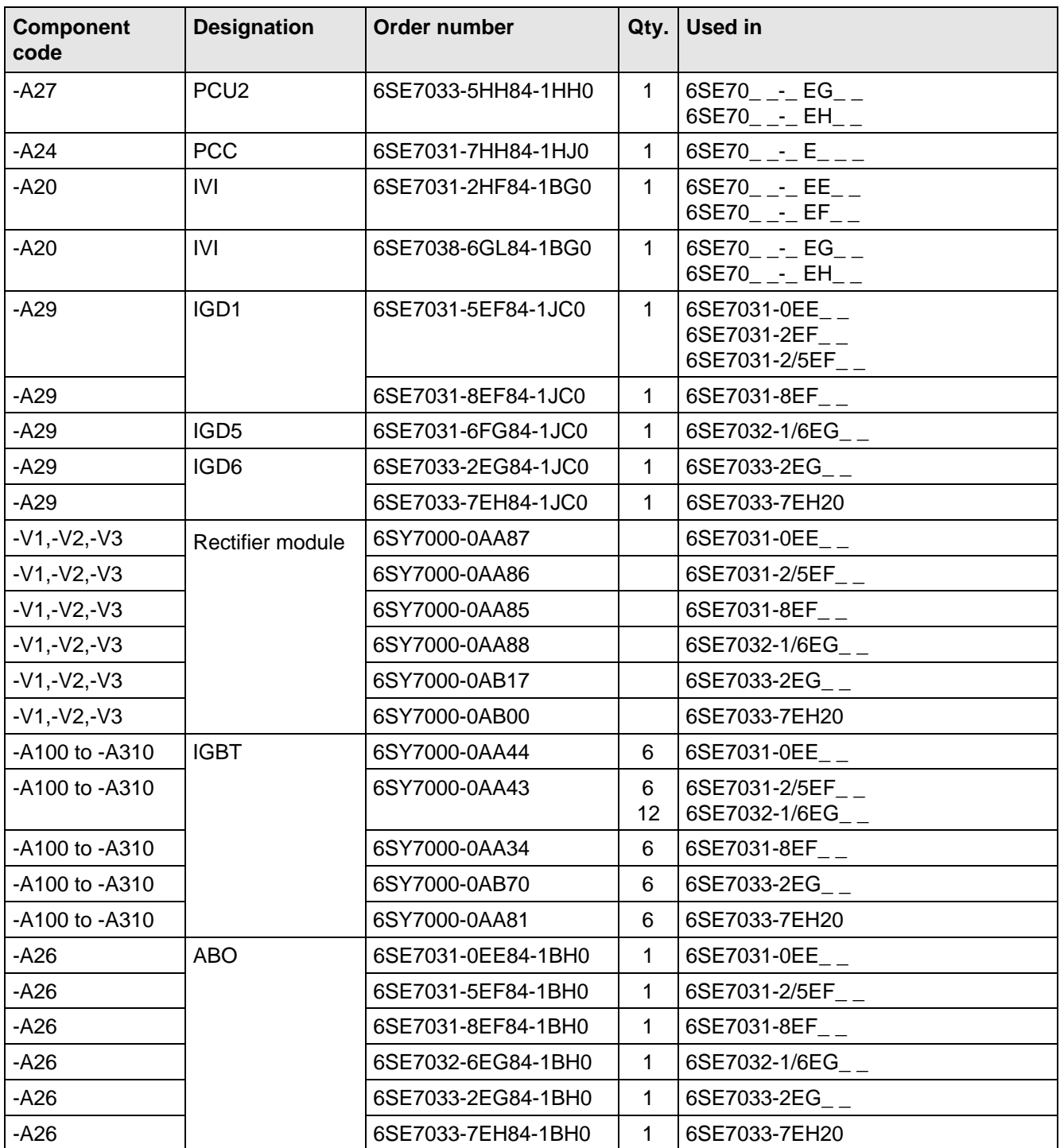

Table 7.1 Spare parts

SIMOVERT MASTER DRIVES Operating Instructions

# 7.2 Converter 500 V to 575 V 3AC

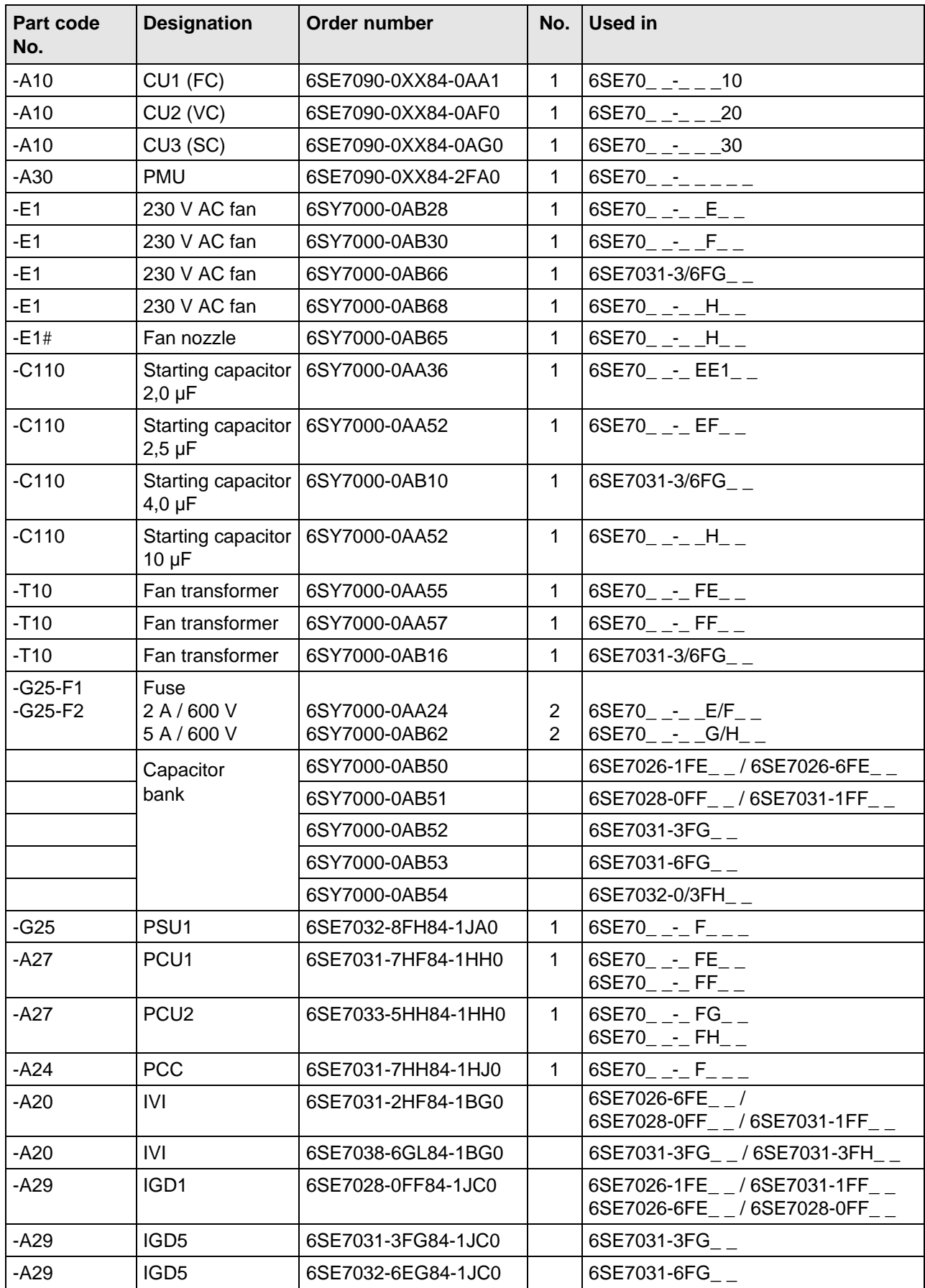

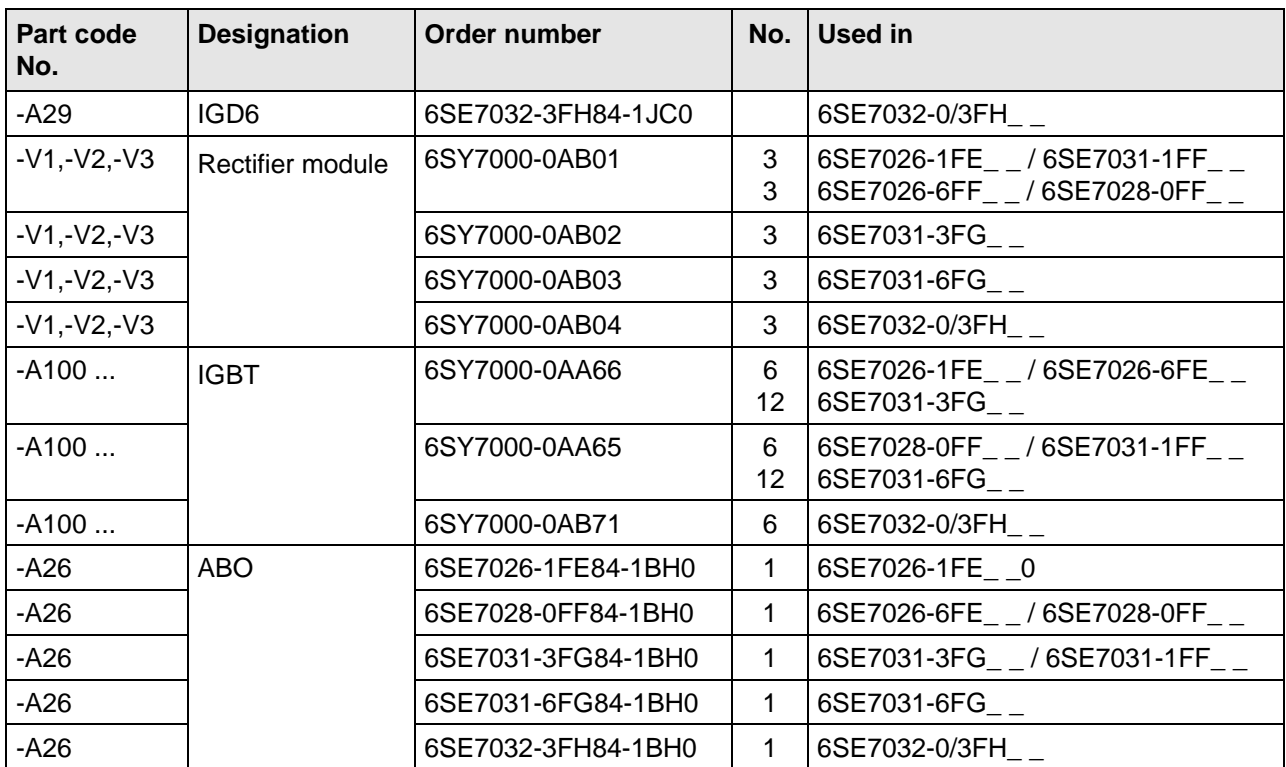

Table 7.2 Spare parts

# 7.3 Converter 660 V to 690 V 3 AC

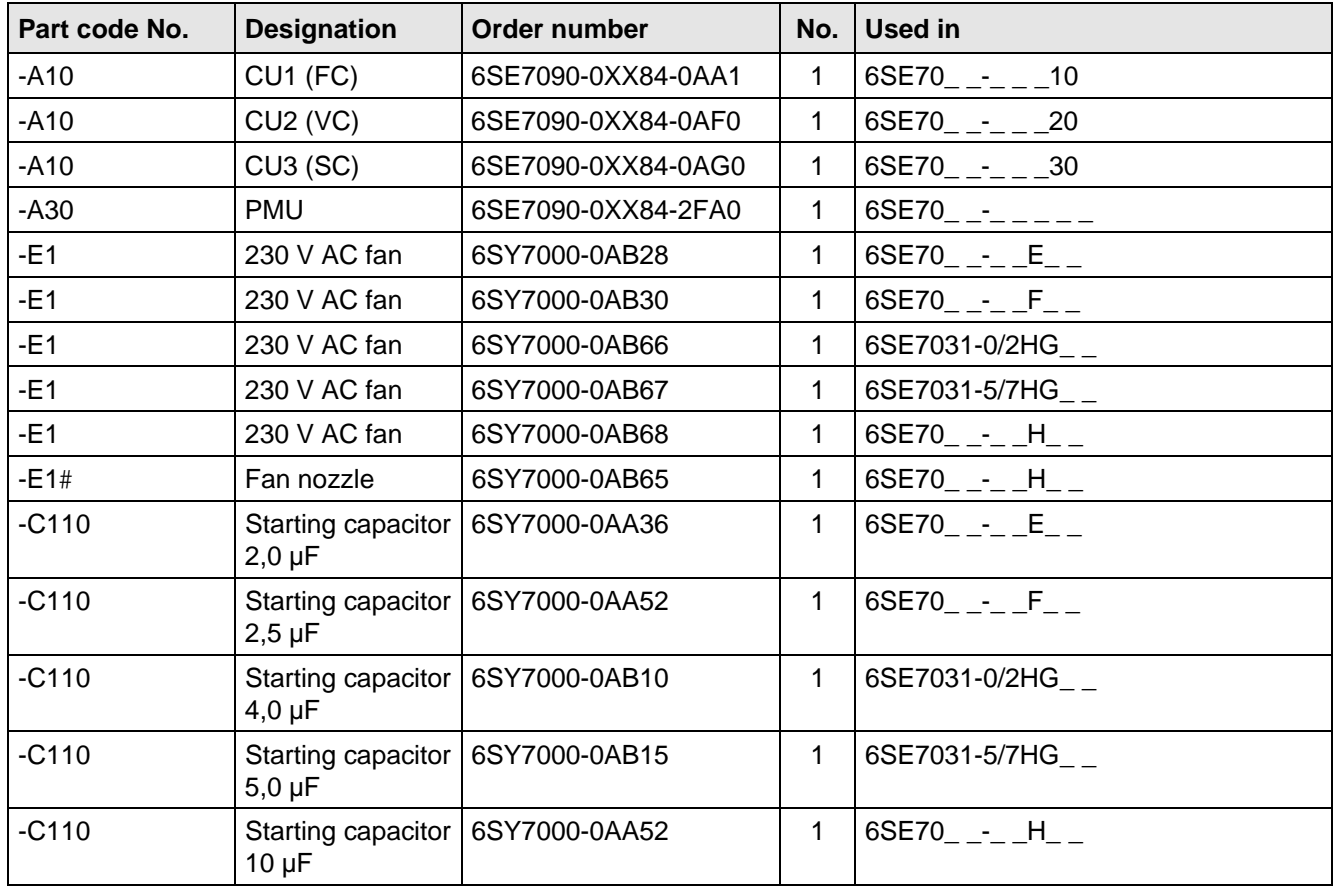

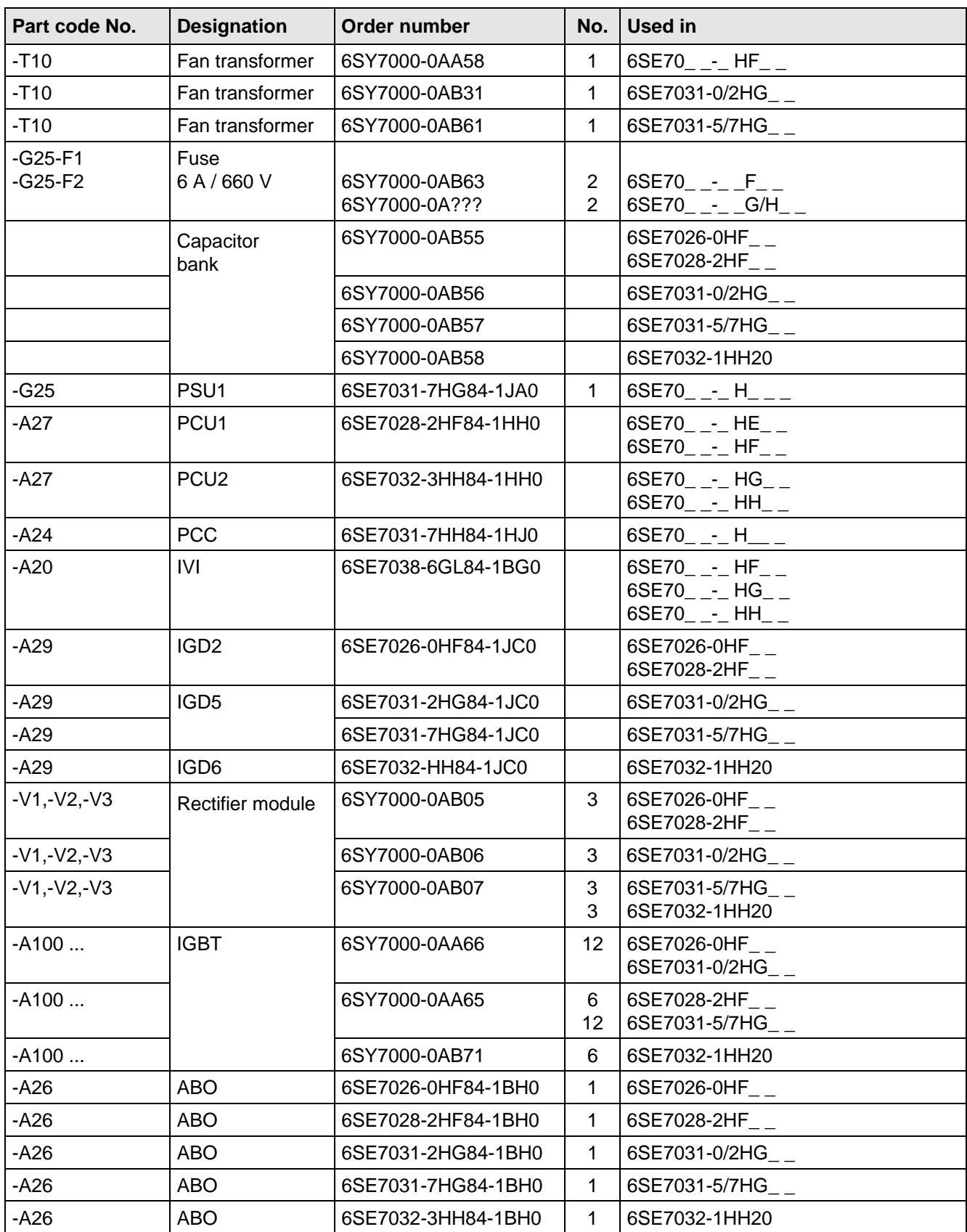

Table 7.3 Spare parts

# 8 Environmental friendliness

## **Environmental aspects during the development**

The number of components has been significantly reduced over earlier converter series by the use of highly integrated components and the modular design of the complete series. Thus, the energy requirement during production has been reduced.

Special significance was placed on the reduction of the volume, weight and variety of metal and plastic components.

Plastic components:

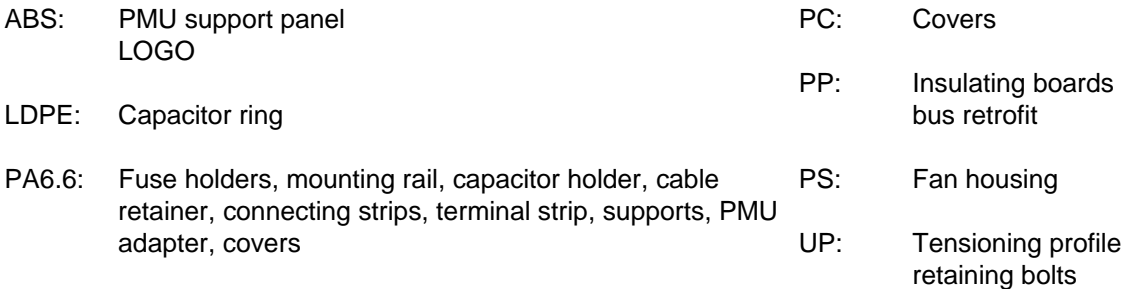

Halogen-containing flame retardants were, for all essential components, replaced by environmentally-friendly flame retardants.

Environmental compatibility was an important criterium when selecting the supplied components.

## **Environmental aspects during production**

Purchased components are generally supplied in recyclable packaging materials (board).

Surface finishes and coatings were eliminated with the exception of the galvanized sheet steel side panels.

ASIC devices and SMD devices were used on the boards.

The product is emission-free.

## **Environmental aspects for disposal**

The unit can be broken-down into recyclable mechanical components as a result of the easily releasable screwand snap connections.

The plastic components and moulded housing are to DIN 54840 and have a recycling symbol.

Units can be disposed of through certified disposal companies. Addresses are available from your local Siemens partner.

# 9 Technical Data

The drive converters correspond to the listed conditions as well as the specified domestic and international standards.

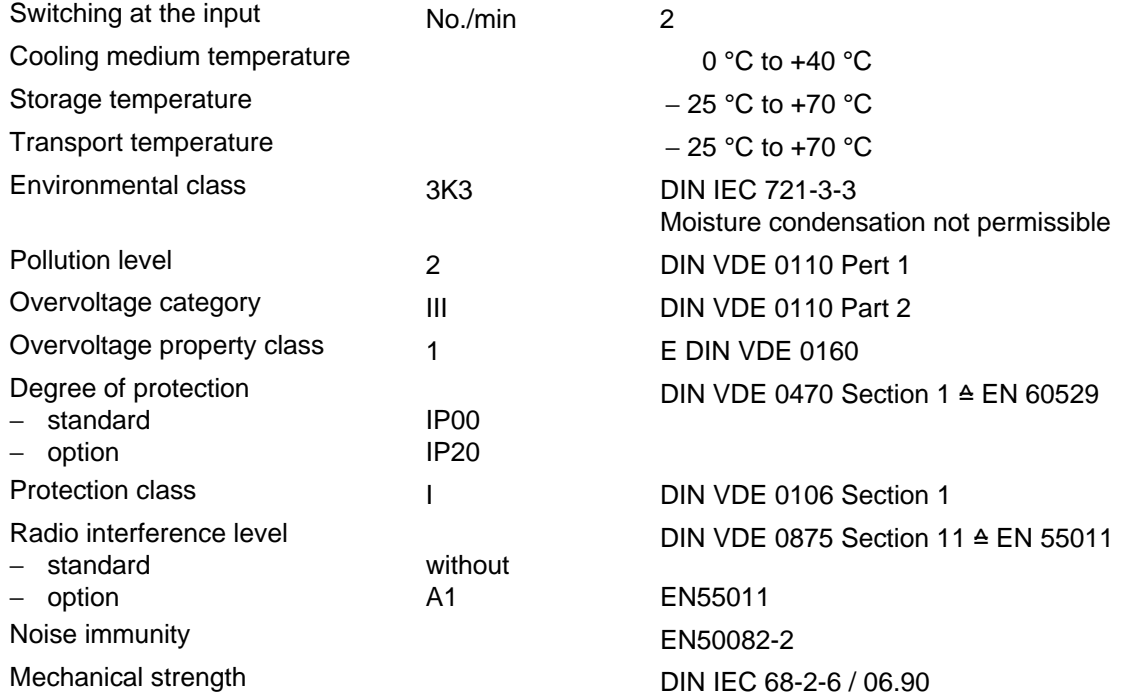

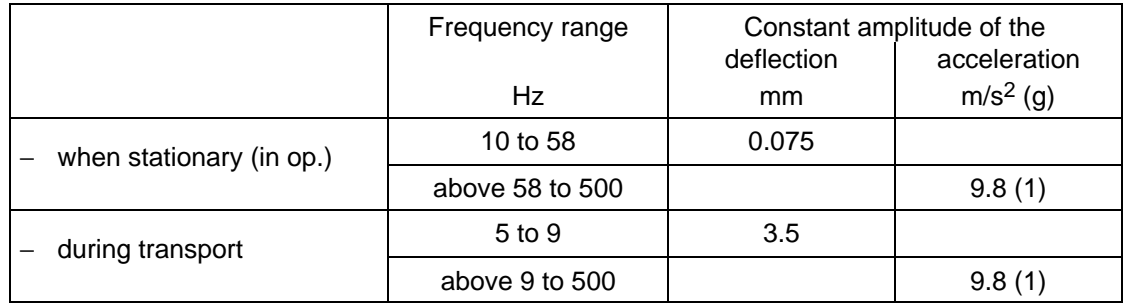

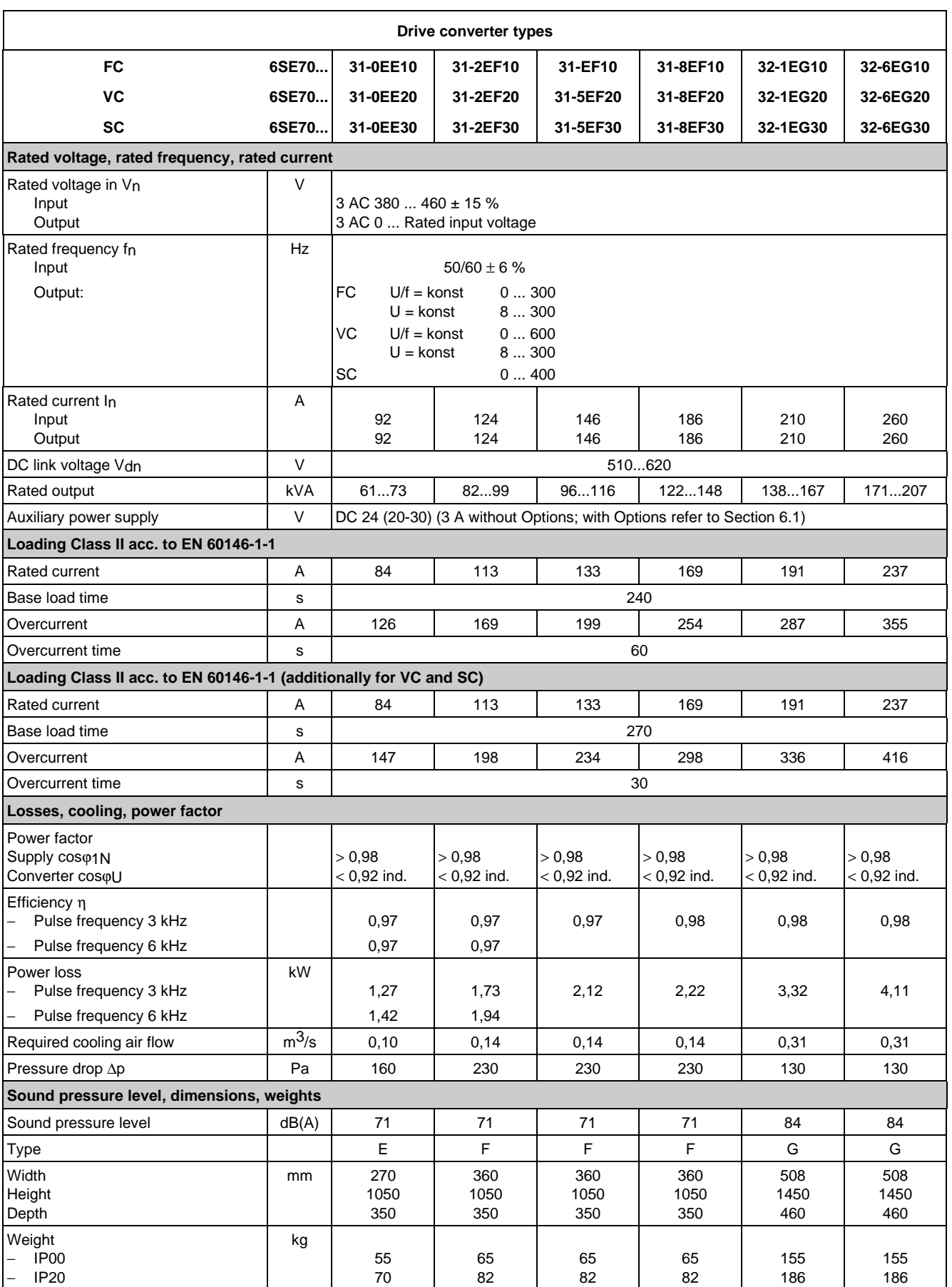

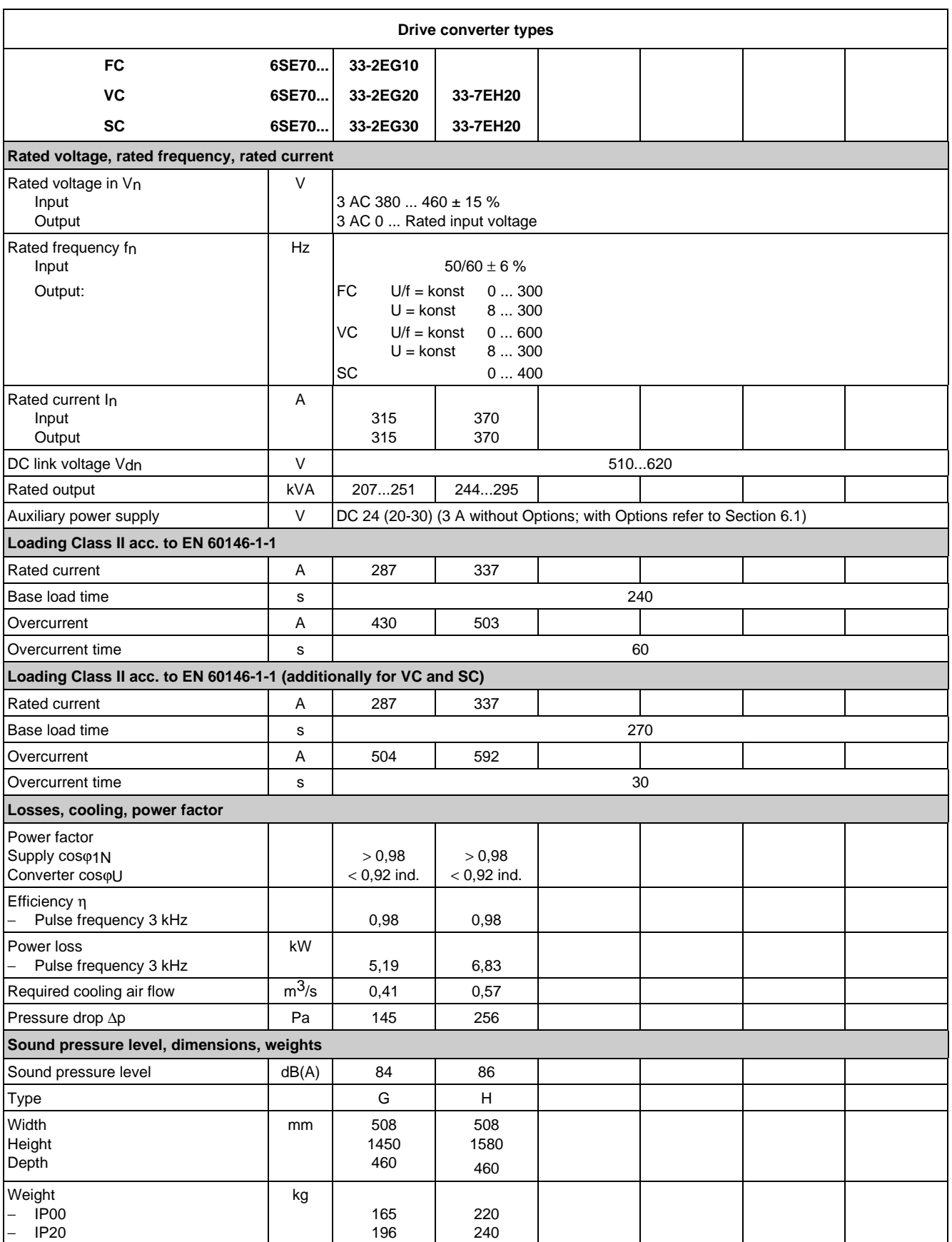

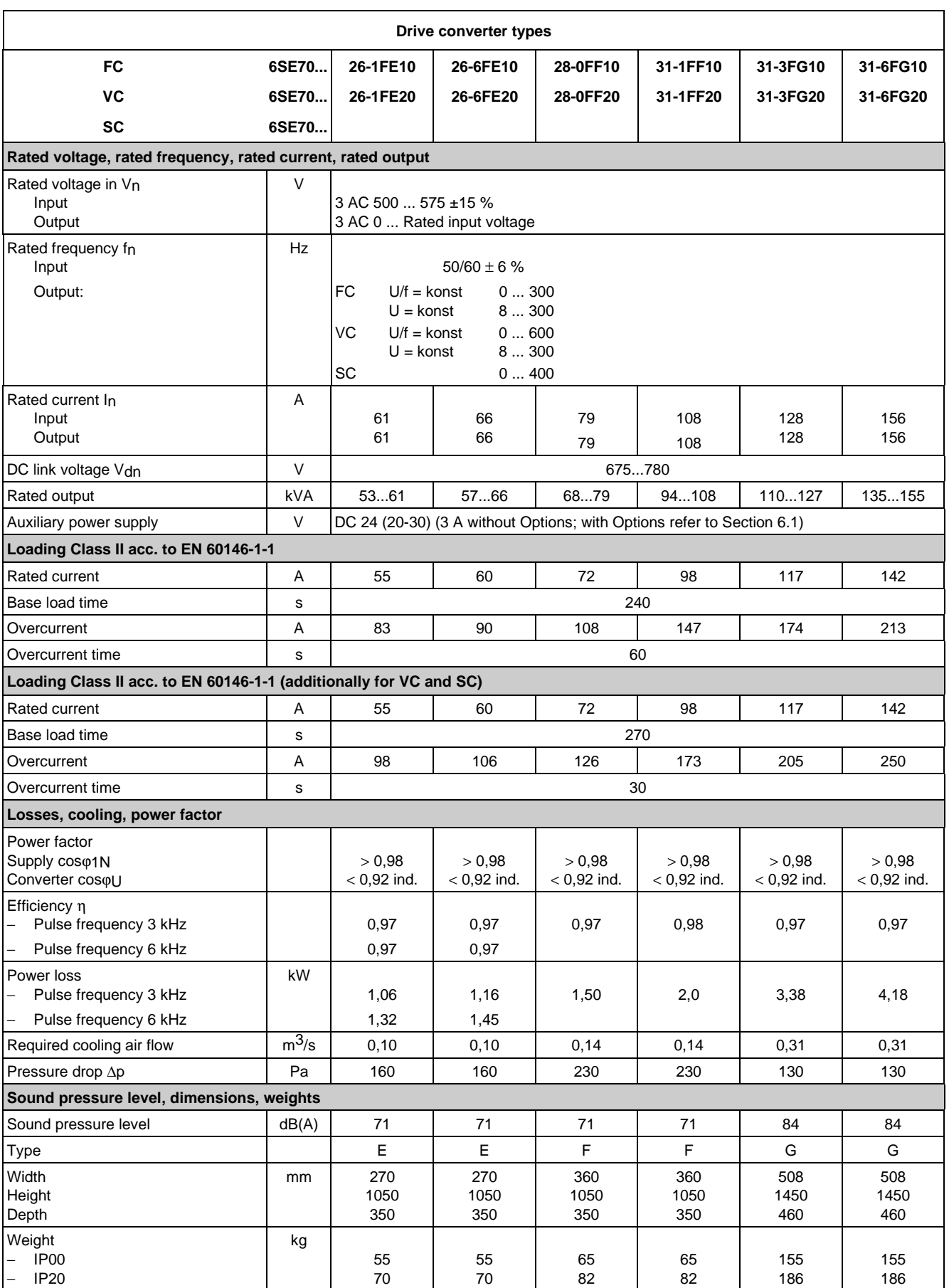

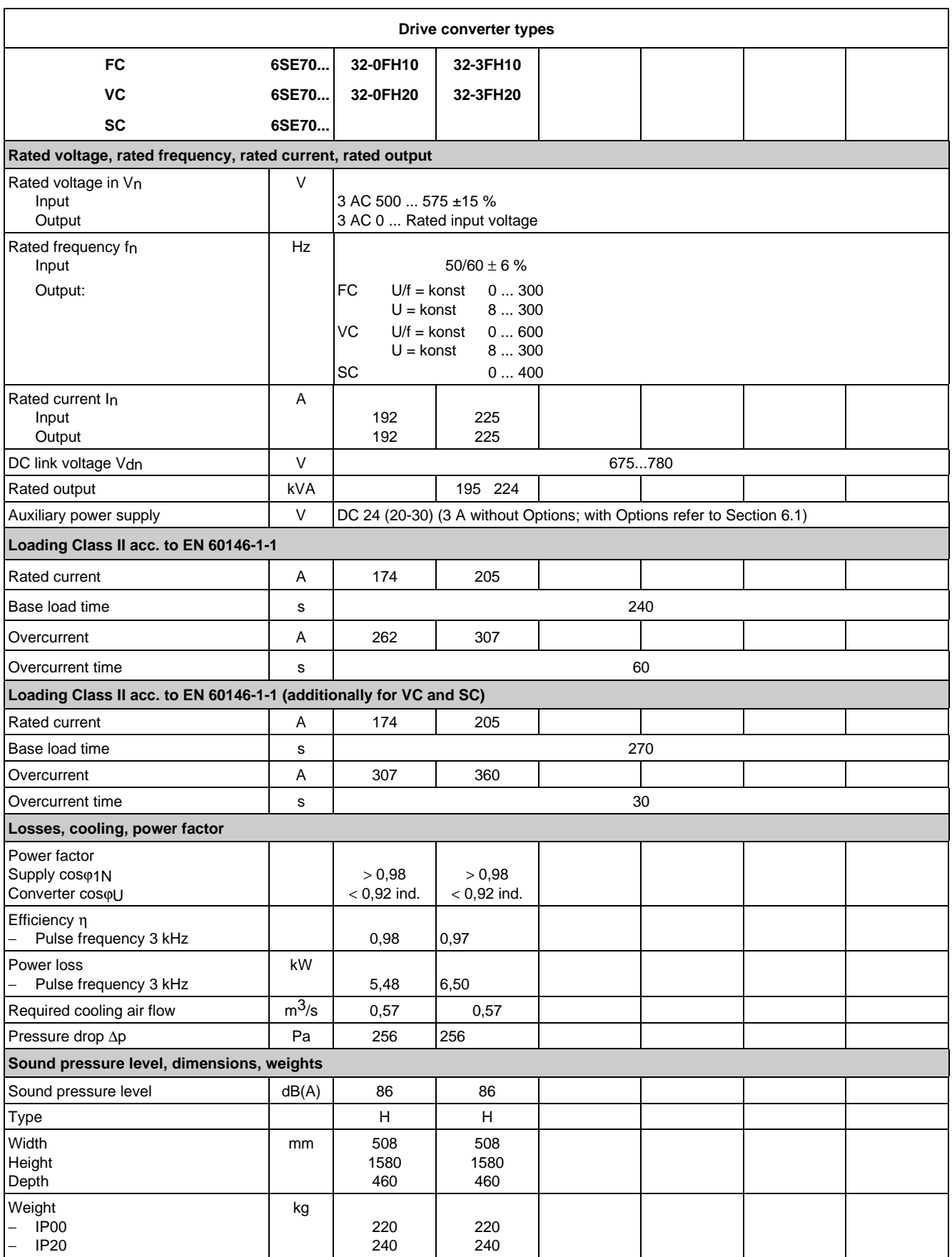

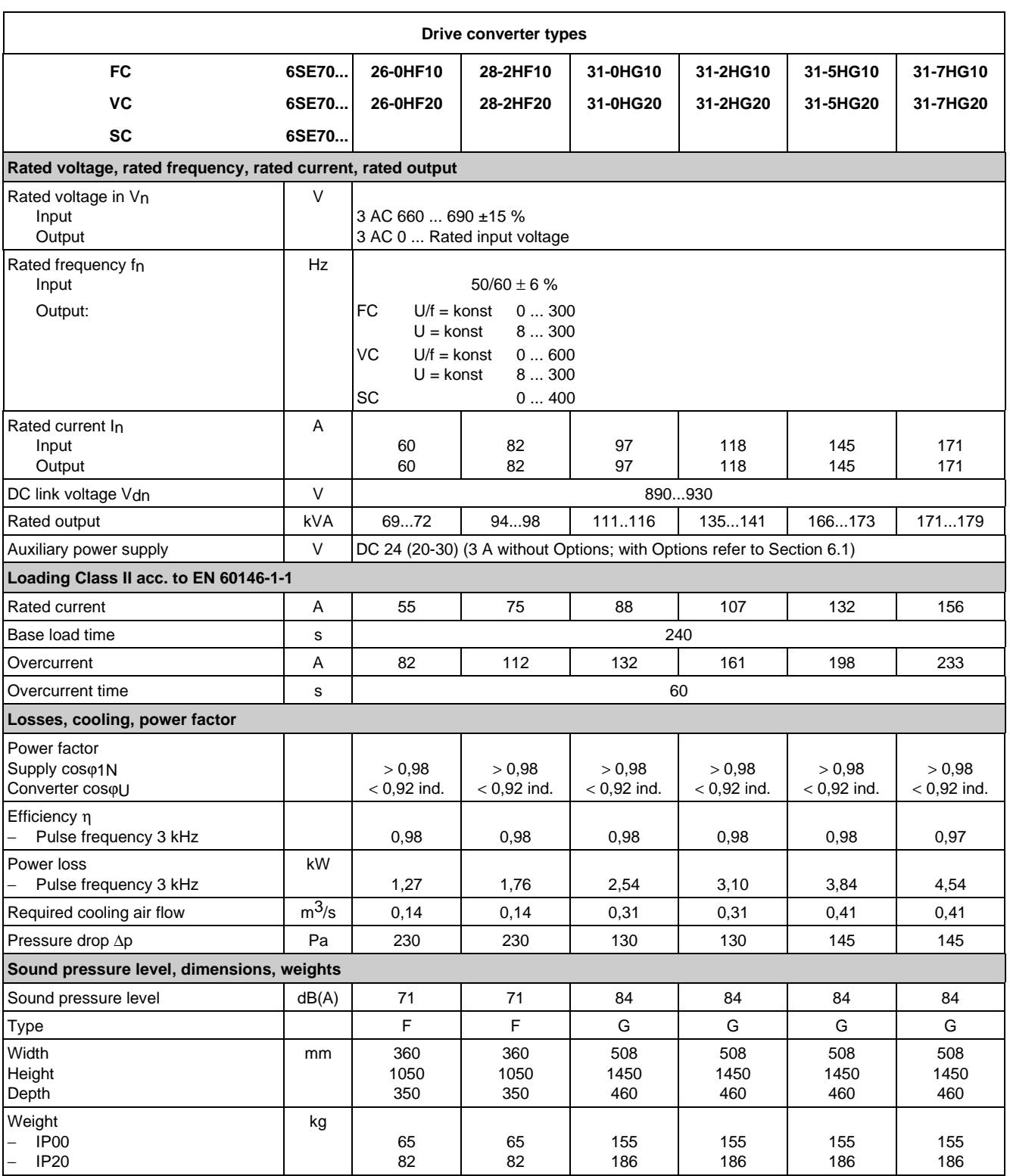

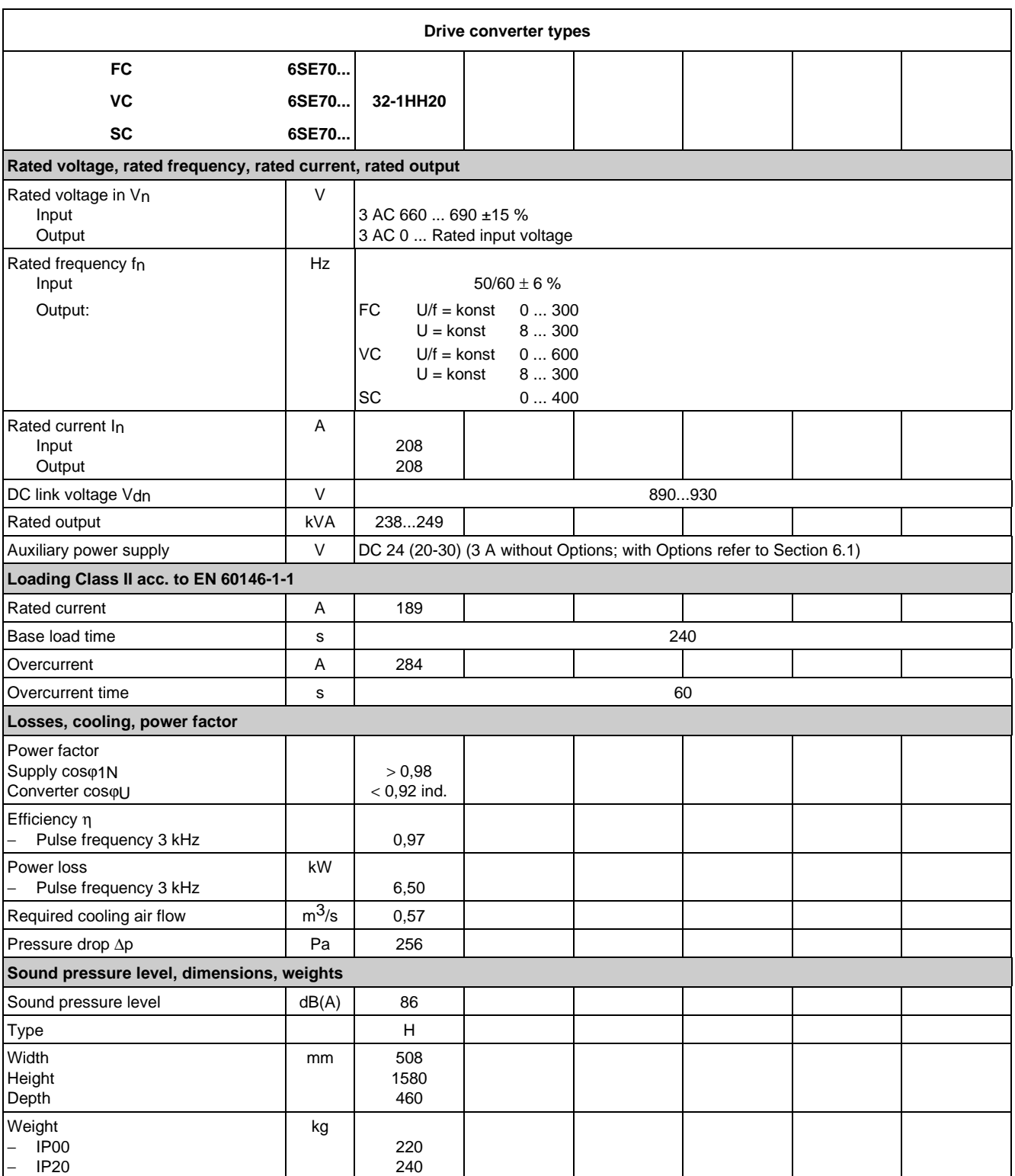

# 9.1 De-rating for an increased cooling medium temperature

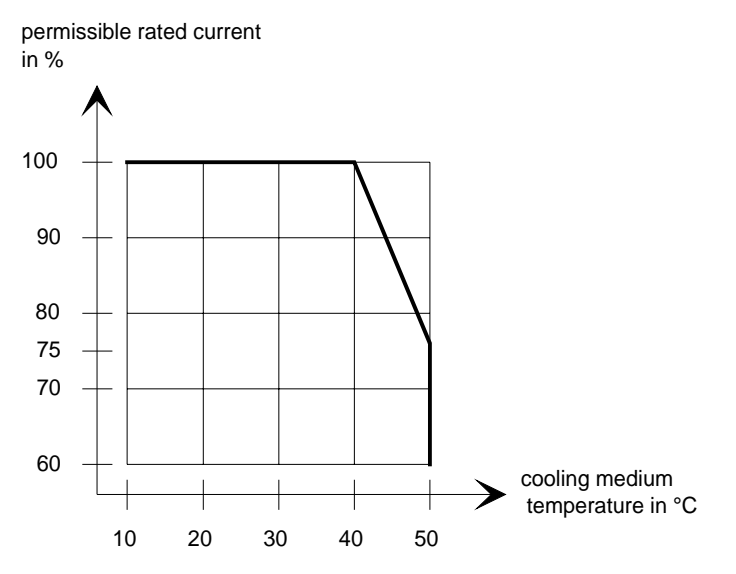

Fig. 9.1 Max. permissible rated current as a function of the cooling medium temperature

# 9.2 De-rating at installation altitudes > 1000 m above sea level

For installation altitudes > 1000 m above sea level, the rated current must be reduced. For installation altitudes > 2000 m above sea level, the rated voltage must be reduced (see Fig. 9.2). Installation altitudes > 4000 m above sea level are not permissible.

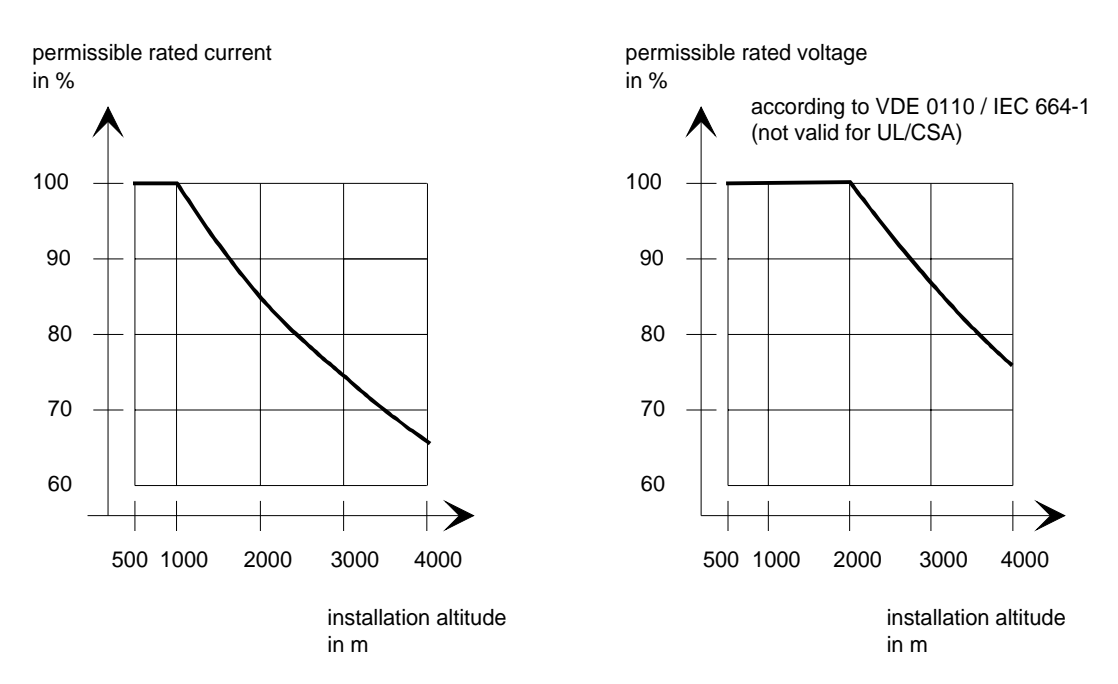

Fig. 9.2 Max. permissible rated current and rated voltage as a function of the installation altitude

# 9.3 De-rating as a function of the pulse frequency

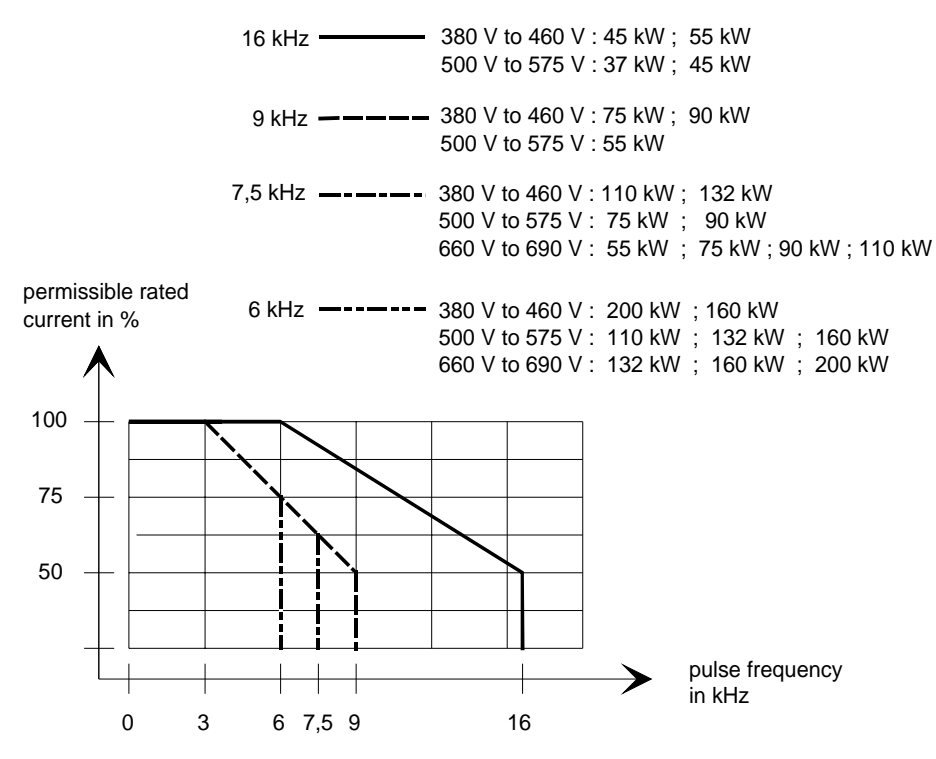

Fig. 9.3 Max. permissible rated current as a function of the pulse frequency

# 10 Appendix

# 10.1 Index

− **A** − Addresses 11-1 Applications 1-1 Auxiliary power supply/main contactor 3-4

# − **C** −

Connecting-up 3-1 Converter 380 V to 460 V 3 AC 7-1 Converter 500 V to 575 V 3AC 7-3 Converter 660 V to 690 V 3 AC 7-4

# − **D** −

DC link connection 3-4

De-rating as a function of the pulse frequency 9-9

De-rating at installation altitudes > 1000 m above sea level 9-8

De-rating for an increased cooling medium temperature 9-8

Description 1-1

Dimension drawings 2-3

Displays 4-2

dv/dt filter 6-7

− **E** − Environmental friendliness 8-1

# − **I** −

Interface boards 6-3 Isolating amplifiers 6-4

# − **M** −

Maintenance 5-1 Maintenance requirements 5-1 Mode of operation 1-2 Mounting 2-2

# − **O** −

Operator control 4-1; 6-10 Operator control elements 4-1 Options 6-1 Options which can be integrated into the electronics box 6-1 Output reactor 6-6 Output reactor, dv/dt filter, sinusoidal filter 6-5

# − **P** −

Power connections 3-2 Power section 6-4 Power supplies 6-3 Protective conductor connection 3-4

## − **R** −

Replacing boards 5-3 Replacing boards in the electronics box 5-6 Replacing components 5-2 Replacing the capacitor bank 5-3 Replacing the fan assembly 5-2 Replacing the fan transformer 5-2 Replacing the IGBT modules 5-5 Replacing the IGD 5-5 Replacing the IVI 5-4 Replacing the PCC 5-4 Replacing the PCU 5-3 Replacing the PMU (Parameterization Unit) 5-6 Replacing the PSU 5-5 Replacing the rectifier modules 5-4 Replacing the starting capacitor 5-2

Appendix 08.96

# − **S** −

Selection criteria for the output reactor, dv/d filter or sinusoidal filter 6-9

10.2 List of abbreviations

Sinusoidal filter 6-8

Spare Parts 7-1

Storage 2-1

# − **T** −

Technical Data 9-1 Transport and unpacking 2-1 Transport, Unpacking, Installation 2-1

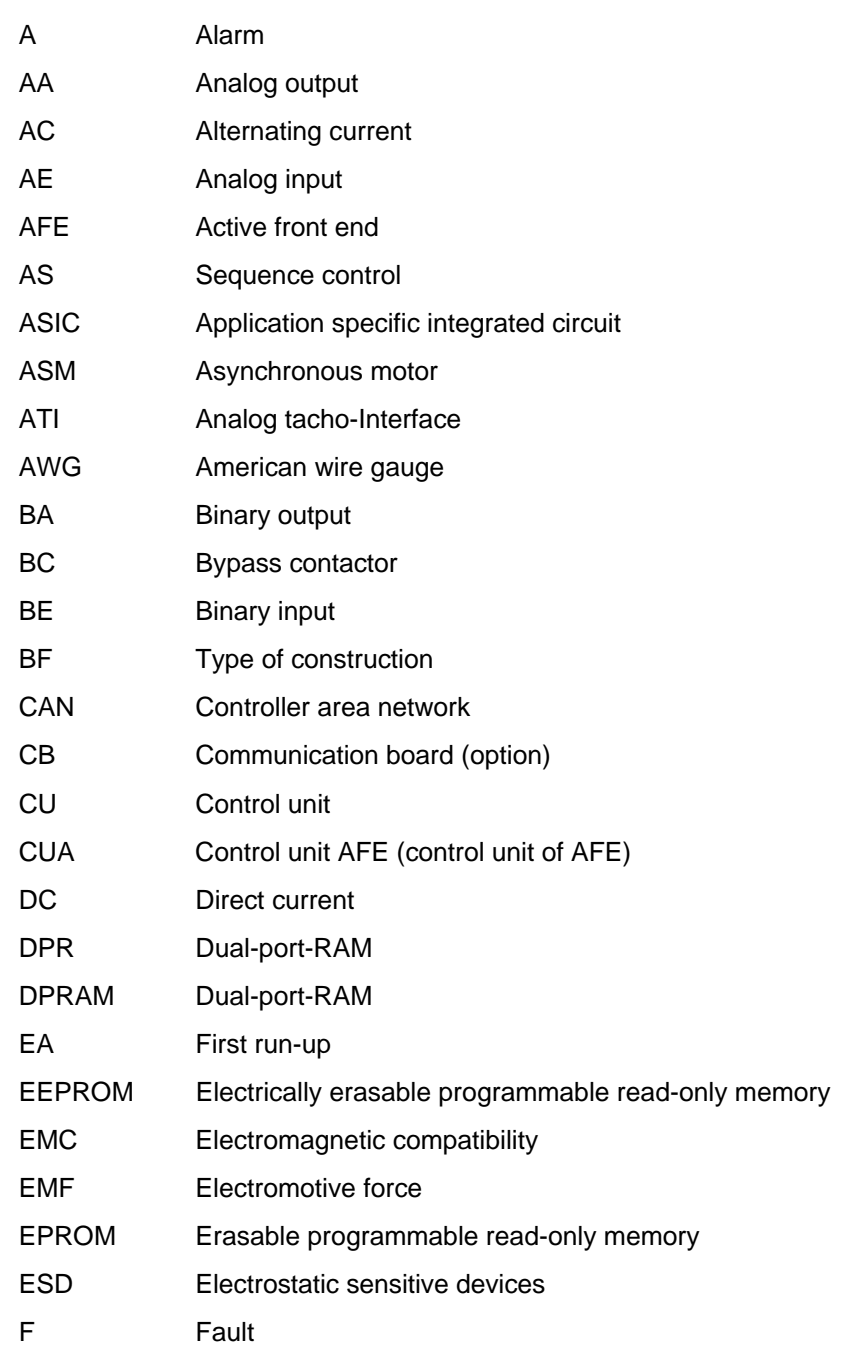

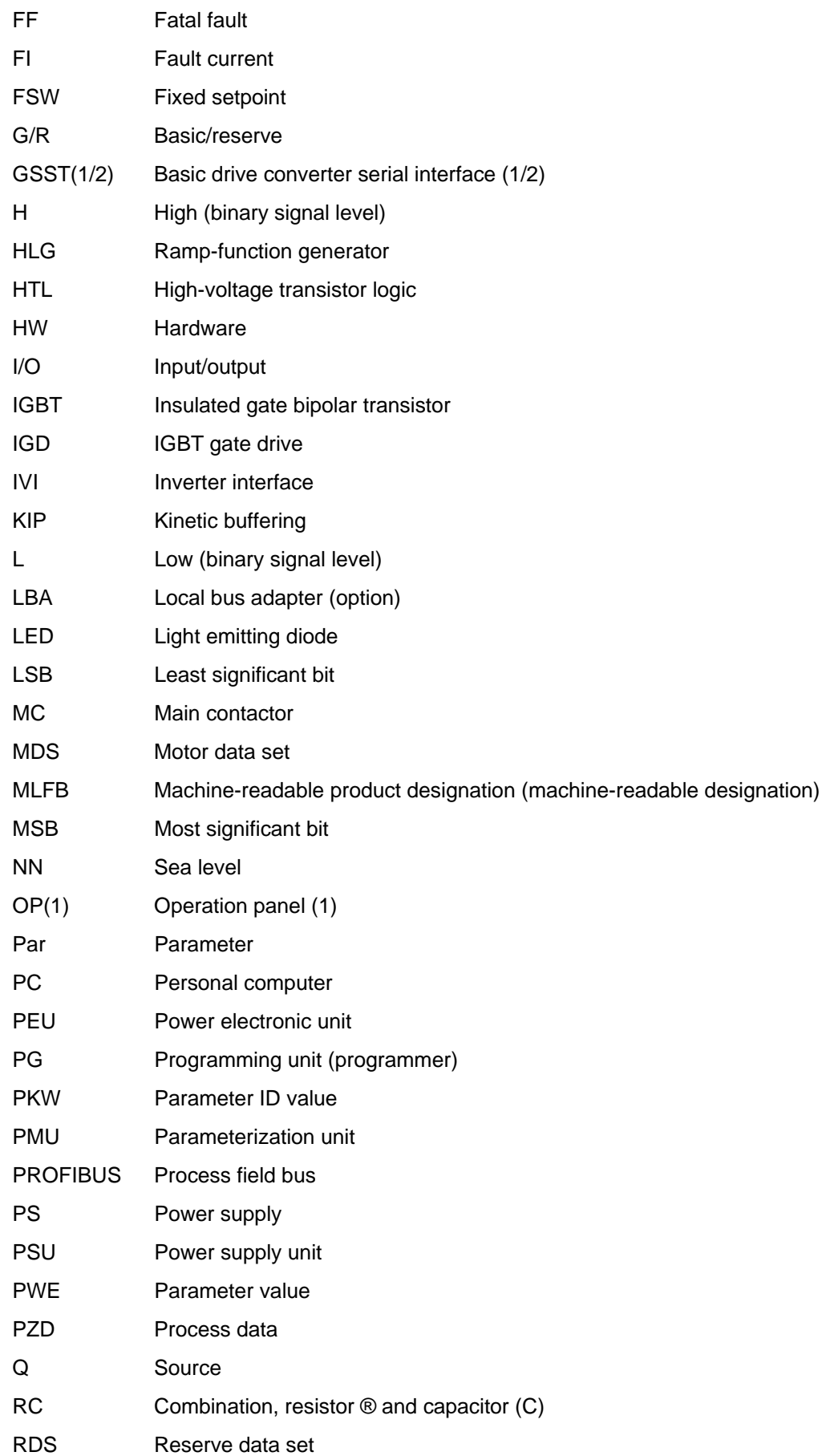

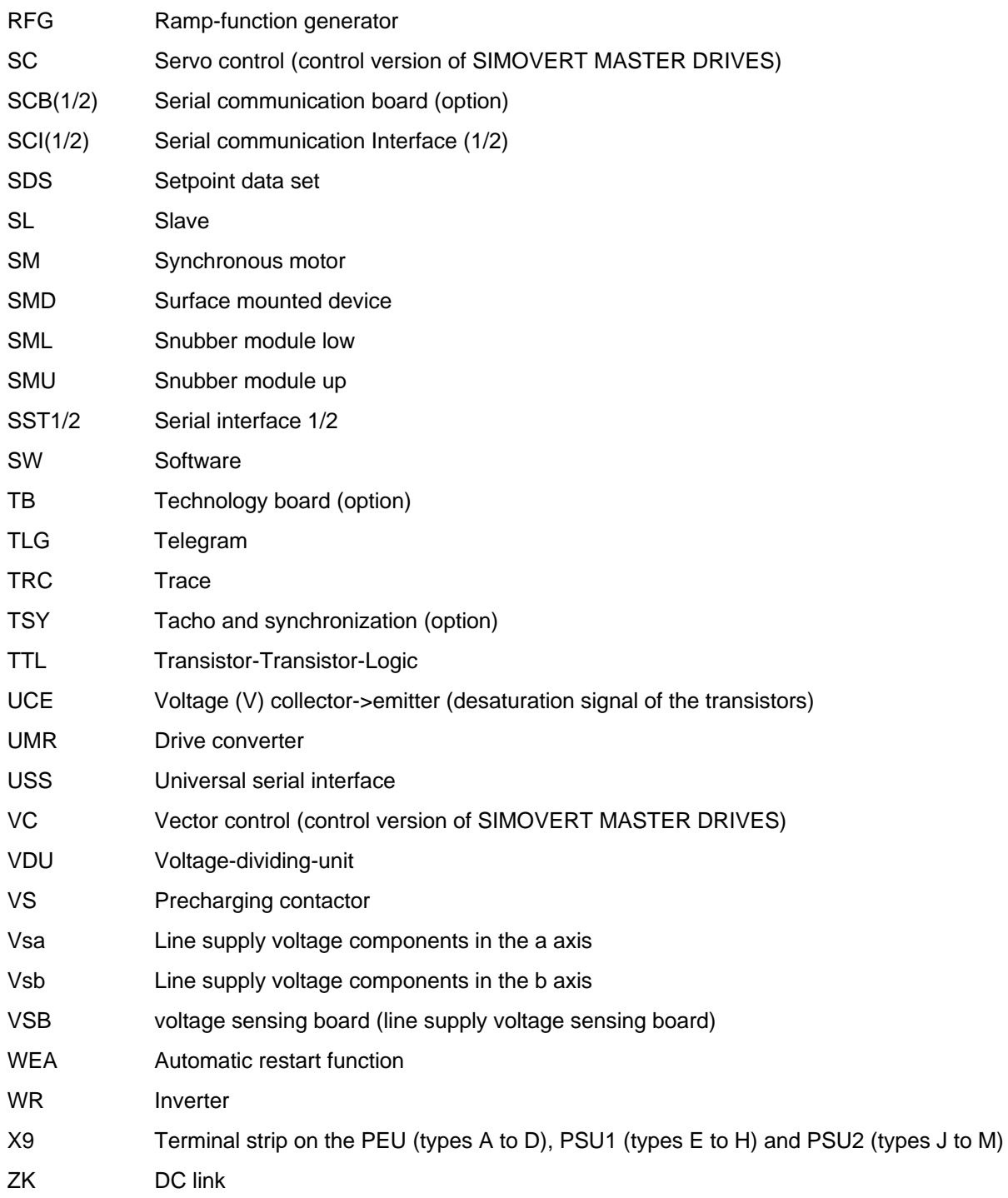

**SLOVENIA** Siemens d.o.o. **Ljubljana SPAIN** Siemens S. A. **Madrid**

**CZECHIA REP.** Siemens s.r.o. **Praha Brno TURKEY**

**Istanbul Adana Ankara Bursa Izmir Samsun UKRAINE**

**Kiew**

**HUNGARIAN** Siemens kft **Budapest CYPRUS** Jolali Ltd. **Nicosia**

SIMKO Ticaret ve Sanayi A.S.

Vertretung der Siemens AG

# 11 Addresses

# Europe

**BELGIUM** Siemens S. A. **Bruxelles**

**BULGARIA** Siemens AG Vertretung in Bulgarien **Sofia**

**DENMARK** Siemens A/S **Kopenhagen,** Ballerup

**FINLAND** Siemens Osakeyhtiö **Helsinki**

**FRANCE** Siemens S. A. **Paris, Saint-Denis Lille, Seclin Lyon, Caluire-et-Cuire Marseille Metz Strasbourg**

**GREECE** Siemens A. E. **Athen,** Amaroussio **Thessaloniki** Siemens Industrie A. E. **Athen,** Amaroussio Eviop-Tempo A. E. **Vassiliko Evias**

# World

## **Africa**

**EGYPT** Siemens Technical Office **Cairo-Mohandessin** Alexandria ELETECH **Cairo-Zamalek**

**ETHIOPIA** Addis Electrical Engineering Ltd.

**Addis Abeba**

**ALGERIA** Siemens Bureau d'Alger **Alger-Hydra**

**ANGOLA** Siemens Representative **Office Luanda**

**CÔTE D'IVOIRE** Siemens AG Succursalle **Abidjan**

**GREAT BRITAIN** Siemens plc **London,** Sunbury-on-Thames **Aberdeen Birmingham**, Walsall **Bristol**, Clevedon

**Edinburgh Glasgow Manchester Belfast**

**IRELAND** Siemens Ltd. **Dublin**

**ICELAND** Smith & Norland H/F **Reykjavik**

**ITALY** Siemens S. p. A. **Milano Bari Bologna Brescia Casoria Firenze Genova Padova Roma Torino**

**CROATIA** Siemens d.o.o. **Zagreb**

**GHANA**

**Accra KENYA**

INTEL Merchants Ltd.

International Communication Systems Ltd.(ICS) **Nairobi LIBYA** Siemens AG **Tripoli MOROCCO SETEL** 

Soci,te Electrotechnique et de Télécommunications S. A.

Electro Technologies Nigeria

**Casablanca MOZAMBIQUE** Siemens Liaison Office

Ltd. (ELTEC) **Lagos**

**Maputo NAMIBIA** Siemens (Pty.) Ltd. **Windhoek NIGERIA**

**LUXEMBOURG** Siemens S. A. **Luxembourg**

**MALTA** J. R. Darmanin & Co., Ltd. **Valletta**

**NETHERLANDS** Siemens Nederland N. V. **Den Haag**

**NORWAY** Siemens A/S **Oslo Bergen**-Fyllingsdalen **Stavanger Trondheim**

**AUSTRIA** Siemens AG Österreich **Wien Bregenz Eisenstadt Graz-Straßgang Innsbruck Klagenfurt Linz Salzburg St. Pölten**

**POLAND** Siemens Sp.z.o.o. **Warszawa Gdansk Katowice Kraków**

**ZAMBIA** Electrical Maintenance Lusaka Ltd. (EML) **Lusaka**

**ZIMBABWE** Electro Technologies Corporation (Pvt.) Ltd. **Harare**

**SUDAN** National Electrical & Commercial Company (NECC) **Khartoum**

**SOUTH AFRICA**

Siemens Ltd. **Johannesburg Cape Town Newcastle Pinetown Port Elizabeth**

**SWAZILAND** Siemens (Pty.) Ltd. **Mbabane**

**Lódz Poznan Wroclaw**

**PORTUGAL** Siemens S. A. **Lisboa,** Amadora **Guia**, Albufeira **Coimbra Porto**

**ROMANIA** Siemens birou de consultatii tehnice **Bucuresti**

**RUSSIAN FERDERATION** Vertretung der Siemens AG **Moskau**

**SWEDEN**

Siemens AB **Stockholm Göteborg Jönköping Malmö Sundsvall**

**SWITZERLAND** Siemens-Albis AG **Zürich Basel Renens**, Lausanne

**SLOWAKIAN REP.** Siemens s.r.o. **Bratislava**

#### **TANSANIA** Tanzania Electrical Services Ltd.

**Dar-es-Salaam**

**TUNISIA** Siemens Bureau de Liaison **Tunis** Sitelec S. A. **Ariana**

**ZAIRE** SOFAMATEL S. P. R. L. **Kinshasa**

**America**

**ARGENTINIA** Siemens S. A. **Buenos Aires<F208D>** Siemens S.A. Sucursal **Bahia Blanca Córdoba La Plata Las Heras Mar del Plata Rosario Tucumán**

**BOLIVIA** Sociedad Comercial. Industrial Hansa Ltda. **La Paz**

#### **BRAZIL**

Siemens S. A. **São Paulo Belém Belo Horizonte Brasilia Campinas Curitiba Fortaleza Manaus Pôrto Alegre Recife Ribeirão Prêto**

#### **CHILE** INGELSAC **Santiago de Chile**

**COSTA RICA** Siemens S.A. **San José**

## **ECUADOR**

Siemens S. A. **Quito** OTESA S. A. **Guayaquil<F208D>**

**EL SALVADOR** Siemens S. A. **San Salvador**

#### **GUATEMALA**

Siemens S. A. **Giudad de Guatemala**

### **HONDURAS**

Representaciones Electroindustriales S. de R. L. **Tegucigalpa**

### **CANADA**

Siemens Electric Ltd. **Montreal, Québec Toronto**, Mississauga, Ontario

#### **COLOMBIA**

Siemens S. A. **Bogotá Barranquilla Cali**, Yumbo **Cartagena Medellín**

#### **MEXICO** Siemens S. A. de CV **Mexico, D.F. Aguascalientes Chihuahua Culiacán Gómez Palacio Guadalajara Hermosillo León**

**Mérida Monterrey Puebla Querétaro Tijuana Veracruz**

### **NICARAGUA**

Siemens S. A. **Managua**

**PARAGUAY** Rieder & Cia. S. A. C. I. **Asunción**

**PERU** Siemsa **Lima**

#### **URUGUAY** Conatel S. A. **Montevideo**

**VENEZUELA** Siemens S. A. **Caracas Barquisimeto Maracaibo Maracay Maturin Mérida Porlamar Puerto la Cruz Puerto Ordaz San Cristobal Valencia**

#### **UNITED STATES OF AMERICA**

Siemens Energy & Automation Inc. **Alpharetta, Georgia**

# **Asia**

**BAHRAIN** Transitec Gulf **Manama** oder Siemens Resident Engineers **Dubai**

**BANGLADESCH** Siemens Bangladesh Ltd. **Dhaka**

**PEOPLE'S REP. OF CHINA** Siemens AG Representation **Beijing Guangzhou Shanghai Shenyang** Siemens Electrical Apparatus Ltd. **Suzhou**

**HONGKONG** Siemens Ltd. **Hong Kong**

#### **INDIA** Siemens Limited **Bombay Ahmedabad Bangalore Calcutta Madras New Delhi Secunderabad Thane**

**INDONESIA** Representative Siemens AG **Jakarta** P. T. Dian-Graha Elektrika **Jakarta**

**IRAN** Siemens S.S.K. **Teheran**

**JAPAN** Siemens K. K. **Tokyo**

#### **JEMEN**

Tihama Tractors & Engineering Co. Ltd. **Sanaa** Aviation & Engineering Agency **Aden**

**JORDAN** A.R. Kevorkian Co. **Amman** F.A. Kettaneh & Co. Ltd.

**SOUTH KOREA** Siemens Ltd. **Seoul**

**Amman**

**KUWAIT** National & German Electrical and Electronic Service Co. (NGEECO) **Kuwait**, Hawalli

**LEBANON** Ets. F. A. Kettaneh S. A. **Beyrouth**

**MALAYSIA** Siemens Electrical Engineering Sdn. Bhd. **Kuala Lumpur**

**NEPAL** Amatya Enterprises (Pvt.) Ltd. **Kathmandu**

**OMAN** Waleed Associates **Muscat** oder Siemens Resident Engineers **Dubai**

**PAKISTAN** Siemens Pakistan

Engineering Co. Ltd. Karachi Faisalabad Islamabad Lahore Peshawar Quetta

### **PHILIPPINNES**

Siemens Inc. **Metro Manila** Maschinen + Technik Inc. (MATEC) **Metro Manila**

#### **QATAR**

Trags Electrical Engineering and Air Conditioning Co. **Doha** oder Siemens Resident Engineers **Dubai**

**SAUDI ARABIA** Arabia Electric Ltd. (Equipment) **Jeddah Al Khobar Riyadh**

**SINGAPORE** Siemens (Pte.) Ltd. **Singapore** Guthrie Engineering (S) Pte. Ltd. **Singapore**

**SRI LANKA** Dimo Limited **Colombo**

**SYRIA** Al-Shatta for Technical Engineering (A.S.T.E.) **Damascus**

**TAIWAN** Siemens Ltd. **Taipei**

**THAILAND** Advanced Electrical Engineering Systems Ltd. **(AEES)-Bangkok**

### **UNITED ARAB EMIRATES**

Electro Mechanical Est. **Abu Dhabi** oder Siemens Resident Engineers **Abu Dhabi** Scientechnic **Dubai** oder Siemens Resident Engineers **Dubai**

# **Australia**

Siemens Ltd. **Melbourne Adelaide Brisbane Perth Sydney NEW ZEALAND**

Siemens Limited **Auckland**

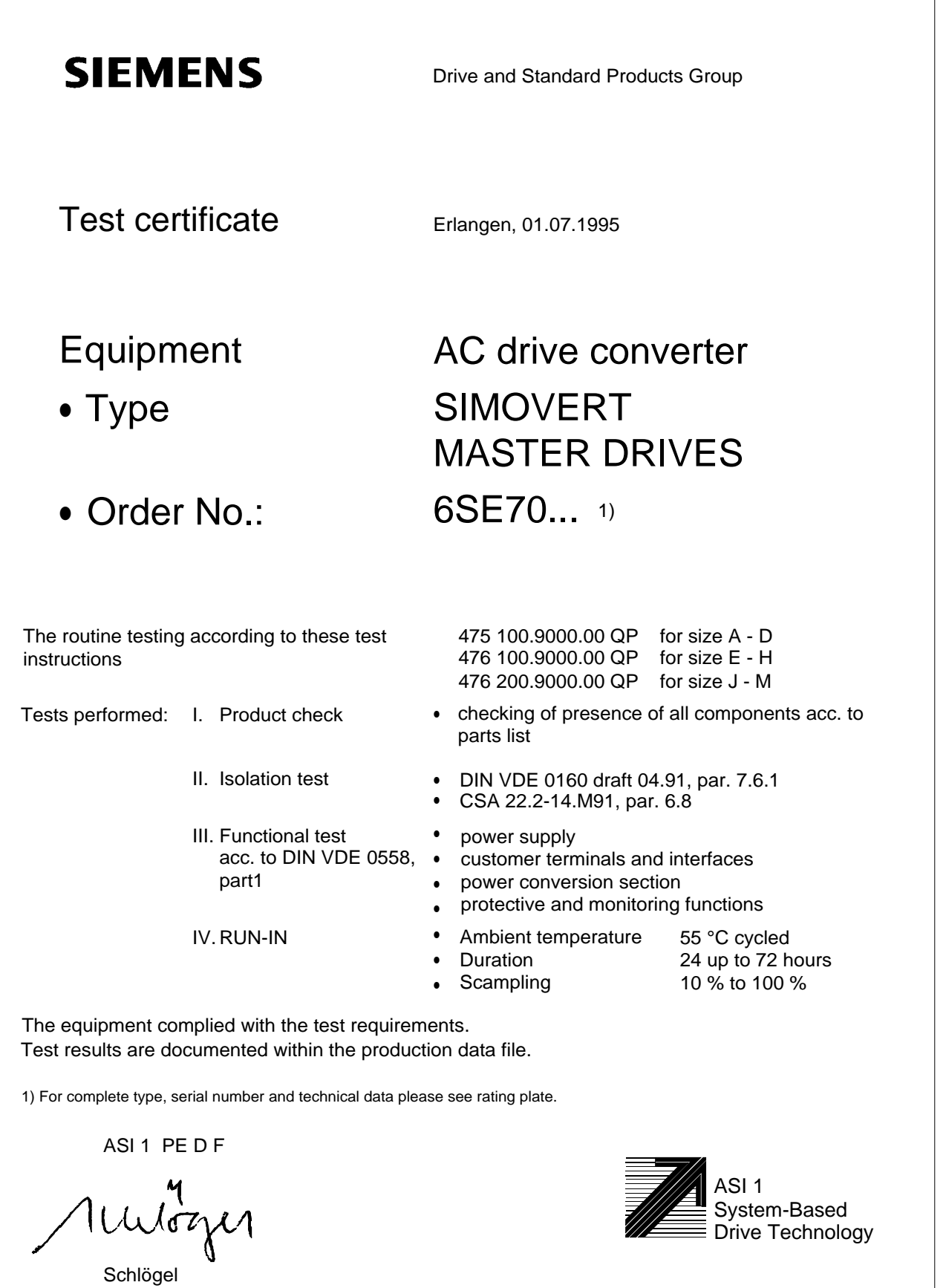

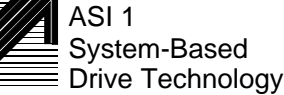

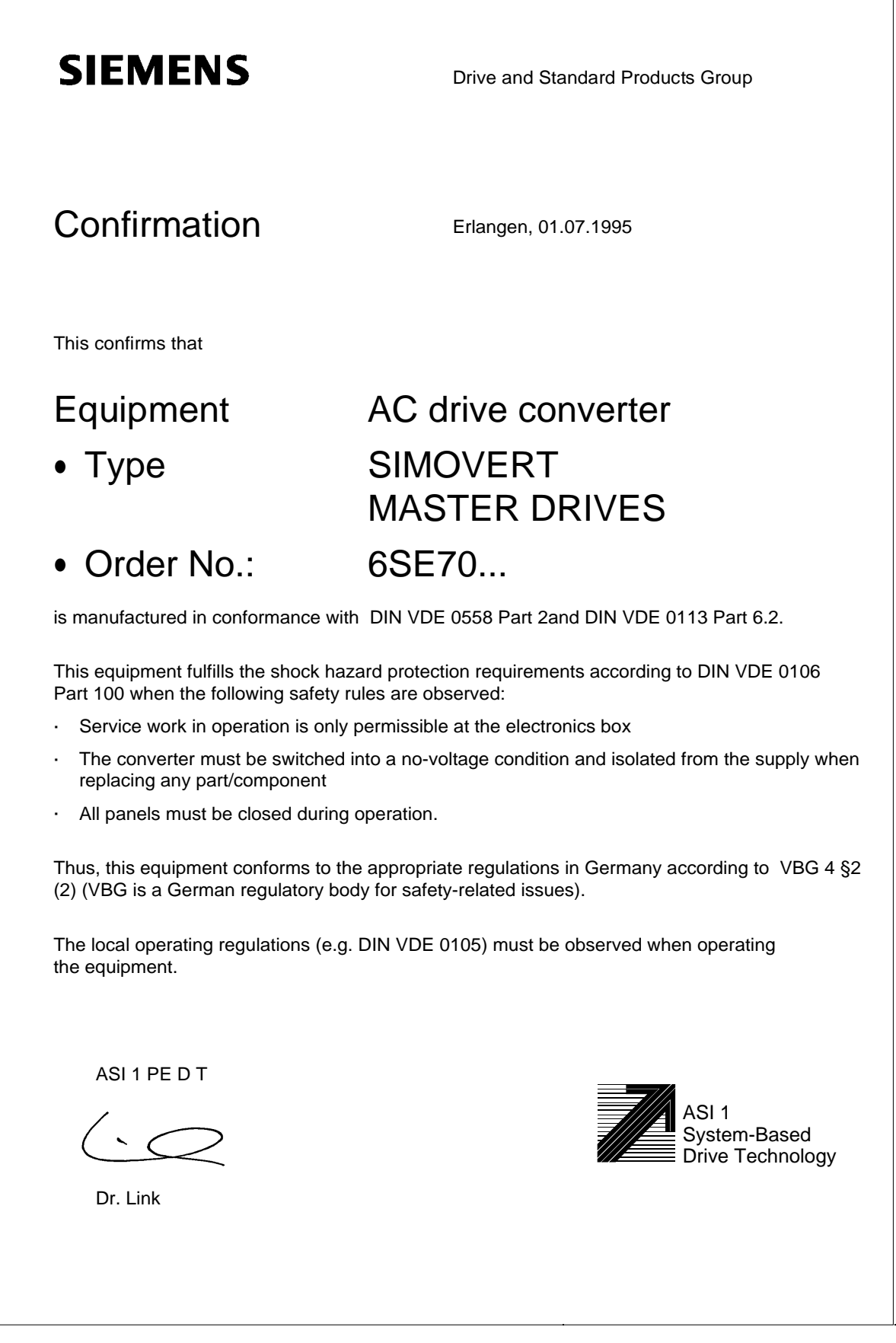

# **SIEMENS**

# EEC Manufacturer's Declaration

(acc. to Article 4, Section 2 of the EEC Directive 89/392/EEC MSR)

## 4SE.476 000 0000.00 HE

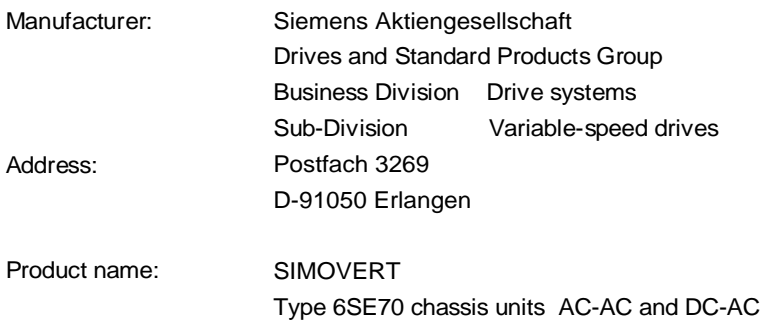

The designated product is exclusively designed for installation in another machine. Start-up is absolutely prohibited until it has been determined that the final product conforms with the Directive 89/392/EEC of the Council.

We confirm the conformance of the above designated product with the relevant Standards:

EN 60204-1 ( DIN EN 60204 Part 1 / VDE 0113 Part 1 )

VDE 0160

VDE 0558 Part 1

Erlangen, 10. 02. 1995

Siemens Aktiengesellschaft

 $i. V. I. I. I. V. I. I. V.$ 

H. Mickal G. Löw

Head of the production unit Variable-speed drives

Head of the commercial department Variable-speed drives

This declaration does not guarantee specific equipment characteristics and features.

The safety instructions provided with the product documentation must be observed.

ASI 1 D /U 4100 Copyright (c) SIEMENS AG 1995 All rights reserved 4SE.476 000 0000.00 HE Page 1 of 1

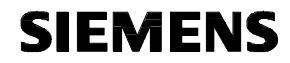

# EC Declaration of Conformity

(acc. to Article 10 of the EEC Directive 73/23/EEC with all revisions NSR)

### 4SE.476 000 0000.00 KE NSR

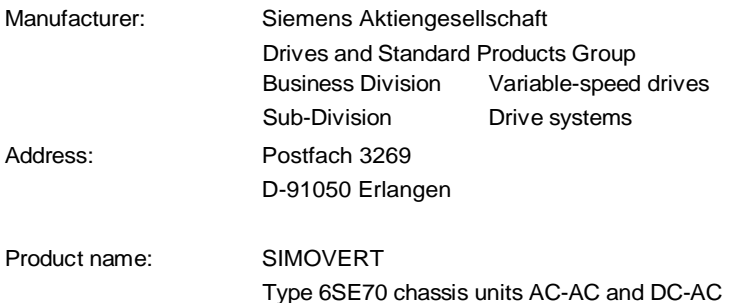

**The designated product fulfills the regulations and rules of the following European Directives:**

73/23/EEC Directive of the council for the harmonisation of the binding regulations of member states regarding electrical equipment for use within certain voltage limits, modified by RL 93/68/EEC of the Council.

### **We confirm the conformance of the above designated product with the relevant Standards:**

EN 60204-1 Edition date 06/93

CE mark attached: 1996

Erlangen, 21.12.1995

Siemens Aktiengesellschaft

H. Mickal Dr. H. Preßl i. V.

Head of the Drive System Production Unit **Head of the commercial department** 

The LVD Appendix is part of this declaration.

This declaration does not guarantee specific equipment characteristics and features.

The information and instrucions in the product documentation must be observed.

ASI 1 D/U 4103 Copyright (C) SIEMENS AG 1995 All rights reserved **Page 1 of 1** 

# **SIEMENS**

# Factory certificate\*

regarding electromagnetic compatability

### 4SE.476 000 0000.00 WB EMC

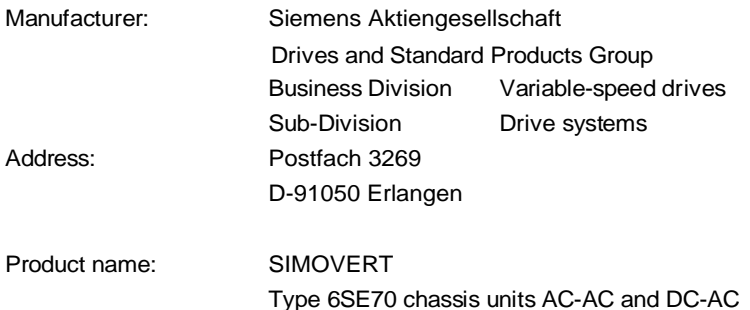

**When correctly used, the designated product fulfills all the requirements of Directive 89/336/EEC regarding electromagnetic compatibility.**

**We confirm the conformance of the above designated product with the relevant Standards:**

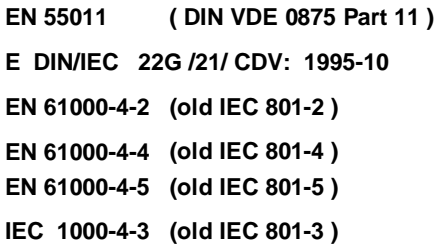

### **Note:**

**The instrucions relating to EMC-correct installation, correct operation, connecting-up conditions and associated instructions in the product documentation supplied must be observed.**

Erlangen, 21. 12. 1995

i. V.

H. Mickal Head of the Drive System Production Unit

This declaration does not guarantee specific equipment characteristics and features.

\*) acc. to EN 10204 (DIN 50049)

ASI 1 D/U 4102x **Copyright (©) SIEMENS AG 1995 All rights reserved** the top that the same of the Page 1 of 1

The following versions have appeared so far:

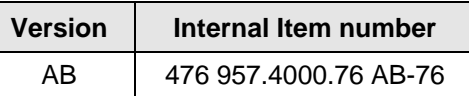

Version AB consists of the following chapters

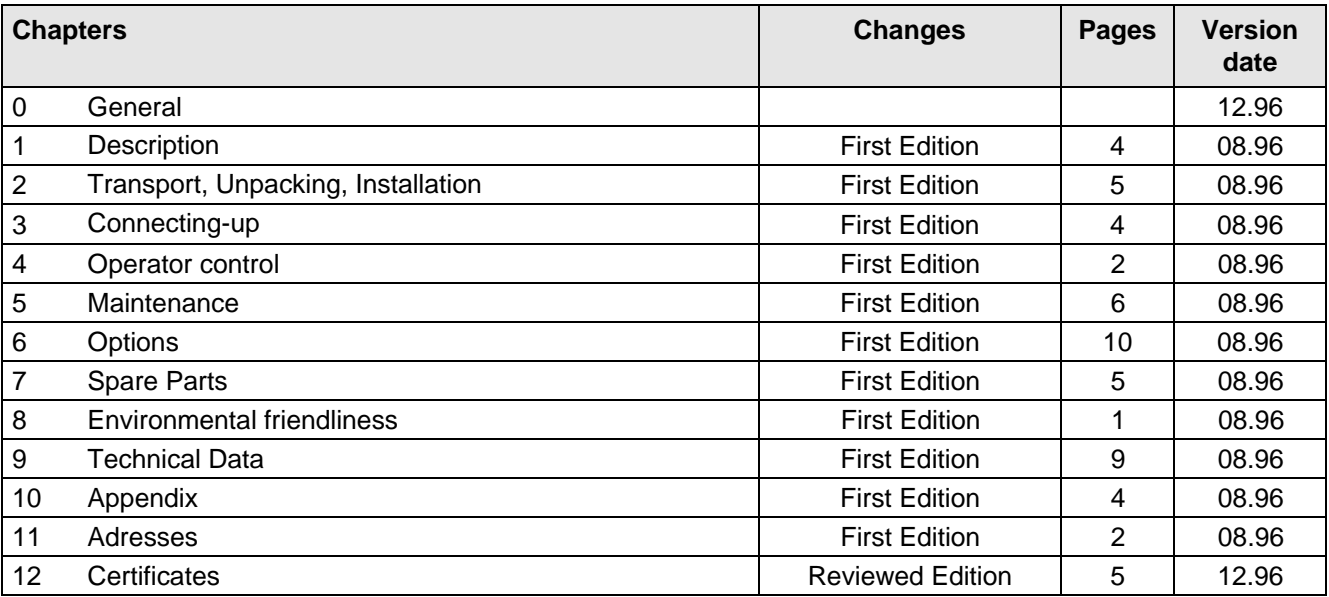

Drives and Standard Products Group Variable-Speed Drives Division PO Box 3269, D-91050 Erlangen

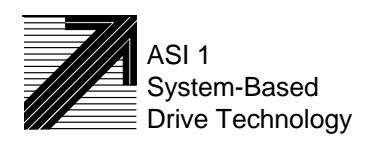

Siemens Aktiengesellschaft Subject to change without notice Order No.: 6SE7087-6AH70<br>
Subject to change without notice Printed in the federal Republic

Printed in the federal Republic of Germany 12.96